## ANÁLISIS DE ALGUNAS PROPIEDADES DEL MÉTODO "LOCAL DISCONTINUOUS GALERKIN"

Por

### JHONNY E. NAVARRO NAVARRO

Tesis sometida en cumplimiento parcial de los requerimientos para el grado de

# MAESTRÍA EN CIENCIAS

en

# MATEMATICAS APLICADAS ´

### UNIVERSIDAD DE PUERTO RICO RECINTO UNIVERSITARIO DE MAYAGÜEZ

Julio, 2006

Aprobada por:

Luis F. Cáceres, Ph.D. Fecha Miembro, Comité Graduado

Arturo Portnoy, Ph.D. Fecha Miembro, Comité Graduado

Paul Castillo, Ph.D. Fecha Presidente, Comité Graduado

Esov Velázquez, Ph.D. Fecha Representante de Estudios Graduados

Luis F. Cáceres, Ph.D. Fecha Director Interino del Departamento

Abstract of Dissertation Presented to the Graduate School of the University of Puerto Rico in Partial Fulfillment of the Requirements for the Degree of Master of Science

### ANALYSIS OF SOME PROPERTIES OF THE METHOD "LOCAL DISCONTINUOUS GALERKIN"

By

#### JHONNY E. NAVARRO NAVARRO

July 2006

Chair: Paul Castillo Major Department: Mathematics

The numerical solutions of Partial Differential Equations calculated from a finite difference scheme or finite element scheme generally present errors in amplitude, due to dissipation, and errors in phase due to dispersion. Thus, if we have control over the dissipation and dispersion, we should have numerical solutions closer to real solutions. The objective of this work is to analyze the dissipation, dispersion and stability properties of the Local Discontinuous Galerkin method.

Resumen de Disertación Presentado a Escuela Graduada de la Universidad de Puerto Rico como requisito parcial de los Requerimientos para el grado de Maestría en Ciencias

### ANÁLISIS DE ALGUNAS PROPIEDADES DEL MÉTODO "LOCAL DISCONTINUOUS GALERKIN"

Por

### JHONNY E. NAVARRO NAVARRO

Julio 2006

Consejero: Paul Castillo Departamento: Matemáticas

Las soluciones numéricas de una ecuación diferencial parcial calculada por un método de diferencia finita o por un método de elemento finito generalmente presentan errores en amplitud, debido a disipación y errores en fase, debido a dispersión. De ahí, que si es posible tener control sobre la disipación y la dispersión, podríamos tener soluciones numéricas más cercanas a la solución real. El objetivo de este trabajo es analizar las propiedades de disipación, dispersión y estabilidad del método "Local Discontinuous Galerkin".

Copyright  $\odot$  2006

por

JHONNY E. NAVARRO NAVARRO

A mi madre Janeth y a mi padre Julio por haber forjado lo que hoy soy. A mi esposa Zoraida por la paciencia, comprensión y amor con el que siempre me apoyó y a mi hijo Julian que espero algún día me perdone las muchas separaciones por las cuales tuvo que pasar.

### AGRADECIMIENTOS

Al Recinto Universitario de Mayagüez, en especial al Departamento de Matemáticas por brindarme la oportunidad de realizar la Maestría.

A mi asesor Ph.D Paul Castillo por sus oportunos consejos a lo largo de la realización de este trabajo.

A los profesores Ph.D Arturo Portnoy y Ph.D Luis F. Cáceres porque creyeron en mí en los momentos más difíciles y me ayudaron a salir adelante.

A mis hermanos Wilkinson, Mildred, Rodrigo y Julio quienes siempre me apoyaron y alentaron a salir adelante.

A todos mis compañeros, en especial a Moisés, Wanda y Humberto porque me dieron la mano cuando caí y a mis amigos Milena y Yurin por su ayuda incondicional.

### TABLA DE CONTENIDO

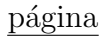

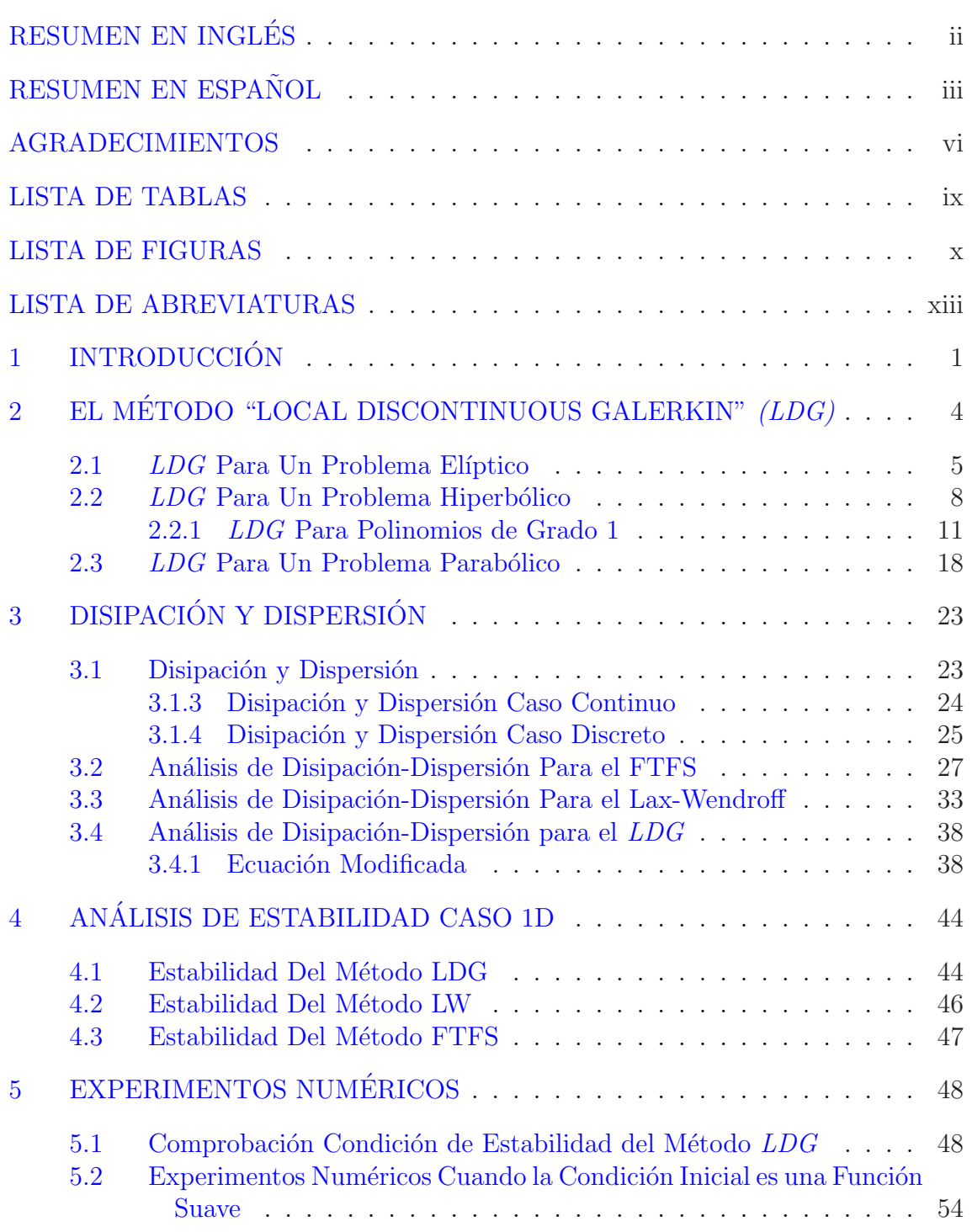

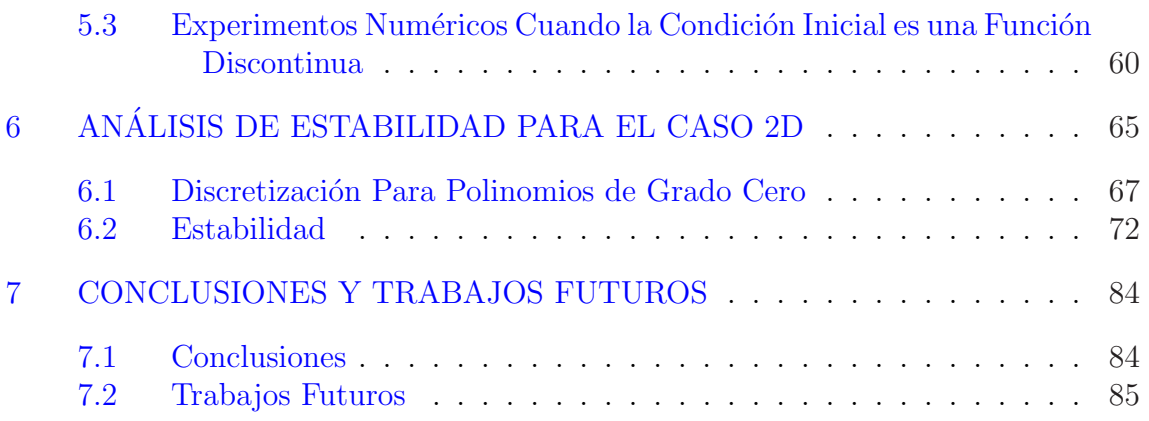

# LISTA DE TABLAS

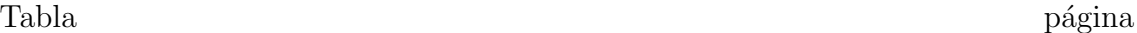

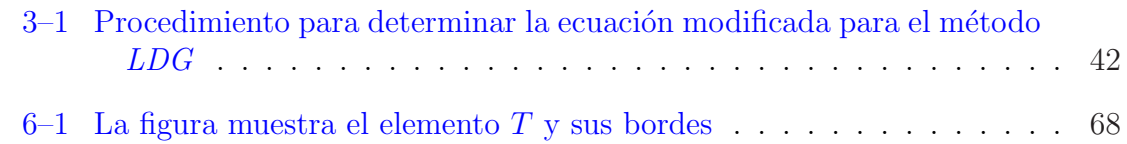

# LISTA DE FIGURAS

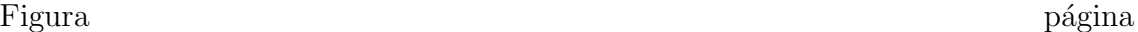

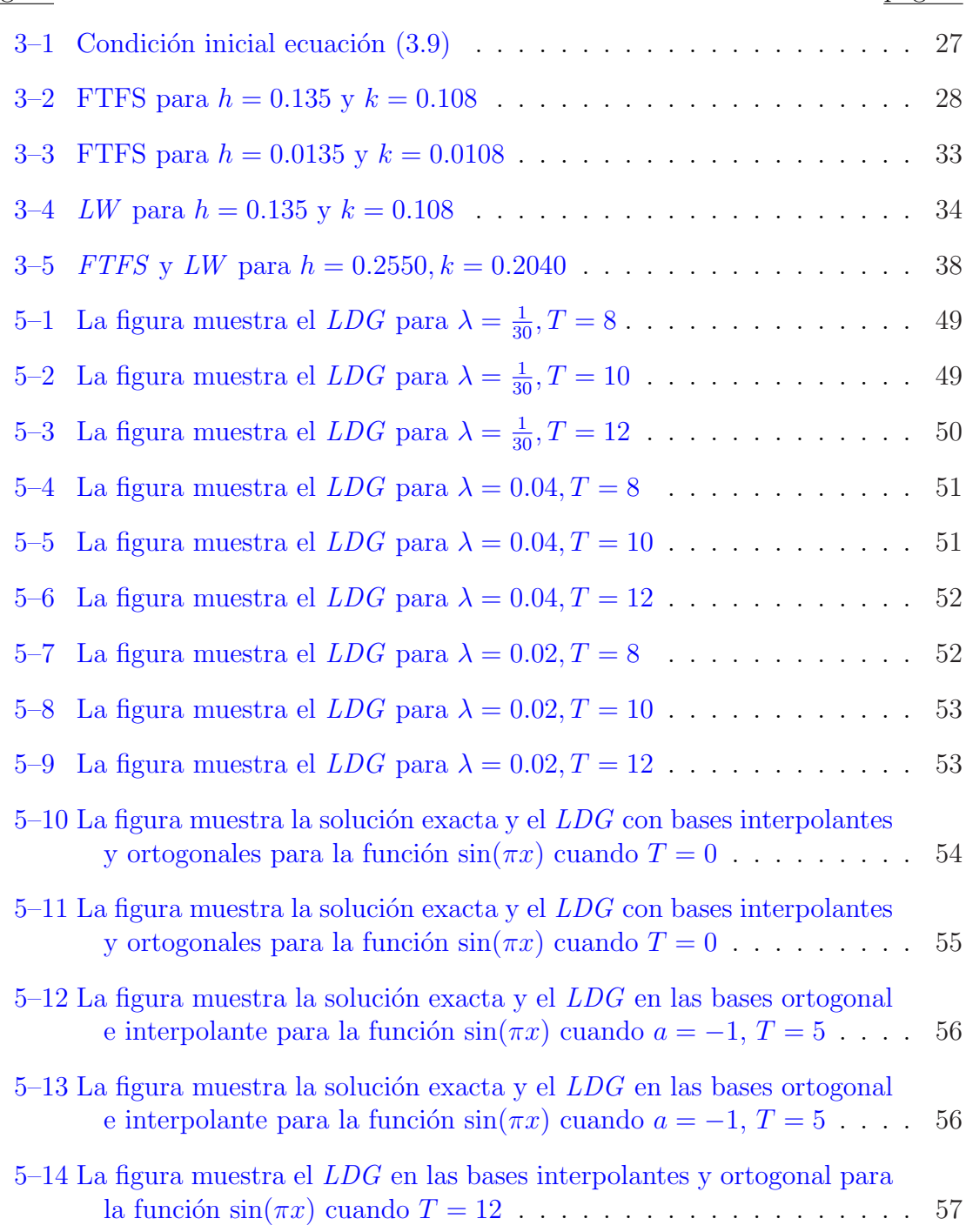

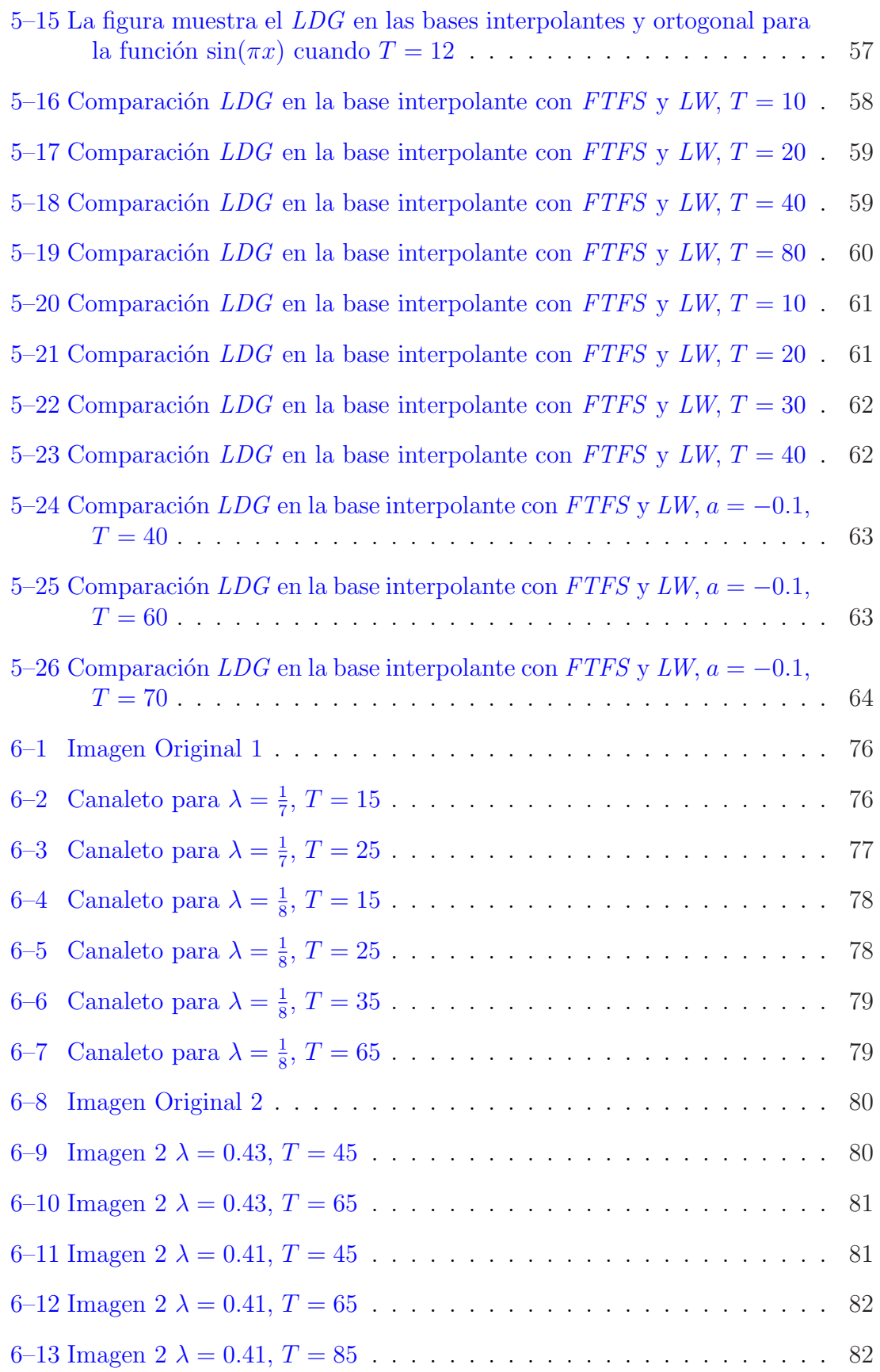

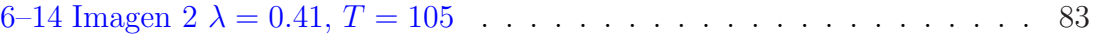

# LISTA DE ABREVIATURAS

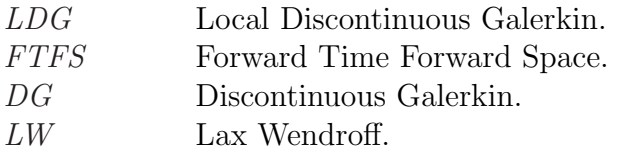

# CAPITULO 1 **INTRODUCCIÓN**

El método "Local Discontinuous Galerkin" (LDG) fue introducido por Cockburn y Shu en 1998 [7] para ecuaciones de convección-difusión. Ese método es una generalización del método introducido por Bassi y Rebay [1] para las ecuaciones de Navier-Stokes. El método LDG es uno de los métodos discontinuos de Galerkin, que en los últimos años ha sido utilizado en la solución numérica de una gran variedad de ecuaciones diferenciales, como por ejemplo, las ecuaciones de Euler de gases din´amicos, las ecuaciones de aguas superficiales, las ecuaciones de modelo hidrodinámico para simulación de dispositivo semiconductor, entre otras. Las propiedades por las cuales es ampliamente utilizado se debe a que es localmente conservativo, no requiere continuidad entre los elementos, es posible utilizar polinomios de alto orden, el grado de aproximación del polinomio puede variar de un elemento a otro haciendo posible la adaptividad, entre otras.

El LDG como todo "Discontinuous Galerkin" (DG) consiste en reescribir el problema dado como un sistema de ecuaciones de primer orden, luego se discretiza el dominio en un conjunto finito de subdominios. Después se multiplica el sistema encontrado por funciones de prueba pertenecientes al espacio local de polinomios e integrando por partes sobre cada elemento se obtiene la formulación débil del problema.

Puesto que la discretización en espacio del método  $LDG$  no requiere continuidad entre los elementos, es necesario aproximar las soluciones en las fronteras de cada elemento. El  $LDG$  la aproxima mediante los flujos numéricos, los cuales están definidos de manera que la matriz de carga sea simétrica, el esquema sea local, consistente y conservativo. En el siguiente capítulo veremos como están definidos estos flujos y a qué se refieren cada una de estas propiedades.

Las publicaciones que se han hecho sobre el método  $LDG$  se refieren en gran parte a estimados de error a priori y a superconvergencia. Por mencionar algunos tenemos:

- El estimado de error a priori para la versión  $h$  [5], en el cual se demuestra y comprueba experimentalmente que los ´ordenes de convergencia en las aproximaciones dadas por el método  $LDG$  con parámetro de estabilización  $\eta_e$  de orden  $h^{-1}$  son ´optimos.
- El estimado de error a priori para la versión  $hp$  [6], donde Castillo, Cockburn, Schötzau y Schwab hacen un análisis de error teniendo en cuenta el tamaño del elemento de la malla,  $h$ , y el grado de aproximación del polinomio,  $p$ .
- Superconvergencia [3], aquí Castillo demuestra y comprueba numéricamente que el operador gradiente en el m´etodo LDG superconverge en los ceros de los polinomios de Legendre.

En ninguno de estos artículos se hace un análisis de otras propiedades importantes como son la disipación y la dispersión.

Las propiedades mencionadas son de gran importancia porque las soluciones numéricas de una ecuación diferencial parcial obtenida por un esquema de diferencia finita o de un esquema de elemento finito generalmente presenta errores en amplitud, debido a disipación y errores en fase, debido a dispersión. De ahíque si es posible tener control sobre la disipación y la dispersión, podríamos realizar una mejor aproximación de dicha amplitud y fase, y como consecuencia tendríamos soluciones numéricas más cercanas a la solución real.

En este trabajo se analizarán las propiedades de disipación y dispersión que aún no han sido estudiadas para el  $LDG$  y se comparará con esquemas de diferencias finitas tradicionales como lo son Forward-Time Forward-Space(FTFS) y Lax- $Wendroff(LW)$ . Consideraremos un problema hiperbólico con diferentes tipos de condiciones iniciales. De igual manera compararemos el comportamiento del m´etodo LDG cuando el espacio de polinomios de grado 1 es generado por una base ortogonal y por una base de interpolación de Lagrange.

# CAPITULO 2 EL METODO "LOCAL DISCONTINUOUS ´ GALERKIN" (LDG)

En este capítulo mostramos la técnica de discretización que utiliza el LDG para tres tipos de ecuaciones diferenciales parciales como son las elípticas, hiperbólicas y parabólicas. En la primera sección presentamos el método LDG para un problema elíptico en una dimensión donde mostramos los pasos fundamentales para llegar a la forma discreta del problema y explicamos las características que debe cumplir el flujo numérico para el  $LDG$ .

En la segunda sección, aplicamos la idea desarrollada en el problema elíptico para un problema hiperbólico lineal en una dimensión, donde buscamos los esquemas correspondientes a los espacios de polinomios de grado uno de Legendre y los de interpolaci´on de Lagrange, luego en el cap´ıtulo 5 comparamos el comportamiento del  $LDG$  para estos dos tipos de bases. También encontramos el esquema para polinomios de interpolación de grado 2.

Para finalizar, desarrollamos el método LDG para un problema parabólico en una dimensi´on dependiente del tiempo, donde hallamos el esquema para espacios de polinomios de grado uno.

#### 2.1 LDG Para Un Problema Elíptico

Consideremos el siguiente problema elíptico unidimensional con condiciones de borde de Dirichlet

$$
-u_{xx} = f \qquad \text{en } \Omega \tag{2.1}
$$

$$
u = g \qquad \text{sobre } \partial \Omega \qquad (2.2)
$$

Basados en [2], introducimos una nueva variable **q** , **q** =  $u_x$ . Podemos reescribir nuestro problema modelo como un sistema de ecuaciones de primer orden de la forma

$$
\mathbf{q} = u_x \qquad \text{en } \Omega \tag{2.3}
$$

$$
-\mathbf{q}_x = f \qquad \text{en } \Omega \tag{2.4}
$$

$$
u = g \qquad \text{sobre } \partial \Omega \tag{2.5}
$$

Discretizamos el dominio de la ecuación (2.1) sobre una malla  $\Im_h = \{x_j\},\$  $j = 0, 1, ..., N$ , denotamos  $I_j = [x_j, x_{j+1}], j = 0, 1, ..., N - 1$  como la j-ésima celda. Las celdas no necesariamente son uniformes, pero por simplicidad, en este trabajo las consideramos uniformes de tamaño  $h$ . Para obtener la formulación débil del problema, multiplicamos (2.3) y (2.4) por funciones suaves de prueba r y  $v$ , respectivamente, e integramos por partes sobre cada elemento  $I_j$ ,

$$
\int_{I_j} \mathbf{q} \mathbf{r} = (u\mathbf{r})x_{j+1} - (u\mathbf{r})x_j - \int_{I_j} u\mathbf{r}_x \tag{2.6}
$$

$$
\int_{I_j} \mathbf{q} v_x = (\mathbf{q} v) x_{j+1} - (\mathbf{q} v) x_j + \int_{I_j} f v \tag{2.7}
$$

Las ecuaciones anteriores están bien definidas para cualesquiera funciones  $(u, \mathbf{q})$ y  $(v, r)$  en  $V \times M$ , en nuestro caso  $V = M$  puesto que todas las funciones son de una variable. En el capítulo 6 definiremos los espacios  $V y M$  de manera general, por el momento lo definimos para el caso unidimensional de la siguiente manera

$$
V = M = \{ u \in L^{2}(\Omega) : u|_{I_{j}} \in H^{1}(I_{j}), \forall I_{j} \in \Im_{h} \}
$$
\n(2.8)

La idea es aproximar la solución exacta  $(u, \mathbf{q})$  con funciones  $(u_h, \mathbf{q}_h)$  en el espacio de elementos finitos  $V_h \times M_h \subset V \times M$ , en el caso unidimensional  $V_h = M_h$ 

$$
V_h = M_h = \{ u \in L^2(\Omega) : u|_{I_j} \in \wp_k(I_j), \forall I_j \in \mathfrak{F}_h \}
$$
\n(2.9)

donde  $\wp_k(I_j)$  es el espacio local de polinomios de grado menor o igual a k.

Cabe destacar que la definición del espacio de elementos finito  $(2.9)$  es completamente local y no requiere continuidad entre los elementos. También es importante notar que el grado de aproximación del polinomio puede variar de un elemento a otro.

De ese modo, los dos primeros términos del lado derecho de  $(2.6)$  y  $(2.7)$  presentan ambigüedad ya que la solución  $u$  y la función de prueba  $v$  son discontinuas exactamente en los bordes  $x_{j+1}$  y  $x_j$ . Lo mismo ocurre para q y para la función de prueba r. Para solventar esa ambigüedad el método  $DG$  propone lo siguiente:

- Reemplazar los términos  $u_h(x_j), \mathbf{q}_h(x_j)$  por los flujos numéricos  $\hat{u}_h(x_j)$  y  $\hat{\mathbf{q}}_h(x_j)$ , los cuales dependerán en este caso de los valores por la derecha e izquierda del nodo  $x_j$ . Es decir, los flujos son aproximaciones de los valores de  $u_h$  y  $\mathbf{q}_h$  en los bordes de la celda. Así mismo ocurre en el nodo  $x_{j+1}$ .

De la definición de integral podemos reemplazar las funciones de prueba  $\mathbf{r}(x_j)$ ,  $v(x_j), \mathbf{r}(x_{j+1}), v(x_{j+1})$  por los valores en el interior de la celda  $I_j$ . Por ejemplo,  $\mathbf{r}(x_j)$ reemplazarlo por  $\mathbf{r}(x_i^+)$ <sup>+</sup>) y  $v(x_{j+1})$  reemplazarlo por  $v(x_{j+1}^-)$ .

Teniendo en cuenta las aproximaciones anteriores en las ecuaciones (2.6) y (2.7) la solución aproximada  $(u_h, \mathbf{q}_h)$  debe cumplir para cada  $I_j \in \Im_h$ 

$$
\int_{I_j} \mathbf{q}_h \mathbf{r} = \widehat{u}_h(x_{j+1}) \mathbf{r}(x_{j+1}^-) - \widehat{u}_h(x_j) \mathbf{r}(x_j^+) - \int_{I_j} u_h \mathbf{r}_x \tag{2.10}
$$

$$
\int_{I_j} \mathbf{q}_h v_x = \widehat{\mathbf{q}}_h(x_{j+1}) v(x_{j+1}^-) - \widehat{\mathbf{q}}_h(x_j) v(x_j^+) + \int_{I_j} f v \tag{2.11}
$$

El método  $LDG$  está definido con base en los flujos numéricos [4],  $\widehat{u}_h$  y  $\widehat{\mathbf{q}}_h$  de la siguiente manera:

$$
\widehat{u}_{h_{\{x_{j+1}, I_j\}}} = \{u_h\} + \beta_{x_{j+1}}[u_h] \tag{2.12}
$$

$$
\widehat{\mathbf{q}}_{h_{\{x_{j+1},I_j\}}}\ =\ \{\mathbf{q}_h\}-\beta_{x_{j+1}}[\mathbf{q}_h]\tag{2.13}
$$

donde  $x_{j+1}$  es un borde interior compartido por los elementos  $I_j$  e  $I_{j+1}, \beta_{x_{j+1}}$  es un parámetro que depende del borde,  $\{u_h\}$  y  $[u_h]$  son el promedio y el salto de una función u los cuales definimos abajo. En ecuaciones de tipo elíptico y parabólico, a cualquiera de estos flujos es necesario adicionar un coeficiente de estabilidad  $\eta[u_h]$ , el cual ayudará a garantizar que el problema discreto tenga solución.

$$
\{u_h\} = \frac{1}{2}(u|_{I_{j+1}} + u|_{I_j}) \quad \text{y} \quad [u_h] = u|_{I_{j+1}} \vec{n}_{I_{j+1}} + u|_{I_j} \vec{n}_{I_j}.
$$
 (2.14)

 $\vec{n}_{I_j}$ y  $\vec{n}_{I_{j+1}}$ son los vectores normales unitarios a $x_{j+1}$ hacia afuera del elemento  $I_j$  e  $I_{j+1}$  respectivamente. En el caso unidimensional,  $\vec{n}_{I_j} = 1$  y  $\vec{n}_{I_{j+1}} = -1.$ 

De modo similar, definimos el promedio y el salto de la función  $q$ 

$$
\{\mathbf{q}_h\} = \frac{1}{2}(\mathbf{q}|_{I_{j+1}} + \mathbf{q}|_{I_j}) \quad \text{y} \quad [\mathbf{q}_h] = \mathbf{q}|_{I_{j+1}} \vec{n}_{I_{j+1}} + \mathbf{q}|_{I_j} \vec{n}_{I_j}. \tag{2.15}
$$

Los flujos numéricos  $\widehat{u}_h$  y  $\widehat{\mathbf{q}}_h$  satisfacen las propiedades de localidad, consistencia y conservación.

- Localidad significa que los flujos dependen únicamente de las trazas  $u_h|_{\{I_j, I_{j+1}\}}$ , y  $q_h|_{\{I_j, I_{j+1}\}}$  de los elementos que comparten el borde  $x_{j+1}$ .
- Consistencia en el sentido que los flujos satisfacen las condiciones  $\hat{u}_h|_{\{x_{j+1},I_j\}} = u$  y  $\widehat{\mathbf{q}}_h|_{\{x_{j+1},I_j\}} = u_x$  para una función suave u satisfaciendo las condiciones de frontera. - Conservación se refiere que los flujos cumplen la propiedad de leyes de conservación
- $\widehat{\rho}|_{\{x_{j+1},I_j\}} = \widehat{\rho}|_{\{x_{j+1},I_{j+1}\}}.$  Es decir, el flujo que entra es igual al flujo que sale a través de un borde compartido.

El análisis de error que se ha hecho del método  $LDG$  para un problema modelo elíptico  $[5]$ , indica que cuando se utilizan polinomios de grado por lo menos k en todos los elementos de la malla y parámetro de estabilización de orden 1, la norma  $L^2$  del gradiente  $\mathbf{q}_h$  y la norma  $L^2$  del potencial  $u_h$  son del orden  $k$  y  $k+\frac{1}{2}$  $\frac{1}{2}$  respectivamente. Si el parámetro de estabilización es tomado de orden  $h^{-1}$ , el orden de convergencia del potencial aumenta a  $k + 1$ .

### 2.2 LDG Para Un Problema Hiperbólico

En la presente sección encontramos la forma discreta del método LDG para un problema hiperbólico en una dimensión dependiente del tiempo, para lograr ese objetivo aplicamos el método de semidiscretización  $LDG$ , el cual consiste en discretizar el espacio asumiendo que el tiempo es continuo.

Consideremos la ecuación de transporte con condiciones de frontera de Dirichlet

$$
u_t + au_x = 0 \qquad x \in (c, d) \tag{2.16}
$$

$$
u(x,0) = u_0(x) \qquad x \in [c,d] \tag{2.17}
$$

$$
u(d, t) = 0, t > 0 \tag{2.18}
$$

Es fácil verificar que la solución analítica del problema  $(2.16)$  está dada por  $u_0(x-at)$ . Es decir, la solución de la ecuación de transporte se obtiene desplazando la condición inicial ya sea hacia la derecha o hacia la izquierda, dependiendo del valor de  $a.$  Si  $a > 0$  la condición inicial es trasladada hacia la derecha y si  $a < 0$ , la condición inicial es trasladada hacia la izquierda. Note que la condición inicial mantiene la amplitud. En todo este trabajo suponemos que  $a < 0$  de modo que la solución se mueve hacia la izquierda a medida que pasa el tiempo

Denotemos por  $I_i = [x_i, x_{i+1}], i = 1, 2, ..., m$ , la celda *i*-ésima de una malla uniforme para el dominio  $(c, d)$  con longitud  $h = x_{i+1} - x_i$ , donde  $x_1 = c$  y  $x_{m+1} = d$ . Multiplicando por la función escalar de prueba  $\nu \in V_h$  e integrando sobre el elemento  $I_i$  tenemos

$$
\int_{I_i} \nu u_t = -a \left[ \nu u |_{x_i}^{x_{i+1}} - \int_{I_i} u(\nu)_x \right] \tag{2.19}
$$

Como en el caso elíptico, buscamos aproximar la solución  $u$  por una función  $u_h \in V_h = \{u \in L^2(\Omega) : u|_{I_j} \in \wp_k(I_j), \forall I_j \in \mathfrak{S}_h\}$  de modo que se cumpla la condición

$$
\int_{I_i} \nu u_{i,t} = -a \left[ \nu(x_{i+1}^-) \widehat{u}(x_{i+1}) - \nu(x_i^+) \widehat{u}(x_i) - \int_{I_i} u_i(\nu)_x \right]
$$
(2.20)

para toda función de prueba  $\nu \in V_h$ .

Teniendo en cuenta (2.14) en (2.12), el flujo en el nodo  $x_{i+1}$  puede escribirse de la siguiente manera

$$
\widehat{u}_{h_{\{x_{i+1}, I_i\}}}\ =\ \left(\frac{1}{2} + \beta_{x_{i+1}}\right)u_i(x_{i+1}) + \left(\frac{1}{2} - \beta_{x_{i+1}}\right)u_{i+1}(x_{i+1})\tag{2.21}
$$

El valor  $\beta_{x_{i+1}}$ lo escogemos de tal manera que sea consistente con las propiedades de la solución de la ecuación de transporte y con las características físicas del problema. Puesto que la solución del problema  $(2.16)$  es la condición inicial desplazada hacia la izquierda, el valor de  $\beta_{x_{i+1}}$  debe ser negativo y para preservar el sentido físico,  $\beta_{x_{i+1}} = -\frac{1}{2}$  $\frac{1}{2}$  de modo que el flujo  $u$  en el nodo  $x_{i+1}$  esté dado por la solución en la celda  $I_{i+1}$ , que es de donde viene el flujo. Esto es

$$
\widehat{u}_{h_{\{x_{i+1}, I_i\}}} = u_{i+1}(x_{i+1})\tag{2.22}
$$

Así mismo, se obtiene que  $\widehat{u}_{h_{\{x_i, I_i\}}} = u_i(x_i)$ , note que para  $\beta = 0$ , se obtiene un promedio de las soluciones en dos celdas adyacentes. Sustituyendo el flujo (2.22) en (2.20), el problema se reduce a encontrar  $u_i \in V_h$ , tal que para toda función de prueba  $\nu \in V_h$ 

$$
\int_{I_i} \nu u_{i,t} = -a \left[ \nu(x_{i+1}^-) u_{i+1}(x_{i+1}) - \nu(x_i^+) u_i(x_i) - \int_{I_i} u_i(\nu)_x \right]
$$
\n(2.23)

La forma discreta del problema la hallamos escogiendo una base para el espacio  $V_h$ , puesto que la función de prueba  $\nu$  pertenece a este espacio, la reemplazamos por cada uno de los elementos de la base, además la aproximación  $u_i, \in V_h$  se escribe como combinación lineal de los elementos de la base, de esa manera se obtiene un sistema de ecuaciones para los coeficientes de  $u_i$ . Si la base que se emplea es ortogonal, la matriz de masa es diagonal, pero si se utiliza una base interpolante, la matriz de masa es simétrica, en cualquiera de los casos no es difícil encontrar la inversa de dicha matriz. La matriz de masa es la que se obtiene en el lado izquierdo de  $(2.23)$  después de reemplazar  $u_i$  como combinación lineal de los elementos de la base y  $\nu$  por los elementos de la base. Más adelante veremos claramente la matriz de masa.

#### 2.2.1 LDG Para Polinomios de Grado 1

Supongamos que  $\beta=\{\phi_1,\phi_2\}$ es una base del espacio de polinomios de grado 1, $V_h$ , y puesto que  $u_i \in V_h$ , entonces se puede escribir como una combinación lineal de los elementos de la base cuyos coeficientes depender´an de la celda y del tiempo t, ya que a medida que transcurre el tiempo, estos coeficientes se van modificando. Luego,

$$
u_i = \alpha_{1,i}(t)\phi_1^i(x) + \alpha_{2,i}(t)\phi_2^i(x)
$$
\n(2.24)

Derivando a ambos lados con respecto al tiempo obtenemos

$$
u_{i,t} = \dot{\alpha}_{1,i}(t)\dot{\phi}_1^i(x) + \dot{\alpha}_{2,i}(t)\dot{\phi}_2^i(x)
$$
\n(2.25)

donde,  $\dot{\alpha}$  significa la derivada de  $\alpha$  con respecto a t. Sustituyendo (2.24) y (2.25) en (2.23) obtenemos

$$
\dot{\alpha}_{1,i} \int_{I_i} \nu \phi_1^i + \dot{\alpha}_{2,i} \int_{I_i} \nu \phi_2^i = -a \left[ \nu(x_{i+1}^-) (\alpha_{1,i+1} \phi_1^{i+1}(x_{i+1}) + \alpha_{2,i+1} \phi_2^{i+1}(x_{i+1})) - \nu(x_i^+) (\alpha_{1,i} \phi_1^i(x_i) + \alpha_{2,i} \phi_2^i(x_i)) - \alpha_{1,i} \int_{I_i} \phi_1^i(x)(\nu)_x - \alpha_{2,i} \int_T \phi_2^i(x)(\nu)_x \right]
$$
  
\n
$$
= a \left[ \left( \nu(x_i^+) \phi_1^i(x_i) + \int_{I_i} \phi_1^i(x)(\nu)_x \right) \alpha_{1,i} + \left( \nu(x_i^+) \phi_2^i(x_i) + \int_{I_i} \phi_2^i(x)(\nu)_x \right) \alpha_{2,i} \right]
$$
  
\n
$$
- a \left[ \nu(x_{i+1}^-) \phi_1^{i+1}(x_{i+1}) \alpha_{1,i+1} + \nu(x_{i+1}^-) \phi_2^{i+1}(x_{i+1}) \alpha_{2,i+1} \right] \tag{2.26}
$$

Sustituyendo  $\nu$  por los elementos de la base  $\{\phi_1,\phi_2\}$  de la  $i\text{-\'esima celda, denotado}$  $\phi_1^i, \, \phi_2^i$ , obtenemos el sistema

$$
\begin{split}\n\left(\int_{T} \phi_{1}^{i} \phi_{1}^{i} \int_{T} \phi_{1}^{i} \phi_{2}^{i} \right) \left(\dot{\alpha}_{1,i}\right) &= \\
\int_{T} \phi_{2}^{i} \phi_{1}^{i} \int_{T} \phi_{2}^{i} \phi_{2}^{i} \right) \left(\dot{\alpha}_{2,i}\right) &= \\
a \left(\begin{array}{cc} (\phi_{1}^{i}(x_{i}))^{2} + \int_{I_{i}} \phi_{1}^{i}(x) (\phi_{1}^{i})_{x} & \phi_{1}^{i}(x_{i}) \phi_{2}^{i}(x_{i}) + \int_{I_{i}} \phi_{2}^{i}(x) (\phi_{1}^{i})_{x} \\\phi_{2}^{i}(x_{i}) \phi_{1}^{i}(x_{i}) + \int_{I_{i}} \phi_{1}^{i}(x) (\phi_{2}^{i})_{x} & (\phi_{2}^{i}(x_{i}))^{2} + \int_{I_{i}} \phi_{2}^{i}(x) (\phi_{2}^{i})_{x} \end{array}\right) \left(\begin{array}{c} \alpha_{1,i} \\ \alpha_{2,i} \end{array}\right) \\
&- a \left(\begin{array}{cc} (\phi_{1}^{i}(x_{i+1})) \phi_{1}^{i+1}(x_{i+1}) & \phi_{1}^{i}(x_{i+1}) \phi_{2}^{i+1}(x_{i+1}) \\\phi_{2}^{i}(x_{i+1}) \phi_{2}^{i+1}(x_{i+1}) & \phi_{2}^{i}(x_{i+1}) \phi_{2}^{i+1}(x_{i+1}) \end{array}\right) \left(\begin{array}{c} \alpha_{1,i+1} \\ \alpha_{2,i+1} \end{array}\right) \end{split} \tag{2.27}
$$

La matriz en el lado izquierdo es la que se conoce como matriz de masa. Note que la obtuvimos después de escribir $\boldsymbol{u}_{i,t}$  como combinación lineal de los elementos de la base y ν por los elementos de la base. Este sistema puede ser escrito en la forma matricial

$$
M\frac{du_i}{dt} = Au_i + Bu_{i+1}
$$
\n
$$
(2.28)
$$

donde  $M$  representa la matriz de masa del sistema,  $u_i$  es un vector de longitud  $k+1,$ que contiene los coeficientes de la solución  $u$  en la base local de la celda  $I_i$ ,  $A \text{ y } B$ 

son matrices constantes de dimensión  $(k + 1) \times (k + 1)$ , k representa el grado de los polinomios que en nuestro caso es 1.

El resultado (2.27) representa la forma discreta de la ecuación de transporte por el método  $LDG$  tomando como espacio  $V_h$  el espacio de los polinomios de grado uno en la base  $\beta = \{\phi_1, \phi_2\}$  y es de suma importancia porque nos permitirá conseguir el esquema para cualquier clase de polinomios. En particular, para los polinomios ortogonales y los polinomios de interpolación.

#### Bases Ortogonales

En las dos siguientes secciones utilizamos la ecuación  $(2.27)$  para reescribir el esquema del método  $LDG$  para polinomios ortogonales y polinomios interpolantes. Luego con estos esquemas en el capítulo 5 haremos algunos experimentos numéricos para comparar el comportamiento del LDG en cada una de estas bases para ver de qué manera se ve afectada la disipación y dispersión del método.

Considerando los polinomios de Legendre  $\{1, x\}$  y utilizando el producto interior definido por  $\langle p(x), q(x) \rangle = \int_{x_1}^{x_{i+1}}$  $x_{i+1}^{x_{i+1}} p(x)q(x)$ , obtenemos para el elemento  $I_i$  la base ortogonalizada

$$
\beta = \left\{ \phi_1^i = 1, \phi_2^i = x - \frac{1}{2} (x_{i+1} + x_i) \right\}
$$

Note que en el elemento  $I_{i+1}$  la base  $\beta$  está dada por los siguientes elementos  $\overline{a}$  $\phi_1^{i+1} = 1, \phi_2^{i+1} = x - \frac{1}{2}$  $\frac{1}{2}(x_{i+2}+x_{i+1})$ ª . Reemplazando los elementos de la base en la ecuación (2.27) y recordando que la malla está dividida uniformemente con longitud h tenemos

$$
\underbrace{\begin{pmatrix}h&0\\0&\frac{h^3}{12}\end{pmatrix}}_{\text{Matrix de Masa}}\begin{pmatrix}\dot{\alpha}_{1,i}\\ \dot{\alpha}_{2,i}\end{pmatrix} = a \begin{pmatrix}1&-\frac{1}{2}h\\ \frac{1}{2}h&\frac{1}{4}h^2\end{pmatrix}\begin{pmatrix}\alpha_{1,i}\\ \alpha_{2,i}\end{pmatrix} - a \begin{pmatrix}1&-\frac{1}{2}h\\ \frac{1}{2}h&-\frac{1}{4}h^2\end{pmatrix}\begin{pmatrix}\alpha_{1,i+1}\\ \alpha_{2,i+1}\end{pmatrix} (2.29)
$$

Note que la matriz de masa para la base ortogonal es diagonal. Multiplicando por la inversa de la matriz de masa

$$
\begin{pmatrix}\n\dot{\alpha}_{1,i} \\
\dot{\alpha}_{2,i}\n\end{pmatrix} = \frac{a}{h} \begin{pmatrix}\n1 & -\frac{h}{2} \\
\frac{6}{h} & 3\n\end{pmatrix} \begin{pmatrix}\n\alpha_{1,i} \\
\alpha_{2,i}\n\end{pmatrix} - \frac{a}{h} \begin{pmatrix}\n1 & -\frac{h}{2} \\
\frac{6}{h} & -3\n\end{pmatrix} \begin{pmatrix}\n\alpha_{1,i+1} \\
\alpha_{2,i+1}\n\end{pmatrix}
$$
\n(2.30)

Escrito en forma matricial

$$
\frac{du_i}{dt} = -\frac{a}{h} A u_i^n - \frac{a}{h} B u_{i+1}^n \tag{2.31}
$$

donde  $u_i$  es un vector de longitud 2 que contiene los coeficientes de la solución  $u$  en la base local de la celda  $I_i$ ,  $A =$  $\frac{2}{\sqrt{2}}$  $\begin{pmatrix} 1 & -\frac{h}{2} \end{pmatrix}$ 2 6  $\frac{6}{h}$  3 nt<br>`  $\Big| y \quad B =$ en  $\begin{pmatrix} 1 & -\frac{h}{2} \end{pmatrix}$ 2  $\frac{6}{h}$  -3 ; d  $\overline{\phantom{a}}$ 

Aplicando Forward-Euler en tiempo, haciendo  $\lambda = \frac{k}{h}$  $\frac{k}{h}$  y teniendo en cuenta  $(2.18)$  tenemos el esquema  $LDG$  para la ecuación de transporte con aproximación de polinomios ortogonales de grado 1 y condición de borde  $u_{m+1}^n = 0$ .

$$
u_i^{n+1} = (I_{2 \times 2} + a\lambda A)u_i^n - a\lambda Bu_{i+1}^n \tag{2.32}
$$

### Bases Interpolantes

Ahora, si consideramos la base de interpolación de Lagrange para polinomios de grado 1

$$
\gamma = \left\{ \psi_1^i(x) = 1 - \frac{x - x_i}{x_{i+1} - x_i}, \psi_2^i(x) = \frac{x - x_i}{x_{i+1} - x_i} \right\}
$$
(2.33)

en la ecuación  $(2.27)$  obtenemos

$$
\underbrace{\begin{pmatrix} \frac{1}{3}h & \frac{1}{6}h \\ \frac{1}{6}h & \frac{1}{3}h \end{pmatrix}}_{\text{Matrix de Masa}} \begin{pmatrix} \dot{\alpha}_{1,i} \\ \dot{\alpha}_{2,i} \end{pmatrix} = a \begin{pmatrix} \frac{1}{2} & -\frac{1}{2} \\ \frac{1}{2} & \frac{1}{2} \end{pmatrix} \begin{pmatrix} \alpha_{1,i} \\ \alpha_{2,i} \end{pmatrix} - a \begin{pmatrix} 0 & 0 \\ 1 & 0 \end{pmatrix} \begin{pmatrix} \alpha_{1,i+1} \\ \alpha_{2,i+1} \end{pmatrix}
$$
(2.34)

Note que la matriz de masa para bases interpolantes es simétrica. Multiplicando por la inversa de la matriz de masa obtenemos

$$
\begin{pmatrix}\n\dot{\alpha}_{1,i} \\
\dot{\alpha}_{2,i}\n\end{pmatrix} = \frac{a}{h} \begin{pmatrix}\n1 & -3 \\
1 & 3\n\end{pmatrix} \begin{pmatrix}\n\alpha_{1,i} \\
\alpha_{2,i}\n\end{pmatrix} - \frac{2a}{h} \begin{pmatrix}\n-1 & 0 \\
2 & 0\n\end{pmatrix} \begin{pmatrix}\n\alpha_{1,i+1} \\
\alpha_{2,i+1}\n\end{pmatrix}
$$
\n(2.35)

Lo cual se puede escribir en forma matricial

$$
\frac{du_i}{dt} = -\frac{a}{h}Ru_i^n - \frac{2a}{h}Su_{i+1}^n\tag{2.36}
$$

donde  $u_i$  representa un vector de tamaño 2 que contiene los coeficientes de la solución u en la base local de la celda  $I_i$   $R =$  $\frac{1}{2}$  $\begin{vmatrix} 1 & -3 \\ 1 & -3 \end{vmatrix}$ 1 3 :or  $\Big| y \Big| S =$ oe<br>′  $\begin{pmatrix} -1 & 0 \\ 0 & 0 \\ 0 & 0 \\ 0 & 0 \\ 0 & 0 \\ 0 & 0 \\ 0 & 0 \\ 0 & 0 \\ 0 & 0 \\ 0 & 0 & 0 \\ 0 & 0 & 0 \\ 0 & 0 & 0 \\ 0 & 0 & 0 & 0 \\ 0 & 0 & 0 & 0 \\ 0 & 0 & 0 & 0 & 0 \\ 0 & 0 & 0 & 0 & 0 \\ 0 & 0 & 0 & 0 & 0 & 0 \\ 0 & 0 & 0 & 0 & 0 & 0 \\ 0 & 0 & 0 & 0 & 0 & 0 \\ 0 & 0 & 0 & 0 & 0 & 0 & 0 \\ 0 &$ 2 0 es<br>`  $\overline{\phantom{a}}$ 

Utilizamos Forward-Euler en tiempo, haciendo  $\lambda = \frac{k}{h}$  $\frac{k}{h}$  y teniendo en cuenta (2.18) obtenemos el esquema  $LDG$  para la ecuación de transporte con aproximación de polinomios interpolantes de grado 1 con condición de borde  $u_{m+1}^n = 0$ .

$$
u_i^{n+1} = (I_{2 \times 2} + a\lambda R)u_i^n - 2a\lambda Su_{i+1}^n \tag{2.37}
$$

Ahora utilizando la misma idea como se hizo con polinomios de grado 1, encontramos que la forma discreta de la ecuación de transporte  $(2.16)$  por el método LDG con polinomios de Lagrange de grado 2 en la base  $\beta = {\phi_1, \phi_2, \phi_3}$  es

$$
\begin{pmatrix}\n\int_{I_{i}} \phi_{1}^{i} \phi_{1}^{i} & \int_{I_{i}} \phi_{1}^{i} \phi_{2}^{i} & \int_{I_{i}} \phi_{2}^{i} \phi_{2}^{i} \\
\int_{I_{i}} \phi_{2}^{i} \phi_{2}^{i} & \int_{I_{i}} \phi_{2}^{i} \phi_{2}^{i} \\
\int_{I_{i}} \phi_{3}^{i} \phi_{3}^{i} & \int_{I_{i}} \phi_{3}^{i} \phi_{2}^{i} \\
\int_{I_{i}} \phi_{3}^{i} \phi_{3}^{i} & \int_{I_{i}} \phi_{1}^{i} \phi_{3}^{i} \phi_{3}^{i} \\
\phi_{1}^{i} \phi_{1}^{i} \phi_{1}^{j} \phi_{1}^{j} \\
\phi_{2}^{i} \phi_{1}^{j} \\
\phi_{1}^{i} \phi_{2}^{j} \phi_{2}^{j} \\
\phi_{1}^{i} \phi_{1}^{j} \phi_{1}^{j} \\
\phi_{2}^{i} \phi_{1}^{j} \\
\phi_{2}^{i} \phi_{1}^{j} \\
\phi_{2}^{i} \phi_{1}^{j} \\
\phi_{1}^{i} \phi_{1}^{j} \\
\phi_{2}^{i} \phi_{1}^{j} \\
\phi_{2}^{i} \phi_{1}^{j} \\
\phi_{2}^{i} \phi_{1}^{j} \\
\phi_{2}^{i} \phi_{1}^{j} \\
\phi_{2}^{i} \phi_{1}^{j} \\
\phi_{2}^{i} \phi_{1}^{j} \\
\phi_{2}^{i} \phi_{1}^{j} \\
\phi_{2}^{i} \phi_{1}^{j} \\
\phi_{2}^{i} \phi_{1}^{j} \\
\phi_{2}^{i} \phi_{1}^{j} \\
\phi_{2}^{i} \phi_{1}^{j} \\
\phi_{2}^{i} \phi_{1}^{j} \\
\phi_{2}^{i} \phi_{1}^{j} \\
\phi_{2}^{i} \phi_{1}^{j} \\
\phi_{2}^{i} \phi_{1}^{j} \\
\phi_{2}^{i} \phi_{1}^{j} \\
\phi_{2}^{i} \phi_{1}^{j} \\
\phi_{2}^{i} \phi_{1}^{j} \\
\phi_{2}^{i} \phi_{1}^{j} \\
\phi_{2}^{i} \phi_{1}^{j} \\
\phi_{2}^{i} \phi_{1}^{j} \\
\phi_{2
$$

La base del espacio de los polinomios de Lagrange de grado 2 para el elemento  $I_i$  es

$$
\gamma = \left\{ \phi_1^i(x) = \frac{(x - \bar{x}_i)(x - x_{i+1})}{(x_i - \bar{x}_i)(x_i - x_{i+1})}, \ \phi_2^i(x) = \frac{(x - x_i)(x - x_{i+1})}{(\bar{x}_i - x_i)(\bar{x}_i - x_{i+1})}, \ \phi_3^i(x) = \frac{(x - x_i)(x - \bar{x}_i)}{(x_{i+1} - x_i)(x_{i+1} - \bar{x}_i)} \right\}
$$

Haciendo los cálculos correspondientes a cada una de las integrales en el sistema anterior obtenemos

$$
\left(\begin{array}{ccc}\n\frac{2}{15}h & \frac{1}{15}h & -\frac{1}{30}h \\
\frac{1}{15}h & \frac{8}{15}h & \frac{1}{15}h \\
-\frac{1}{30}h & \frac{1}{15}h & \frac{2}{15}h\n\end{array}\right)\n\left(\begin{array}{ccc}\n\dot{\alpha}_{1,i} \\
\dot{\alpha}_{2,i} \\
\dot{\alpha}_{3,i}\n\end{array}\right) = a\n\left(\begin{array}{ccc}\n\frac{3}{2} & \frac{2}{3} & -\frac{1}{6} \\
-\frac{2}{3} & \frac{1}{2} & -\frac{2}{3} \\
\frac{1}{6} & -\frac{2}{3} & -\frac{1}{2}\n\end{array}\right)\n\left(\begin{array}{ccc}\n\alpha_{1,i} \\
\alpha_{2,i} \\
\alpha_{3,i}\n\end{array}\right) - a\n\left(\begin{array}{ccc}\n0 & 0 & 0 \\
0 & 0 & 0 \\
1 & 0 & 0\n\end{array}\right)\n\left(\begin{array}{ccc}\n\alpha_{1,i+1} \\
\alpha_{2,i+1} \\
\alpha_{3,i+1}\n\end{array}\right)
$$
\n(2.39)\n  
\nMatrix de Masa

Multiplicando por la inversa de la matriz de masa y simplificando

$$
\begin{pmatrix} \dot{\alpha}_{1,i} \\ \dot{\alpha}_{2,i} \\ \dot{\alpha}_{3,i} \end{pmatrix} = \frac{a}{8h} \begin{pmatrix} 120 & 26 & -16 \\ -32 & 9 & -4 \\ 56 & -38 & -32 \end{pmatrix} \begin{pmatrix} \alpha_{1,i} \\ \alpha_{2,i} \\ \alpha_{3,i} \end{pmatrix} - \frac{a}{2h} \begin{pmatrix} 6 & 0 & 0 \\ -3 & 0 & 0 \\ 18 & 0 & 0 \end{pmatrix} \begin{pmatrix} \alpha_{1,i+1} \\ \alpha_{2,i+1} \\ \alpha_{3,i+1} \end{pmatrix}
$$
(2.40)

Utilizando Forward-Euler en tiempo obtenemos el esquema LDG para polinomios de interpolación de Lagrange de grado 2

$$
u_i^{n+1} = \left(I_{3\times3} + \frac{a\lambda}{8}P\right)u_i^n - \frac{a\lambda}{2}Qu_{i+1}^n
$$
\n(2.41)\ndonde\n
$$
P = \begin{pmatrix} 120 & 26 & -16 \\ -32 & 9 & -4 \\ 56 & -38 & -32 \end{pmatrix} \quad \text{y} \quad Q = \begin{pmatrix} 6 & 0 & 0 \\ -3 & 0 & 0 \\ 18 & 0 & 0 \end{pmatrix}
$$

#### 2.3 LDG Para Un Problema Parabólico

En esta sección analizamos el  $LDG$  para una ecuación de calor en una dimensión, donde encontramos la forma discreta del problema tomando  ${\cal V}_h$ como el espacio de polinomios de grado 1. La ecuación con que trabajamos es

$$
u_t = cu_{xx} \tag{2.42}
$$

donde c es una constante positiva.

Basicamente el trabajo está basado en lo expuesto en la sección anterior. La técnica que vamos a aplicar es la de semidiscretización del  $LDG$ , pero primero hay que reescribir el problema como un sistema de primer orden de la forma

$$
c^{-1}q = u_x \tag{2.43}
$$

$$
u_t = q_x \tag{2.44}
$$

Denotemos por  $I_i = [x_i, x_{i+1}], i = 1, 2, ..., n$  una malla para el dominio del problema. Procediendo como antes, multiplicamos las ecuaciones (2.43) y (2.44) por funciones de prueba $r$ y $\upsilon$ e integrando por partes sobre el elemento  $I_i$ obtenemos

$$
\int_{I_i} c^{-1}qr = u(x_{i+1})r(x_{i+1}) - u(x_i)r(x_i) - \int_{I_i} u r_x \tag{2.45}
$$

$$
\int_{I_i} v u_t = v(x_{i+1})q(x_{i+1}) - v(x_i)q(x_i) - \int_{I_i} q(v)_x \tag{2.46}
$$

Buscamos aproximar  $\{u, q\}$  por las función  $\{u_h, q_h\} \in V_h$  (espacio local de polinomios de grado menor o igual a  $k$ ) de modo que se cumpla la condición

$$
c^{-1} \int_{I_i} q_h r = \widehat{u}_h(x_{i+1}) r(x_{i+1}^-) - \widehat{u}_h(x_i) r(x_i^+) - \int_{I_i} u_h r_x \tag{2.47}
$$

$$
\int_{I_i} v u_t = v(x_{i+1}^-) \widehat{q}_h(x_{i+1}) - v(x_i^+) \widehat{q}_h(x_i) - \int_{I_i} q_h(v)_x \tag{2.48}
$$

para toda función de prueba  $\{r, v\} \in V_h$ .

De la ecuación (2.21), sabemos que el flujo  $\widehat{u}_h(x_{i+1})$  en la celda  $I_i$  está dado por

$$
\widehat{u}_{h_{\{x_{i+1}, I_i\}}}\ =\ \left(\frac{1}{2} + \beta_{x_{i+1}}\right)u_i(x_{i+1}) + \left(\frac{1}{2} - \beta_{x_{i+1}}\right)u_{i+1}(x_{i+1})
$$

Del análisis expuesto en el problema parabólico sobre la escogencia de $\beta_{x_{i+1}}$  y usando el hecho que  $c > 0$  vemos que  $\beta_{x_{i+1}} = \frac{1}{2}$  $\frac{1}{2}$ . Luego, el flujo *u* en los nodos  $x_{i+1}$  $y x_i$  está dado por

$$
\widehat{u}_{h_{\{x_{i+1}, I_i\}}} = u_i(x_{i+1}) \tag{2.49}
$$

$$
\widehat{u}_{h_{\{x_i, I_i\}}} = u_{i-1}(x_i) \tag{2.50}
$$

De la ecuación (2.15) en (2.13) y usando el hecho que  $\beta_{x_{i+1}} = \frac{1}{2}$  $\frac{1}{2}$  tenemos que el flujo $q$ en los nodos $x_{i+1}$ y $x_i$ está dado por

$$
\widehat{q}_{h_{\{x_{i+1}, I_i\}}} = q_{i+1}(x_{i+1}) \tag{2.51}
$$

$$
\widehat{q}_{h_{\{x_i, I_i\}}} = q_i(x_i) \tag{2.52}
$$

Sustituyendo los flujos (2.49), (2.50) en (2.47) y (2.51), (2.52) en (2.48) tenemos que el problema se reduce a encontrar  $u_i \in V_h$ , tal que para toda función de prueba  $\{r, \upsilon\} \in V_h$ se cumpla

$$
c^{-1} \int_{I_i} q_h r = u_i(x_{i+1}) r(x_{i+1}^-) - u_{i-1}(x_i) r(x_i^+) - \int_{I_i} u_h r_x \tag{2.53}
$$

$$
\int_{I_i} v u_t = v(x_{i+1}^-) q_{i+1}(x_{i+1}) - v(x_i^+) q_i(x_i) - \int_{I_i} q_h(v)_x \tag{2.54}
$$

Suponiendo que  $\beta=\{\phi_1,\phi_2\}$ es una base del espacio de polinomios de grado 1 y puesto que  $\{u_i, q_i\} \in V_h$ , se pueden escribir como combinación lineal de los elementos de la base cuyos coeficientes dependen de la celda y del tiempo t. Esto es,

$$
q_i = \alpha_{1,i}(t)\phi_1^i(x) + \alpha_{2,i}(t)\phi_2^i(x) \tag{2.55}
$$

$$
u_i = \rho_{1,i}(t)\phi_1^i(x) + \rho_{2,i}(t)\phi_2^i(x) \tag{2.56}
$$

Sustituyendo las ecuaciones (2.55) y (2.56) en (2.53)

$$
c^{-1} \left( \alpha_{1,i} \int_{I_i} \phi_1^i r + \alpha_{2,i} \int_{I_i} \phi_2^i r \right) =
$$
  
\n
$$
\left( \rho_{1,i} \phi_1^i (x_{i+1}) + \rho_{2,i} \phi_2^i (x_{i+1}) \right) r(x_{i+1}^-) - \left( \rho_{1,i-1} \phi_1^i (x_i) + \rho_{2,i-1} \phi_2^i (x_i) \right) r(x_i^+)
$$
  
\n
$$
- \int_{I_i} (\rho_{1,i} \phi_1^i + \rho_{2,i} \phi_2^i) r_x
$$
  
\n
$$
= \left( (r \phi_1^i)(x_{i+1}) - \int_{I_i} \phi_1^i r_x \right) \rho_{1,i} + \left( (r \phi_2^i)(x_{i+1}) - \int_{I_i} \phi_2^i r_x \right) \rho_{2,i}
$$
  
\n
$$
- \left[ r(x_i^+) \phi_1^{i-1}(x_i) \rho_{1,i-1} + r(x_i^+) \phi_2^{i-1}(x_i) \rho_{2,i-1} \right] \tag{2.57}
$$

Reemplazando  $r$  por los elementos de la base en la celda  $I_i$ ,  $\phi_1^i$ ,  $\phi_2^i$  obtenemos el sistema

$$
\begin{pmatrix}\n\int_T \phi_1^i \phi_1^i & \int_T \phi_1^i \phi_2^i \\
\int_T \phi_2^i \phi_1^i & \int_T \phi_2^i \phi_2^i\n\end{pmatrix}\n\begin{pmatrix}\n\alpha_{1,i} \\
\alpha_{2,i}\n\end{pmatrix} =\n\begin{pmatrix}\n(\phi_1^i (x_{i+1}))^2 - \int_{I_i} \phi_1^i (x) (\phi_1^i)_x & \phi_2^i (x_{i+1}) \phi_1^i (x_{i+1}) - \int_{I_i} \phi_2^i (x) (\phi_1^i)_x \\
\phi_1^i (x_{i+1}) \phi_2^i (x_{i+1}) - \int_{I_i} \phi_1^i (x) (\phi_2^i)_x & (\phi_2^i (x_{i+1}))^2 - \int_{I_i} \phi_2^i (x) (\phi_2^i)_x\n\end{pmatrix}\n\begin{pmatrix}\n\rho_{1,i} \\
\rho_{2,i}\n\end{pmatrix} \\
-c\n\begin{pmatrix}\n\phi_1^i (x_i) \phi_1^{i-1} (x_i) & \phi_1^i (x_i) \phi_2^{i-1} (x_i) \\
\phi_2^i (x_i) \phi_1^{i-1} (x_i) & \phi_2^i (x_i) \phi_2^{i-1} (x_i)\n\end{pmatrix}\n\begin{pmatrix}\n\rho_{1,i-1} \\
\rho_{2,i-1}\n\end{pmatrix}
$$
\n(2.58)

Por otro lado, sustituyendo la ecuación  $(2.55)$  en  $(2.54)$  y utilizando el hecho que  $u_{i,t} = \dot{\rho}_{1,i}(t)\phi_1^i(x) + \dot{\rho}_{2,i}(t)\phi_2^i(x)$ , obtenemos

$$
\dot{\rho}_{1,i} \int_{I_i} v \phi_1^i + \dot{\rho}_{2,i} \int_{I_i} v \phi_2^i =
$$
\n
$$
v(x_{i+1}^-)(\alpha_{1,i+1}\phi_1^{i+1}(x_{i+1}) + \alpha_{2,i+1}\phi_2^{i+1}(x_{i+1})) - v(x_i^+) (\alpha_{1,i}\phi_1^i(x_i) + \alpha_{2,i}\phi_2^i(x_i))
$$
\n
$$
- \int_{I_i} (\alpha_{1,i}\phi_1^i + \alpha_{2,i}\phi_2^i) v_x
$$
\n
$$
= v(x_{i+1}^-) \phi_1^{i+1}(x_{i+1}) \alpha_{1,i+1} + v(x_{i+1}^-) \phi_2^{i+1}(x_{i+1}) \alpha_{2,i+1} - \left(v(x_i^+) \phi_1^i(x_i) + \int_{I_i} \phi_1^i v_x\right) \alpha_{1,i}
$$
\n
$$
- \left(v(x_i^+) \phi_2^i(x_i) + \int_{I_i} \phi_2^i v_x\right) \alpha_{2,i} \quad (2.59)
$$

Sustituyendo  $v$  por los elementos de la base en la celda  $I_i$ ,  $\phi_1^i$ ,  $\phi_2^i$ , podemos escribir la ecuación anterior como el sistema

$$
\begin{pmatrix}\n\int_{T} \phi_{1}^{i} \phi_{1}^{i} & \int_{T} \phi_{1}^{i} \phi_{2}^{i} \\
\int_{T} \phi_{2}^{i} \phi_{1}^{i} & \int_{T} \phi_{2}^{i} \phi_{2}^{i}\n\end{pmatrix}\n\begin{pmatrix}\n\dot{\rho}_{1,i} \\
\dot{\rho}_{2,i}\n\end{pmatrix} =\n\begin{pmatrix}\n\phi_{1}^{i} (x_{i+1}) \phi_{1}^{i+1} (x_{i+1}) & \phi_{1}^{i} (x_{i+1}) \phi_{2}^{i+1} (x_{i+1}) \\
\phi_{2}^{i} (x_{i+1}) \phi_{1}^{i+1} (x_{i+1}) & \phi_{2}^{i} (x_{i+1}) \phi_{2}^{i+1} (x_{i+1})\n\end{pmatrix}\n\begin{pmatrix}\n\alpha_{1,i+1} \\
\alpha_{2,i+1}\n\end{pmatrix} \\
-\begin{pmatrix}\n(\phi_{1}^{i} (x_{i}))^{2} + \int_{I_{i}} \phi_{1}^{i} (x) (\phi_{1}^{i})_{x} & \phi_{1}^{i} (x_{i}) \phi_{2}^{i} (x_{i}) + \int_{I_{i}} \phi_{2}^{i} (x) (\phi_{1}^{i})_{x} \\
\phi_{2}^{i} (x_{i}) \phi_{1}^{i} (x_{i}) + \int_{I_{i}} \phi_{1}^{i} (x) (\phi_{2}^{i})_{x} & (\phi_{2}^{i} (x_{i}))^{2} + \int_{I_{i}} \phi_{2}^{i} (x) (\phi_{2}^{i})_{x}\n\end{pmatrix}\n\begin{pmatrix}\n\alpha_{1,i} \\
\alpha_{2,i}\n\end{pmatrix}
$$
\n(2.60)

Calculando  $\alpha$  de la ecuación (2.58) y sustituyendo en (2.60) vemos que el sistema anterior puede escribirse en forma matricial

$$
M\frac{du_i}{dt} = \frac{c}{h^2}(Au_{i+1} + Bu_i + Du_{i-1})
$$
\n(2.61)

donde  $u_i$  es un vector de longitud  $k+1$  que contiene los coeficientes de la solución u en la base local correspondiente a la celda  $I_i$ , M es la matriz de masa,  $A, B, y, D$ son matrices constantes de dimensión  $(k + 1) \times (k + 1)$ , en nuestro caso  $k = 1$ . En particular, si consideramos la base interpolante  $(2.33)$  y  $c = 1$  obtenemos

$$
M = \begin{pmatrix} \frac{1}{3} & \frac{1}{6} \\ \frac{1}{6} & \frac{1}{3} \end{pmatrix}, \quad A = \begin{pmatrix} 0 & 0 \\ 3 & 1 \end{pmatrix}, \quad B = \begin{pmatrix} 3 & 0 \\ 3 & 6 \end{pmatrix} \quad y \quad D = \begin{pmatrix} 0 & 3 \\ 0 & 5 \end{pmatrix}
$$

# CAPITULO 3 DISIPACIÓN Y DISPERSIÓN

En este capítulo basamos nuestro trabajo en una sección de [11] para dar una idea general de disipación y dispersión. Empezamos definiendo la disipación y dispersión de soluciones de ecuaciones diferenciales en derivadas parciales, seguidamente presentamos algunos ejemplos donde mostramos el análisis de disipacióndispersión en el caso continuo para luego hacerlo en el caso discreto. También presentamos algunos ejemplos utilizando esquemas de diferencias finitas donde mostramos gráficamente y algebraicamente la característica principal de esquemas disipativos y dispersivos. Por último hacemos una breve presentación de la técnica de la ecuación modificada para luego utilizarla en el análisis de disipación-dispersión del método LDG y los esquemas de diferencias finita tradicionales LW y FTFS.

#### 3.1 Disipación y Dispersión

Cuando resolvemos ecuaciones diferenciales parciales analíticamente, generalmente utilizamos la transformada de Fourier que hace que la solución dependa de un término llamado modos de Fourier, el cual tiene la forma

$$
u(x,t) = \hat{u}e^{i(\omega t + \beta x)} = \hat{u}e^{i\omega t}e^{i\beta x}
$$
\n(3.1)

donde  $\omega$  es la frecuencia de la onda,  $\beta$  es el número de onda, que está dado por  $\beta = \frac{2\pi}{\lambda}$  $\frac{2\pi}{\lambda}$ ,  $\lambda$  es la longitud de onda.
En  $|11|$  se define la disipación y dispersión de soluciones de ecuaciones en derivadas parciales teniendo en cuenta los modos de Fourier, los cuales se encargan de describir el comportamiento de una onda en espacio-tiempo. La disipación y dispersión se define de la siguiente manera:

**Definition 3.1.1.** Una solución de una ecuación diferencial parcial se dice disipativa si los modos de Fourier no crecen con el tiempo y al menos uno decae. Si ninguno de los modos de Fourier decae ni crece la solución se llama no-disipativa.

Definition 3.1.2. Una solución de una ecuación diferencial parcial se dice disper $siva$  si los modos de Fourier de diferentes longitudes de onda  $\lambda$  (o número de onda  $\beta$ ) se propagan a velocidades diferentes.

En pocas palabras, podemos pensar la disipación como el decaimiento de la solución a medida que avanza el tiempo y la dispersión como la superposición de ondas de diferentes frecuencias viajando a diferentes velocidades.

#### 3.1.3 Disipación y Dispersión Caso Continuo

Para tener una idea del análisis de disipación-dispersión para el caso discreto, estudiamos inicialmente el caso continuo basados en [11]. Empezamos analizando la disipación-dispersión para la ecuación

$$
u_t = bu_{xx} \t\t b > 0 \t\t (3.2)
$$

Los modos de Fourier  $(3.1)$  satisfacen la ecuación  $(3.2)$  siempre que se cumpla la relación  $\omega = ib\beta^2$ , llamada relación de disipación-dispersión. Luego, los modos de Fourier se convierten en

$$
u(x,t) = \hat{u}e^{-b\beta^2 t}e^{i\beta x}
$$
\n(3.3)

Al comparar esta última ecuación con  $(3.1)$  vemos que la onda no se ha movido, pero a medida que pasa el tiempo la amplitud decae. Por lo tanto, la ecuación es disipativa y no-dispersiva.

Analicemos ahora la disipación-dispersión para la ecuación

$$
u_t + cu_{xxx} = 0 \qquad \qquad c > 0 \qquad (3.4)
$$

De manera análoga, los modos de Fourier  $(3.1)$  satisfacen la ecuación  $(3.4)$ siempre que  $\omega = c\beta^3$ . Luego, los modos de Fourier se convierten en

$$
u(x,t) = \hat{u}e^{i(c\beta^3 t + \beta x)} = \hat{u}e^{i\beta(c\beta^2 t + x)}
$$
\n(3.5)

Notamos que la onda no ha cambiado de amplitud pero se mueve con una rapidez  $c\beta^2$ . De modo que si variamos el número de onda  $\beta$  obtenemos diferentes velocidades. Por lo tanto, la ecuación es dispersiva y no-disipativa.

Cabe anotar que las ecuaciones diferenciales parciales que contienen únicamente  $derivadas en x de orden par son disipativas, mientras que las que contienen únicamente$ derivadas de orden impar mayores que 1 son dispersivas.

#### 3.1.4 Disipación y Dispersión Caso Discreto

Para hacer un análisis de disipación-dispersión de un esquema de diferencias finita se procede estudiando los modos de Fourier discretos. Los modos de Fourier en el caso discreto están dado por

$$
u_k^n = \hat{u}e^{i(\omega n\Delta t + \beta k\Delta x)}
$$
\n(3.6)

donde  $0 \leq \beta \Delta x \leq \pi$ .

Haciendo analogía con el caso continuo, los modos de Fourier discreto  $(3.6)$ satisfacen una ecuación de diferencias finita siempre que se cumpla una relación entre  $\omega$  y  $\beta$  llamada relación de disipación-dispersión discreta denotada  $\omega = \omega(\beta)$ .

Generalmente la relación de disipación-dispersión discreta es compleja, digamos de la forma  $\omega = \alpha + ib$ . Luego, los modos de Fourier discretos se convierten en

$$
u_k^n = \hat{u}e^{i(\alpha n\Delta t + ibn\Delta t + \beta k\Delta x)} = \hat{u}(e^{-b\Delta t})^n e^{i\beta[k\Delta x - (-\alpha/\beta)n\Delta t]}
$$
(3.7)

de ahí vemos que la disipación depende del valor de b y la dispersión del valor de  $\alpha$ . Por lo tanto se tiene que, si

- $\bullet$  b > 0 para algún  $\beta$ , entonces el esquema es disipativo.
- $b < 0$  para algún  $\beta$ , entonces soluciones del esquema crecerán sin cota y el esquema sera inestable.
- $b = 0$  para todo  $\beta$ , entonces el esquema es no-disipativo.
- $\bullet \ \alpha = 0$  para todo  $\beta$  no hay propagación de onda y en consecuencia el esquema es no-dispersivo.
- $\alpha \neq 0$  para algún  $\beta$  la onda se propaga con velocidad  $-\alpha/\beta$ .
- $-\alpha/\beta$  es una función no trivial de  $\beta$ , el esquema es dispersivo.

### 3.2 Análisis de Disipación-Dispersión Para el FTFS

Ahora presentamos un ejemplo ilustrativo donde veremos gráficamente los efectos de la disipación. Es decir, el decrecimiento de la solución a medida que avanza el tiempo.

Consideremos el problema hiperbólico (2.16) con  $a = -1$  y las siguientes condiciones iniciales

$$
u_t - u_x = 0 \t x \in (c, d)
$$
\n
$$
u(x, 0) = \begin{cases} \sin \pi x & x \in [0, 1] \subset (c, d) \\ 0 & \text{si } x < 0 \t 0 \t x > 1 \end{cases}
$$
\n(3.8)

Sabemos por el análisis expuesto en la sección  $(2.2)$  que la solución analítica de este problema es la condición inicial desplazada hacia la izquierda.

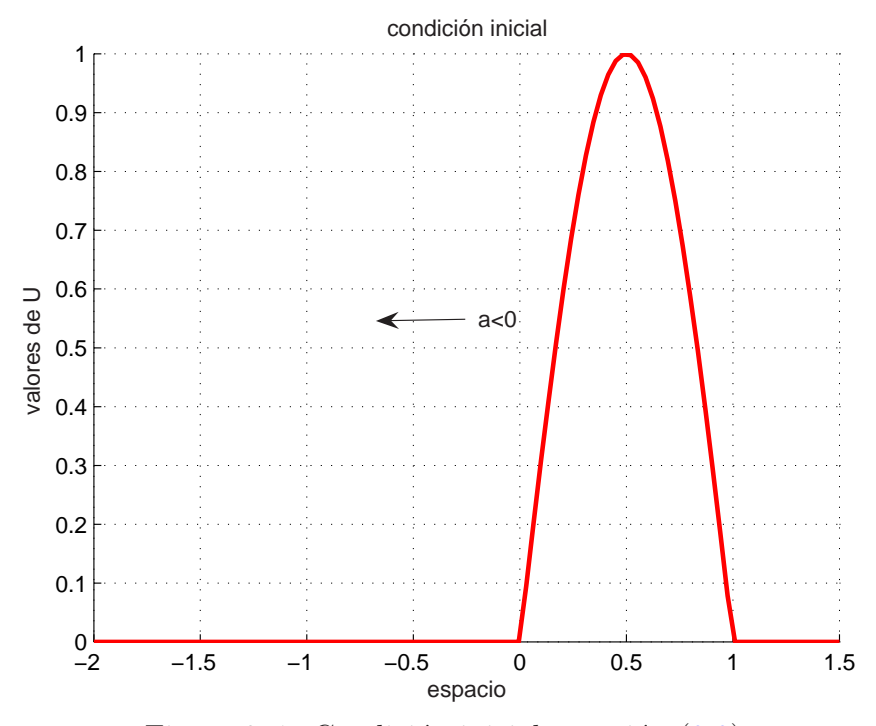

Figure 3–1: Condición inicial ecuación  $(3.9)$ 

Para resolver el problema numéricamente, discretizamos (3.8) utilizando el método de diferencias finitas  $FTFS$  con lo cual obtenemos el esquema

$$
u_k^{n+1} = u_k^n + \lambda (u_{k+1}^n - u_k^n) \tag{3.10}
$$

donde  $\lambda = k/h$  y la condición de borde es  $u_{m+1}^n = 0$ . Las soluciones para  $T = 0$ ,  $T = 2, T = 4$  y  $T = 8$ se muestran en la figura (3–2), donde hemos dividido el dominio en 100 partes iguales de longitud h.

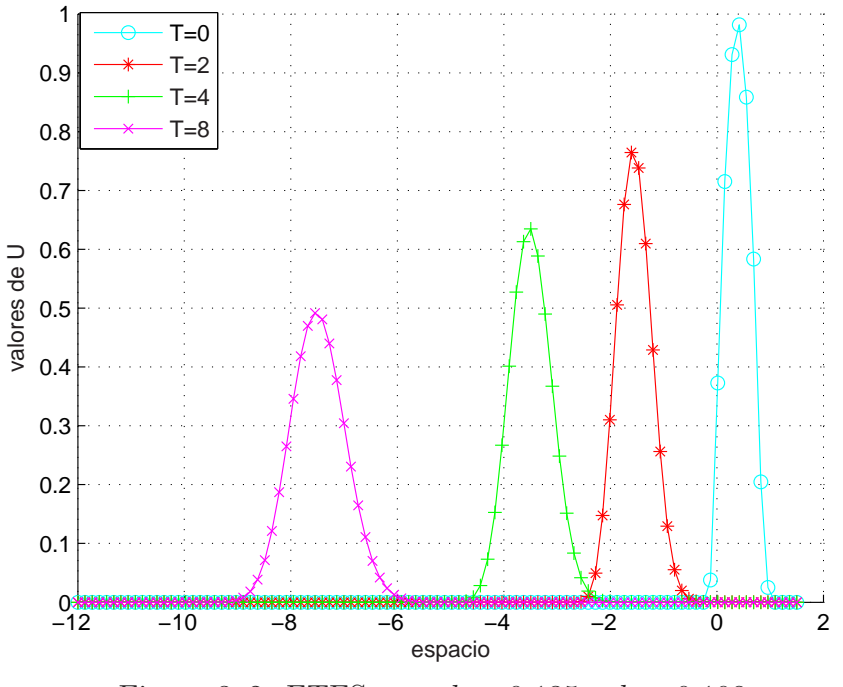

Figure 3–2: FTFS para  $h = 0.135$  y  $k = 0.108$ 

En la figura (3–2) vemos claramente que a medida que avanza el tiempo, la onda va decayendo, esta caracter´ıstica nos permite afirmar que el esquema es disipativo.

En lo que sigue, haremos un estudio análitico de la disipación y la dispersión del esquema de diferencias finitas FTFS, también mostramos el rango de valores para los cuales el esquema es dispersivo.

Como se mostró para el caso discreto, los modos de Fourier (3.6) satisfacen la ecuación  $(3.10)$  de manera que

$$
\hat{u}e^{i(w(n+1)\Delta t + \beta k\Delta x)} = \hat{u}e^{i(wn\Delta t + \beta k\Delta x)} - a\lambda(\hat{u}e^{i(wn\Delta t + \beta(k+1)\Delta x)} - \hat{u}e^{i(wn\Delta t + \beta k\Delta x)})
$$

Dividiendo por  $\hat{u}e^{i(wn\Delta t + \beta k\Delta x)}$  nos queda

$$
e^{iw\Delta t} = 1 - a\lambda(e^{i\beta \Delta x} - 1) \tag{3.11}
$$

$$
= 1 + a\lambda - a\lambda \cos(\beta \Delta x) - ia\lambda \sin(\beta \Delta x) \qquad (3.12)
$$

Del análisis de estabilidad de *Von Neumann* [10] tenemos que el factor de amplificación  $g = 1 + a\lambda - a\lambda \cos(\beta \Delta x) - ia\lambda \sin(\beta \Delta x)$  satisface la desigualdad  $|g| \leq 1$ . Por lo tanto

$$
|e^{-b\Delta t}| = |e^{iw\Delta t}| = \sqrt{(1 + a\lambda - a\lambda\cos(\beta\Delta x))^2 + (a\lambda\sin(\beta\Delta x))^2} \le 1
$$
 (3.13)

Con lo cual,

$$
|e^{-b\Delta t}| = \sqrt{(1+a\lambda)^2 - 2a\lambda(1+a\lambda)\cos(\beta\Delta x) + (a\lambda)^2} \le 1
$$

De esta desigualdad se infiere que  $b \geq 0$ . Luego si  $b > 0$  los modos de Fourier decaen y se dice que el esquema es disipativo, pero si  $b = 0$  los modos de Fourier no crecen ni decaen y el esquema es no-disipativo.

Para analizar la dispersión, se necesita conocer la velocidad de ondas de altas frecuencias y bajas frecuencias. Para ello, se divide a ambos lados de (3.12) por  $|e^{-b\Delta t}|$  para obtener

$$
e^{i\alpha\Delta t} = \frac{1 + a\lambda - a\lambda\cos(\beta\Delta x) - ia\lambda\sin(\beta\Delta x)}{|1 + a\lambda - a\lambda\cos(\beta\Delta x) - ia\lambda\sin(\beta\Delta x)|}
$$
(3.14)

Por otro lado, se conoce que  $e^{i\alpha \Delta t} = \cos(\alpha \Delta t) + i \sin(\alpha \Delta t)$ . Por lo tanto,

$$
\cos(\alpha \Delta t) = \frac{1 + a\lambda - a\lambda \cos(\beta \Delta x)}{|1 + a\lambda - a\lambda \cos(\beta \Delta x) - ia\lambda \sin(\beta \Delta x)|}
$$
(3.15)

$$
\sin(\alpha \Delta t) = \frac{-a\lambda \sin(\beta \Delta x)}{|1 + a\lambda - a\lambda \cos(\beta \Delta x) - ia\lambda \sin(\beta \Delta x)|}
$$
(3.16)

Luego,  $tan(\alpha \Delta t) = \frac{-a\lambda sin(\beta \Delta x)}{1 + a\lambda - a\lambda cos(\beta \Delta x)}$  y de ahí se obtiene la relación de dispersión real

$$
\alpha = -\frac{1}{\Delta t} \tan^{-1} \left\{ \frac{a\lambda \sin(\beta \Delta x)}{1 + a\lambda - a\lambda \cos(\beta \Delta x)} \right\} \tag{3.17}
$$

$$
= -\frac{1}{\Delta t} \tan^{-1} \left\{ \frac{a\lambda \sin(\beta \Delta x)}{1 + 2a\lambda \sin^2(\frac{\beta \Delta x}{2})} \right\}
$$
(3.18)

Note que cuando  $\beta \Delta x$  tiende a  $\pi$  las ondas son de alta frecuencia. Por consiguiente

$$
\alpha \approx -\frac{1}{\Delta t} \tan^{-1}(0) \tag{3.19}
$$

El valor de tan<sup>-1</sup>(0) está condicionado por el signo de sin $(\alpha \Delta t)$  y cos $(\alpha \Delta t)$ . De la ecuación (3.16) y (3.15) vemos que cuando  $\beta \Delta x$  tiende a  $\pi$ , sin $(\alpha \Delta t)$  tiende a cero por la derecha porque  $a < 0$  y  $cos(\alpha \Delta t)$  tiende a  $\frac{1+2a\lambda}{|1+2a\lambda|}$ . De esta última ecuación se tiene que  $\cos(\alpha \Delta t)$  está en el cuadrante I si  $a\lambda > \frac{-1}{2}$ , y si  $a\lambda < \frac{-1}{2}$ , el  $\cos(\alpha \Delta t)$  está en el cuadrante II. Por lo tanto

$$
\tan^{-1}(0) = \begin{cases} 0, & \text{si } a\lambda > -1/2 \\ \pi, & \text{si } a\lambda < -1/2 \end{cases}
$$

$$
-\alpha/\beta = \begin{cases} 0, & \text{si} \quad a\lambda > -1/2 \\ 1/\lambda, & \text{si} \quad a\lambda < -1/2 \end{cases}
$$

Para encontrar la velocidad de las ondas de baja frecuencia ( $\beta \Delta x \mapsto 0$ ) utilizamos las expansiones en series de Taylor de sin $\theta$ , sin<sup>2</sup> $\theta$  y tan<sup>-1</sup> z

$$
\sin \theta = \theta - \frac{1}{6}\theta^3 + O(\theta^5) \tag{3.20}
$$

$$
\sin^2 \frac{\theta}{2} = \frac{1}{4}\theta^2 - \frac{1}{48}\theta^4 + O(\theta^6)
$$
\n(3.21)

$$
\tan^{-1} z = z - \frac{1}{6}z^3 + O(z^5)
$$
 (3.22)

Sustituyendo en la ecuación  $(3.18)$  se obtiene

$$
\alpha = -\frac{1}{\Delta t} \left\{ a\lambda\beta\Delta x - \frac{a\lambda}{6} (1 + 3a\lambda + 2a^2\lambda^2)(\beta\Delta x)^3 + O((\beta\Delta x)^4) \right\}
$$
(3.23)

Por lo tanto, la relación de dispersión real para ondas de baja frecuencia es

$$
\alpha \approx -a\beta \left\{ 1 - \frac{1}{6}(1 + 2a\lambda)(1 + a\lambda)(\beta \Delta x)^2 \right\}
$$
 (3.24)

Reemplazando en (3.6) se tienen los modos de Fourier discretos

$$
u_k^n = \hat{u}e^{-bn\Delta t}e^{i(\alpha n\Delta t + \beta k\Delta x)}
$$
\n(3.25)

$$
\approx \hat{u}e^{-bn\Delta t}e^{i[-a\beta n\Delta t\{1-\frac{1}{6}(1+2a\lambda)(1+a\lambda)(\beta\Delta x)^2\}+\beta k\Delta x]}\tag{3.26}
$$

$$
= \hat{u}e^{-bn\Delta t}e^{i\beta[k\Delta x - \{a - \frac{a}{6}(1 + 2a\lambda)(1 + a\lambda)(\beta \Delta x)^2\}n\Delta t]}
$$
(3.27)

De la ecuación  $(3.27)$  se tiene que la rapidez  $v$  de la onda es

$$
v = \begin{cases} a, & \text{si } a\lambda = -\frac{1}{2} \quad \text{ó } a\lambda = -1; \\ a - \frac{a}{6}(1 + 2a\lambda)(1 + a\lambda)(\beta \Delta x)^2 > a, \quad \text{si } -\frac{1}{2} < a\lambda \le 0; \\ a - \frac{a}{6}(1 + 2a\lambda)(1 + a\lambda)(\beta \Delta x)^2 < a, \quad \text{si } -1 < a\lambda < -\frac{1}{2} \end{cases}
$$

Por lo tanto, se tiene que para  $-\frac{1}{2} < a\lambda \leq 0$  las ondas de baja frecuencia se mueven m´as lentamente que las ondas de alta frecuencia y caso contrario ocurre si se tiene  $-1 < a\lambda < -\frac{1}{2}$  $\frac{1}{2}$ . Luego, de la definición se tiene que el esquema es dispersivo.

Hasta este punto hemos mostrado la característica gráfica de la disipación, el análisis algebraico de la disipación y dispersión, falta mostrar la representación gráfica de la dispersión y la forma de disminuir la disipación.

Una forma de mejorar los resultados cuando se tiene mucha disipación es disminuyendo el tamaño de la malla,  $h$ , lo cual nos ayudará a mantener gran parte de los modos exactamente en la solución y como consecuencia se reduce la disipación. Veamos en la figura (3–3) que ocurre con las soluciones del problema (3.8), (3.9) cuando disminuimos h por un factor 10.

Observe en la figura (3–3) que para  $t = 2$  la disipación es mínima, mientras que para  $t = 8$  la onda decae una décima parte de su valor inicial contra un 50% que disminuyó anteriormente(3–2). Por consiguiente, cuando disminuimos h las soluciones presentan poca disipación.

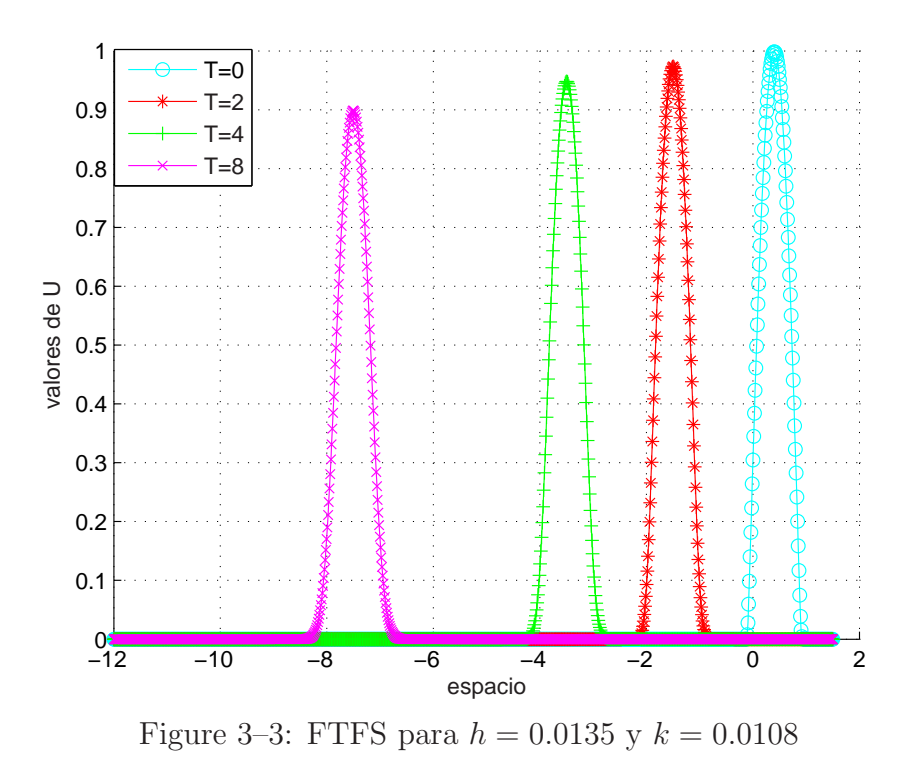

3.3 Análisis de Disipación-Dispersión Para el Lax-Wendroff

Ahora, resolvemos el problema de la ecuación de transporte  $(2.16)$  utilizando el esquema  $Lax-Wendroff(LW)$ 

$$
u_k^{n+1} = u_k^n - \frac{a\lambda}{2}(u_{k+1}^n - u_{k-1}^n) + \frac{a^2\lambda^2}{2}(u_{k+1}^n - 2u_k^n + u_{k-1}^n)
$$
 (3.28)

Considerando los mismos parámetros empleados en la figura  $(3-2)$  para el  $FTFS$ , obtenemos para el LW la figura (3–4)

Claramente en la figura (3–4) vemos que el esquema es disipativo debido al decaimiento de la onda a medida que avanza el tiempo, también se puede notar unas pequeñas oscilaciones que aparecen sobre el eje  $X$  lo cual es una característica propia de esquemas dispersivos.

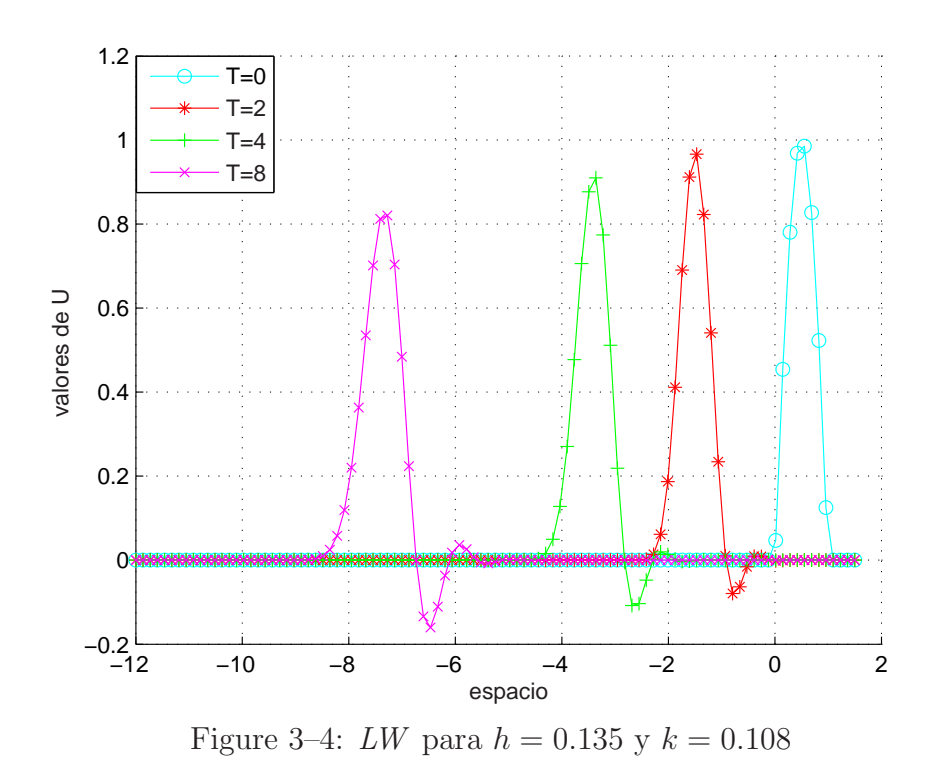

Por otro lado, si comparamos las figuras (3–2) y (3–4) vemos que el esquema LW es menos disipativo que el esquema FTFS.

De manera similar como se hizo para el caso  $FTFS$ , se analizará la disipación y la dispersión en forma analítica. Si se sustituyen los modos de Fourier  $(3.6)$  en la ecuación  $(3.28)$  se obtiene

$$
\hat{u}e^{i(w(n+1)\Delta t + \beta k\Delta x)} = \hat{u}e^{i(wn\Delta t + \beta k\Delta x)} - \frac{a\lambda}{2} \left( \hat{u}e^{i(wn\Delta t + \beta(k+1)\Delta x)} - \hat{u}e^{i(wn\Delta t + \beta(k-1)\Delta x)} \right) \n+ \frac{a^2\lambda^2}{2} \left( \hat{u}e^{i(wn\Delta t + \beta(k+1)\Delta x)} - 2\hat{u}e^{i(wn\Delta t + \beta k\Delta x)} + \hat{u}e^{i(wn\Delta t + \beta(k-1)\Delta x)} \right)
$$

Dividiendo por  $\hat{u}e^{i(wn\Delta t + \beta k\Delta x)}$ nos queda

$$
e^{iw\Delta t} = 1 - \frac{a\lambda}{2} (e^{i\beta \Delta x} - e^{-i\beta \Delta x}) + \frac{a^2 \lambda^2}{2} (e^{i\beta \Delta x} - 2 + e^{-i\beta \Delta x})
$$
  
= 1 - a\lambda i \sin(\beta \Delta x) + \frac{a^2 \lambda^2}{2} \left( -4 \sin^2(\frac{\beta \Delta x}{2}) \right)  
= 1 - 2a^2 \lambda^2 \sin^2(\frac{\beta \Delta x}{2}) - ia\lambda \sin(\beta \Delta x)

Puesto que el factor de amplificación g para el esquema LW está dado por el lado derecho de la última ecuación y además la estabilidad del esquema está condicionada a  $|g| \leq 1$  se tiene que

$$
|e^{iw\Delta t}| = |e^{-b\Delta t}| \le 1\tag{3.29}
$$

lo cual es válido siempre que  $b \geq 0$ . Note que el esquema es disipativo para  $b > 0$ ya que los modos de Fourier decaen a medida que avanza el tiempo y para  $b = 0$ , los modos de Fourier no crecen ni decaen de manera que el esquema es no-disipativo.

Para analizar la dispersión se divide  $(3.29)$  entre  $|e^{-b\Delta t}|$  y se obtiene

$$
e^{iw\Delta t} = \frac{1 - 2a^2\lambda^2 \sin^2\left(\frac{\beta \Delta x}{2}\right)}{|e^{-b\Delta t}|} - i\frac{a\lambda \sin(\beta \Delta x)}{|e^{-b\Delta t}|} \tag{3.30}
$$

$$
= \cos(\alpha \Delta t) + i \sin(\alpha \Delta t) \tag{3.31}
$$

Comparando partes real e imaginaria se tiene que

$$
\sin(\alpha \Delta t) = \frac{-a\lambda \sin(\beta \Delta x)}{|e^{-b\Delta t}|}\tag{3.32}
$$

$$
\cos(\alpha \Delta t) = \frac{1 - 2a^2 \lambda^2 \sin^2(\beta \Delta x/2)}{|e^{-b\Delta t}|}
$$
(3.33)

Dividiendo (3.32) entre (3.33)

$$
\tan(\alpha \Delta t) = \frac{-a\lambda \sin(\beta \Delta x)}{1 - 2a^2\lambda^2 \sin^2(\beta \Delta x/2)}
$$
(3.34)

De modo que la relación de dispersión real está dada por

$$
\alpha = \frac{-1}{\Delta t} \tan^{-1} \left( \frac{a \lambda \sin(\beta \Delta x)}{1 - 2a^2 \lambda^2 \sin^2(\beta \Delta x/2)} \right)
$$
(3.35)

Cuando  $\beta \Delta x \rightarrow \pi$  las ondas son de alta frecuencia y (3.35) se convierte en

$$
\alpha = \frac{-1}{\Delta t} \tan^{-1}(0) \tag{3.36}
$$

El valor de tan<sup>-1</sup>(0) se halla de (3.32) y (3.33). Sabemos que  $a < 0$  y  $\beta \Delta x \rightarrow \pi$ así sin $(\alpha \Delta t) \rightarrow 0^+$  y cos $(\alpha \Delta t) \rightarrow \frac{1-2a^2\lambda^2}{1-2a^2\lambda^2}$  $rac{1-2a^2\lambda^2}{|1-2a^2\lambda^2|}$ . Luego,

$$
\tan^{-1}(0) = \begin{cases} 0, & \text{si} \quad |a\lambda| < \frac{\sqrt{2}}{2} \\ \pi, & \text{si} \quad |a\lambda| > \frac{\sqrt{2}}{2} \end{cases} \tag{3.37}
$$

Sustituyendo ( 3.37 ) en (3.36), la rapidez de las ondas de alta frecuencia es

$$
-\alpha/\beta = \begin{cases} 0, & \text{si} \quad |a\lambda| < \frac{\sqrt{2}}{2} \\ 1/\lambda, & \text{si} \quad |a\lambda| > \frac{\sqrt{2}}{2} \end{cases}
$$

Para las ondas de baja frecuencia se utiliza (3.20), (3.21) y (3.22) en (3.35) obteniéndose

$$
\alpha \approx -a\beta \left[ 1 - \frac{1}{6} (1 - a^2 \lambda^2) (\beta \Delta x)^2 \right]
$$
 (3.38)

Hallamos los modos de Fourier sustituyendo (3.38) en (3.6)

$$
u_k^n = \hat{u}e^{-bn\Delta t}e^{i\beta[k\Delta x - \{a - \frac{a}{6}(1 - a\lambda)(1 + a\lambda)(\beta \Delta x)^2\}n\Delta t]}
$$
(3.39)

Por lo tanto, la rapidez  $v$  de ondas de baja frecuencia está dada por

$$
v = \begin{cases} a, & \text{si } a\lambda = \pm 1; \\ a - \frac{a}{6}(1 - a\lambda)(1 + a\lambda)(\beta \Delta x)^2 > a, & \text{si } |a\lambda| < 1; \end{cases}
$$

Note que para  $|a\lambda| < 1$  las ondas de baja frecuencia se mueven más lentamente que las de alta frecuencia. Por consiguiente, el esquema es dispersivo.

En la figura siguiente comparamos los esquemas LW y  $FTFS$  para  $h = 0.2550$  $y k = 0.2040.$ 

Observe que la figura  $(3-5)$  muestra claramente que el esquema  $FTFS$  es más disipativo que el  $LW$ . Además el efecto de la dispersión del método  $LW$  se puede ver, mientras que en el FTFS aparece escondido debido a la alta disipación del esquema.

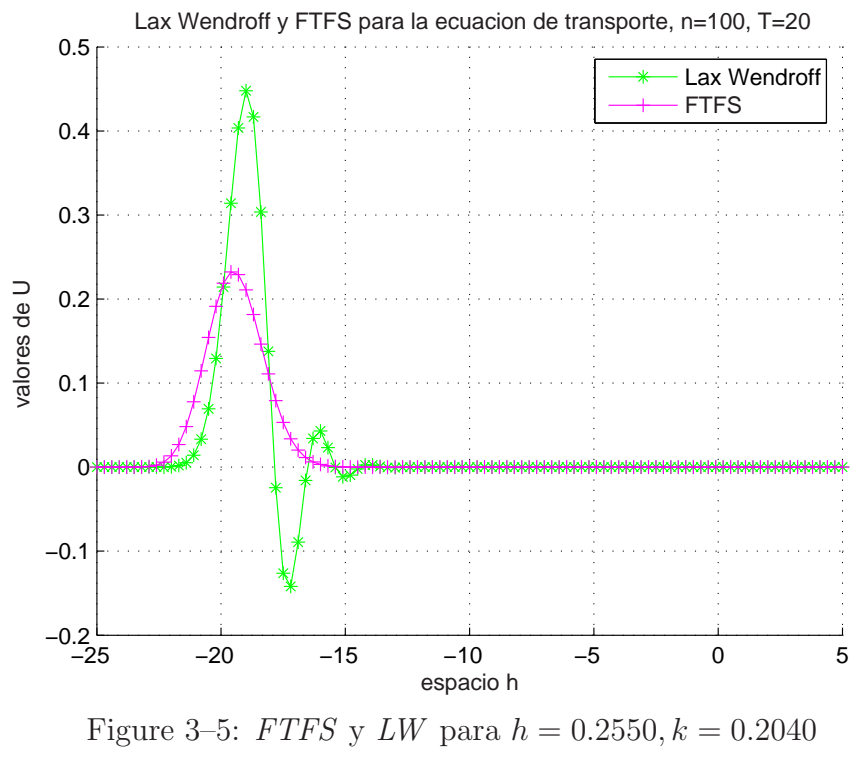

3.4 Análisis de Disipación-Dispersión para el  $LDG$ 

En esta sección estudiamos la disipación y dispersión del método  $LDG$  utilizando una técnica llamada ecuación modificada. Brevemente haremos una introducción sobre esta técnica y posteriormente la aplicaremos al esquema dado por la base interpolante de Lagrange de grado 1 en (2.34).

#### 3.4.1 Ecuación Modificada

Los primeros en desarrollar la técnica de la ecuación modificada para una ecuación de diferencia finita fueron Warming y Hyett  $[12]$ . En su artículo Warming y Hyett estudian el comportamiento de un esquema de diferencia finita utilizando los coeficientes de una ecuación modificada.

La ecuación modificada es la ecuación diferencial parcial exacta resuelta numéricamente. Los términos que aparecen en la ecuación modificada que no están en la ecuación diferencial parcial original representan el error de truncamiento del esquema numérico. La principal ventaja de la aproximación es que esos coeficientes-errores nos proporcionan información inmediata acerca de las propiedades de disipación y dispersión del esquema numérico. De hecho, el coeficiente de las derivadas de orden par está asociado con la disipación, mientras que el coeficiente de las derivadas de orden impar con la dispersión.

Para hallar la ecuación modificada del problema de la ecuación de transporte, se expande cada término de una ecuación de diferencia finita en una serie de Taylor ya sea en tiempo o espacio y luego en esa ecuación expandida se elimina las derivadas en tiempo mayores que uno y las derivadas mixtas en tiempo y espacio utilizando la misma ecuación expandida.

Luego de este proceso, la ecuación resultante contiene solo derivadas en espacio. El coeficiente de la derivada de orden par corresponde al efecto disipativo y el coeficiente de la derivada de orden impar corresponde al efecto dispersivo. Por lo tanto, conociendo estos coeficientes podemos manipular la disipación y dispersión del esquema.

Basados en el trabajo hecho por Warming y Hyett [12], Donea, Quartapelle y Selmin [8] hallaron la ecuación modificada para un esquema de elementos finitos. La discrepancia entre los esquemas de diferencias finitas y el esquema de elementos finitos empleado es que las ecuaciones de elementos finitos son siempre implícitas aun cuando se utilice un algoritmo de un paso para el tiempo.

Para encontrar la ecuación modificada correspondiente al método LDG apoyamos nuestro trabajo en  $[8]$ , y la ecuación  $(2.35)$  que se puede escribir como el sistema

$$
\dot{\alpha}_{1,i} = \frac{a}{h}\alpha_{1,i} - \frac{3a}{h}\alpha_{2,i} + \frac{2a}{h}\alpha_{2,i+1}
$$
\n(3.40)

$$
\dot{\alpha}_{2,i} = \frac{a}{h}\alpha_{1,i} + \frac{3a}{h}\alpha_{2,i} - \frac{4a}{h}\alpha_{2,i+1}
$$
\n(3.41)

Multiplicando (3.40) por 2 y sumando con (3.41) nos queda

$$
2\dot{\alpha}_{1,i} + \dot{\alpha}_{2,i} = \frac{3a}{h}\alpha_{1,i} - \frac{3a}{h}\alpha_{2,i}
$$
\n(3.42)

Utilizando Forward-Euler en tiempo y despejando tenemos la siguiente ecuación para los coeficientes

$$
2\alpha_{1,i}^{n+1} + \alpha_{2,i}^{n+1} = (2 + 3a\lambda)\alpha_{1,i}^{n} + (1 - 3a\lambda)\alpha_{2,i}^{n}
$$
\n(3.43)

Sabemos que en el elemento  $I_i$  la solución en el punto  $(x_i, t^n)$  está dada por

$$
u_i^n(x_i) = \alpha_{1,i}^n \psi_1^i(x_i) + \alpha_{2,i}^n \psi_2^i(x_i)
$$

pero,  $\psi_2^i(x_i) = 0$  y  $\psi_1^i(x_i) = 1$ , por lo tanto,  $u_i^n(x_i) = \alpha_{1,i}^n$ . Esta solución la represen- $\text{tamos }\alpha_{1,i}^n=u_i^n.$ 

Similarmente tenemos que la solución en el nodo  $x_{i+1}$  es  $u_i^n(x_{i+1}) = \alpha_{2,i}^n$ , la representamos  $\alpha_{2,i}^n = u_{i+1}^n$ . Luego la ecuación  $(3.43)$  se transforma en el esquema

$$
2u_i^{n+1} + u_{i+1}^{n+1} = (2 + 3a\lambda) u_i^n + (1 - 3a\lambda) u_{i+1}^n
$$
 (3.44)

Hasta aqu´ı lo que hemos hecho es encontrar el esquema correspondiente con la ecuación (1.3) en  $[8]$ . Ahora empleamos la técnica de la ecuación modificada utilizando las siguientes expansiones de Taylor centradas en  $(x_i, t^n)$ 

$$
u_i^{n+1} = u_i^n + ku_t + \frac{k^2}{2}u_{tt} + \frac{k^3}{6}u_{ttt} + \dots
$$
  
\n
$$
u_{i+1}^{n+1} = u_i^n + hu_x + ku_t + \frac{h^2}{2}u_{xx} + \frac{k^2}{2}u_{tt} + hku_{tx} + \frac{kh^2}{2}u_{txx} + \frac{k^2h}{2}u_{ttx} + \dots
$$
  
\n
$$
u_{i+1}^n = u_i^n + hu_x + \frac{h^2}{2}u_{xx} + \frac{h^3}{6}u_{xxx} + \dots
$$

Sustituyendo cada término de  $(3.44)$  por su correspondiente expansión de Taylor y simplificando

$$
u_t + au_x + \frac{1}{2}ku_{tt} + \frac{1}{3}hu_{tx} + \frac{1}{2}ahu_{xx} + \frac{1}{6}k^2u_{ttt} + \frac{1}{6}h^2u_{txx} + \frac{1}{6}khu_{ttx} + \frac{1}{6}ah^2u_{xxx} + \dots = 0
$$
\n(3.45)

Para obtener la ecuación modificada, eliminamos las derivadas en tiempo mayores que 1 utilizando el siguiente método:

Eliminamos la derivada  $u_{tt}$  multiplicando la ecuación (3.45) por el operador  $(-k/2)\partial/\partial t$  y sumando el resultado a la ecuación (3.45). En la nueva ecuación el coeficiente de  $u_{tx}$  es modificado, por lo cual en el siguiente paso para eliminar  $u_{tx}$  debemos multiplicar (3.45) por el operador  $\left(\frac{ak}{2} - \frac{h}{3}\right)$ 3 ¢  $\partial/\partial x$  y este resultado se lo sumamos a la nueva ecuación. Estos cálculos pueden ser organizados en una tabla tal como aparece en la tabla  $(3-1)$ .

Una vez eliminadas las derivadas en tiempo mayores que 1, sumamos todas las columnas que aparecen en la tabla  $(3-1)$  obteniendo la ecuación modificada del método LDG

| Derivadas Parciales                                                                               |              | $u_t$ $u_x$ | $u_{tt}$      | $\boldsymbol{u}_{tx}$          | $\boldsymbol{u}_{xx}$ | $u_{ttt}$        | $\boldsymbol{u}_{xtt}$ | $u_{xxt}$                                                                                                    | $\boldsymbol{u}_{xxx}$ |
|---------------------------------------------------------------------------------------------------|--------------|-------------|---------------|--------------------------------|-----------------------|------------------|------------------------|----------------------------------------------------------------------------------------------------|------------------------|
| Operadores                                                                                        | $\mathbf{1}$ | $\alpha$    | $\frac{k}{2}$ | $\frac{h}{3}$                  | $rac{ah}{2}$          | $\frac{k^2}{6}$  | $rac{kh}{6}$           | $\frac{h^2}{6}$                                                                                                    | $\frac{ah^2}{6}$       |
| $-\frac{k\partial}{2\partial t}$                                                                  |              |             |               | $-\frac{k}{2}$ $-\frac{ak}{2}$ |                       | $-\frac{k^2}{4}$ | $-\frac{hk}{6}$        | $-\frac{ahk}{4}$                                                                                                    |                        |
|                                                                                                   |              |             |               | $-\frac{h}{3}$                 | $-\frac{ah}{3}$       |                  |                        | $\begin{array}{c c c} -\frac{hk}{6} & -\frac{h^2}{9} & -\frac{ah^2}{6} \ \hline +\frac{a^2k}{4} & +\frac{ahk}{6} & +\frac{a^2hk}{4} \end{array}$ |                        |
| $\left(-\frac{h}{3}+\frac{ak}{2}\right)\frac{\partial}{\partial x}$                               |              |             |               | $+\frac{ak}{2}$                | $+\frac{a^2k}{2}$     |                  |                        |                                                                                                    |                        |
| $\frac{k^2\partial^2}{12\partial t^2}$                                                            |              |             |               |                                |                       | $\frac{k^2}{12}$ | $\frac{ak^2}{12}$      |                                                                                                    |                        |
|                                                                                                   |              |             |               |                                |                       |                  | $\frac{hk}{6}$         | $\frac{ahk}{6}$                                                                                                    |                        |
| $\left(\frac{hk}{6}-\frac{ak^2}{3}\right)\frac{\partial^2}{\partial x\partial t}$                 |              |             |               |                                |                       |                  |                        | $\left -\frac{ak^2}{3}\right  \left -\frac{a^2k^2}{3}\right $                                                                                    |                        |
|                                                                                                   |              |             |               |                                |                       |                  |                        | $-\frac{h^2}{18}$                                                                                                    | $-\frac{ah^2}{18}$     |
|                                                                                                   |              |             |               |                                |                       |                  |                        | $-\frac{ahk}{12}$                                                                                                    | $-\frac{a^2hk}{12}$    |
| $\left(-\frac{h^2}{18} - \frac{ahk}{12} + \frac{a^2k^2}{3}\right)\frac{\partial^2}{\partial x^2}$ |              |             |               |                                |                       |                  |                        | $+\frac{a^2k^2}{3}\Bigg  +\frac{a^3k^2}{3}$                                                                                                    |                        |

Table 3-1: Procedimiento para determinar la ecuación modificada para el método LDG

$$
u_t + au_x = -\frac{ah}{6}(1 + 3a\lambda)u_{xx} + \frac{ah^2}{18}(1 - 3a\lambda + 6a^2\lambda^2)u_{xxx} + \dots
$$
 (3.46)

De la ecuación modificada  $(3.46)$  vemos que el método  $LDG$  en la base de polinomios de grado 1 es disipativo de orden 2 para  $a\lambda > -\frac{1}{3}$  $\frac{1}{3}$ , además como *a* es negativo, el método disipa para  $\lambda < -\frac{1}{3}$  $\frac{1}{3a}$ . También podemos afirmar que el método LDG es dispersivo de orden 3.

Similarmente, encontramos que la ecuación modificada para el esquema de diferencias finita Lax-Wendroff es

$$
u_t + au_x = -\frac{ah^2}{6}(1 - a^2\lambda^2)u_{xxx} - \frac{a^2h^2k}{8}(1 - a^2\lambda^2)u_{xxxx} + \dots
$$
 (3.47)

y para el "Forward Time-Forward Space" es

$$
u_t + au_x = -\frac{ah}{2}(1+a\lambda)u_{xx} - \frac{ah^2}{6}(1+3a\lambda+2a^2\lambda^2)u_{xxx} + \dots
$$
 (3.48)

De la ecuación  $(3.47)$  afirmamos que el esquema LW es disipativo de orden 4 y dispersivo de orden 3 para  $0 < |a \lambda| < 1$ , y de  $(3.48)$  podemos afirmar que el  $FTFS$ es disipativo de orden 2 para  $-1\,<\,a\lambda\,<\,0$ y dispersivo de orden 3 para  $a\lambda \neq \{-1, -\frac{1}{2}\}$  $\frac{1}{2}$ .

# CAPITULO 4 ANALISIS DE ESTABILIDAD CASO 1D ´

En este capítulo probamos la estabilidad del esquema  $LDG(3.44)$ . La estabilidad es un paso fundamental en el análisis de convergencia de un método numérico porque es la herramienta que nos permite acotar las soluciones para cualquier tiempo. Cuando hacemos un análisis de estabilidad, buscamos una relación entre  $h y k$  de manera que la solución no crezca indefinidamente.

La estabilidad se prueba utilizando el análisis de Von Neumann, el cual aplica principalmente un an´alisis de Fourier al esquema para buscar el factor de amplificación g, cuya magnitud es la cantidad de la amplitud de cada frecuencia la cual debe satisfacer  $|g| \leq 1$  o equivalentemente  $|g|^2 \leq 1$ .

### 4.1 Estabilidad Del Método LDG

Para probar la estabilidad del esquema (3.44) hacemos inicialmente un cambio de subíndice en el esquema

$$
2u_{m}^{n+1} + u_{m+1}^{n+1} = (2 + 3a\lambda)u_{m}^{n} + (1 - 3a\lambda)u_{m+1}^{n}
$$
\n(4.1)

Una forma equivalente que se deduce del análisis de Fourier para probar estabilidad es cambiando  $u_m^n$  por  $g^ne^{im\theta}$  en el esquema  $(4.1)$  y luego dividiendo por  $g^ne^{im\theta}$  para obtener el factor de amplificación

$$
g = \frac{(2 + 3a\lambda) + (1 - 3a\lambda)e^{i\theta}}{2 + e^{i\theta}}\tag{4.2}
$$

Multiplicando por el conjugado del denominador, utilizando el hecho que  $e^{i\theta} = \cos\theta +$  $i\sin\theta$  y simplificando tenemos

$$
g = \frac{(5 + 4\cos\theta) + 3a\lambda(1 - \cos\theta) - i9a\lambda\sin\theta}{5 + 4\cos\theta}
$$
(4.3)

expresando la ecuación anterior en la forma  $a + ib$ 

$$
g = \left[1 + \frac{3a\lambda(1 - \cos\theta)}{5 + 4\cos\theta}\right] - i\frac{9a\lambda\sin\theta}{5 + 4\cos\theta}
$$
(4.4)

Teniendo en cuenta la condición de estabilidad de Von Neumann,  $|g|^2 \leq 1$  se tiene

$$
1 + \frac{6a\lambda(1 - \cos\theta)}{5 + 4\cos\theta} + \frac{9a^2\lambda^2(1 - \cos\theta)^2}{(5 + 4\cos\theta)^2} + \frac{81a^2\lambda^2\sin^2\theta}{(5 + 4\cos\theta)^2} \le 1
$$
 (4.5)

Haciendo uso de las fórmulas de ángulos medios para sin  $\theta$  y cos  $\theta$  obtenemos

$$
2\sin^2(\theta/2)(6a\lambda + 18a^2\lambda^2 + 162a^2\lambda^2\cos^2(\theta/2)) \le 0
$$
\n(4.6)

Puesto que  $\sin^2(\theta/2)$  es positivo y a es negativo se tiene que

$$
1 + 3a\lambda + 27a\lambda\cos^2(\theta/2) \ge 0\tag{4.7}
$$

Asimismo,  $\cos^2(\theta/2)$  es positivo y como a es negativo se tiene que el valor más pequeño que puede tomar  $\lambda$  ocurre para

$$
1 + 3a\lambda + 27a\lambda \ge 0\tag{4.8}
$$

De ahí, para que el esquema sea estable es necesario tomar

$$
\lambda \le -\frac{1}{30a} \tag{4.9}
$$

donde  $a$  es la velocidad de la onda en la dirección hacia la izquierda.

Este resultado es importante porque nos permite fijar el  $\lambda$  para una velocidad dada y poder estudiar el comportamiento de la onda a medida que avanza el tiempo. Es decir, fijando  $\lambda$  y aumentando el tiempo podemos ver si el esquema es disipativo. La relación de estabilidad (4.9) la comprobaremos mediante experimentos numéricos en el capítulo 5.

### 4.2 Estabilidad Del Método LW

Para encontrar la estabilidad del esquema Lax Wendroff procedemos de manera análoga. Hacemos un cambio de subíndice en el esquema Lax Wendroff (3.28)

$$
u_m^{n+1} = u_m^n - \frac{a\lambda}{2}(u_{m+1}^n - u_{m-1}^n) + \frac{a^2\lambda^2}{2}(u_{m+1}^n - 2u_k^n + u_{m-1}^n)
$$

Si sustituimos  $u_m^n$  por  $g^n e^{im\theta}$  y luego dividimos entre  $g^n e^{im\theta}$ , obtenemos el factor de amplificación

$$
g = 1 - \frac{a\lambda}{2}(e^{i\theta} - e^{-i\theta}) + \frac{a^2\lambda^2}{2}(e^{i\theta} - 2 + e^{-i\theta})
$$
 (4.10)

Cambiando en términos de senos y cosenos y utilizando la identidad cos  $\theta - 1 =$  $-2\sin^2(\theta/2)$  obtenemos

$$
g = 1 - 2a^2 \lambda^2 \sin^2(\theta/2) - a\lambda i \sin \theta \tag{4.11}
$$

La condición de estabilidad  $|g|^2 \leq 1$  nos conduce a

$$
-4a^{2}\lambda^{2}\sin^{2}(\theta/2) + 4a^{4}\lambda^{4}\sin^{4}(\theta/2) + a^{2}\lambda^{2}\sin^{2}\theta \le 0
$$
 (4.12)

Luego utilizando la identidad  $\sin^2 \theta = 4 \sin^2(\theta/2) - 4 \sin^4(\theta/2)$  y simplificando llegamos a la relación

$$
4a^2\lambda^2\sin^4(\theta/2)(a^2\lambda^2 - 1) \le 0\tag{4.13}
$$

la cual nos dice que el esquema  $LW$  es estable si, y solo si,  $|a\lambda| \leq 1$ .

### 4.3 Estabilidad Del Método FTFS

Para el esquema  $FTFS$  (3.10) haciendo el cambio de subíndice obtenemos

$$
u_m^{n+1} = u_m^n + \lambda (u_{m+1}^n - u_m^n)
$$

Reemplazamos  $u_m^n$  por  $g^ne^{im\theta}$ , luego dividimos entre  $g^ne^{im\theta}$ , aplicamos la condición de estabilidad  $|g|^2 \leq 1$  y algunas identidades trigonométricas obteniendo la relación

$$
4a\lambda \sin^2(\theta/2)(1+a\lambda) \le 0 \tag{4.14}
$$

Note que si  $a > 0$ , la relación anterior no se cumple, por lo tanto el esquema FTFS no es estable. En cambio si  $a < 0$ , la relación se cumple cuando  $a\lambda \ge -1$ . Por consiguiente, el esquema  $FTFS$ es estable si  $a < 0$ y $-1 \leq a \lambda \leq 0$ .

Comparando la condición de estabilidad del método  $LDG$  (4.9) y la condición de disipación  $\lambda < -\frac{1}{3}$  $\frac{1}{3a}$  podemos inferir que el esquema correspondiente al método  $LDG (2.34)$  es disipativo ya que la condición de estabilidad es más restrictiva en el valor de  $\lambda$ . Así mismo ocurre con los esquemas de diferencias finita tradicionales LW y FTFS.

# CAPITULO 5 EXPERIMENTOS NUMÉRICOS

En el presente capítulo analizamos mediante experimentos numéricos la disipación del método LDG y lo comparamos con los métodos de diferencias finitas tradicionales FTFS y LW. Iniciamos comprobando el primer resultado importante de este trabajo, como lo es la condición de estabilidad  $(4.9)$  del LDG ya que con esta condición es posible hacer los experimentos numéricos para estudiar la disipación, seguidamente comparamos el comportamiento de los esquemas proporcionados por el método LDG en las bases ortogonales  $(2.32)$  e interpolantes  $(2.37)$  para ver con cual de las bases el método realiza mayor disipación.

#### 5.1 Comprobación Condición de Estabilidad del Método LDG

Para ello consideremos el problema  $(3.8)$ , $(3.9)$  donde la velocidad  $a = -1$ , note que para ese valor la condición de estabilidad asegura que el esquema es estable si  $\lambda \leq$  $\frac{1}{30}$ . Veamos tres experimentos numéricos para  $\lambda = \frac{1}{30}$ , 0.04 y 0.02 respectivamente.

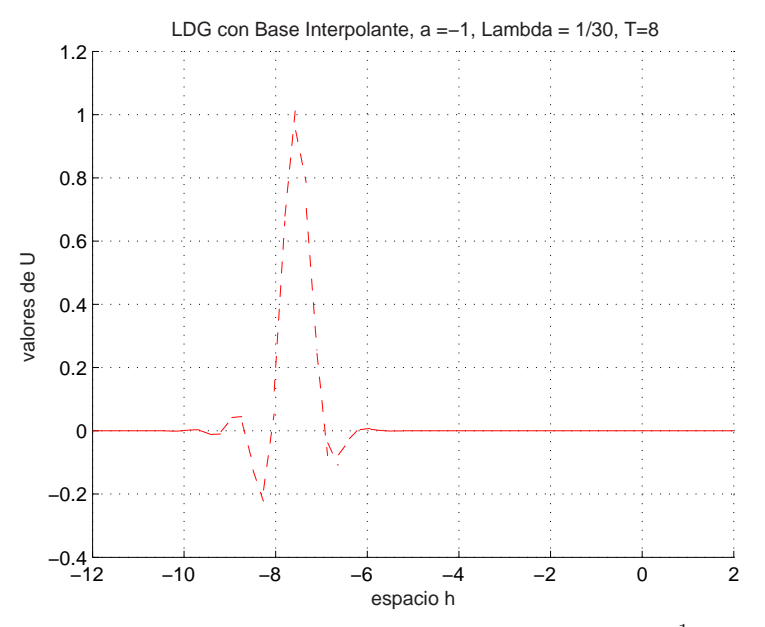

Figure 5–1: La figura muestra el  $LDG$  para  $\lambda = \frac{1}{30}, T = 8$ 

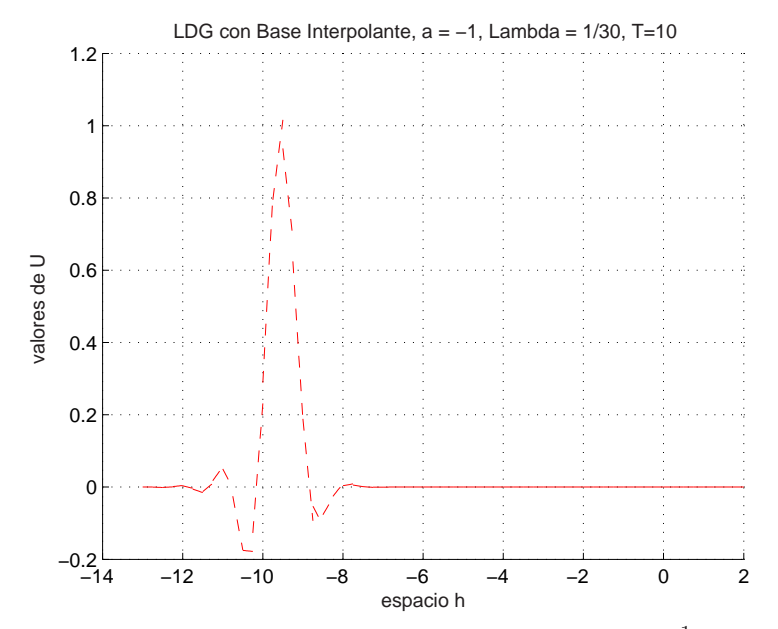

Figure 5–2: La figura muestra el  $LDG$  para  $\lambda = \frac{1}{30}, T = 10$ 

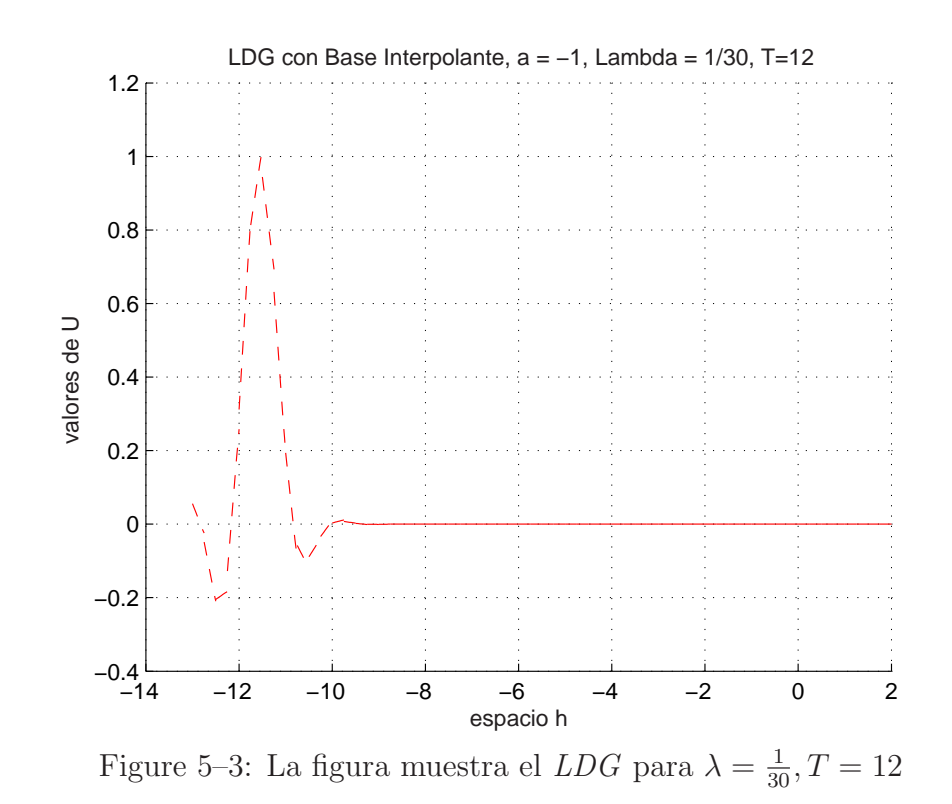

En las figuras  $(5-1)$ ,  $(5-2)$ ,  $(5-3)$  vemos claramente que el máximo valor de la solución es 1 tal como ocurre con la solución exacta, fig  $(3-1)$ , también notamos unas pequeñas oscilaciones que aparecen abajo las cuales no sobrepasan el valor  $u = -0.2$ y se deben a la discontinuidad de la derivada de la condición inicial en los puntos 0 y 1. Por consiguiente, el esquema es estable si  $\lambda = \frac{1}{30}$ .

En las figuras  $(5-4)$ ,  $(5-5)$  y  $(5-6)$  vemos que la solución sobrepasa el valor 1 y las pequeñas oscilaciones que aparecen abajo están aumentando de amplitud, así que para  $\lambda = 0.04$  el esquema es inestable.

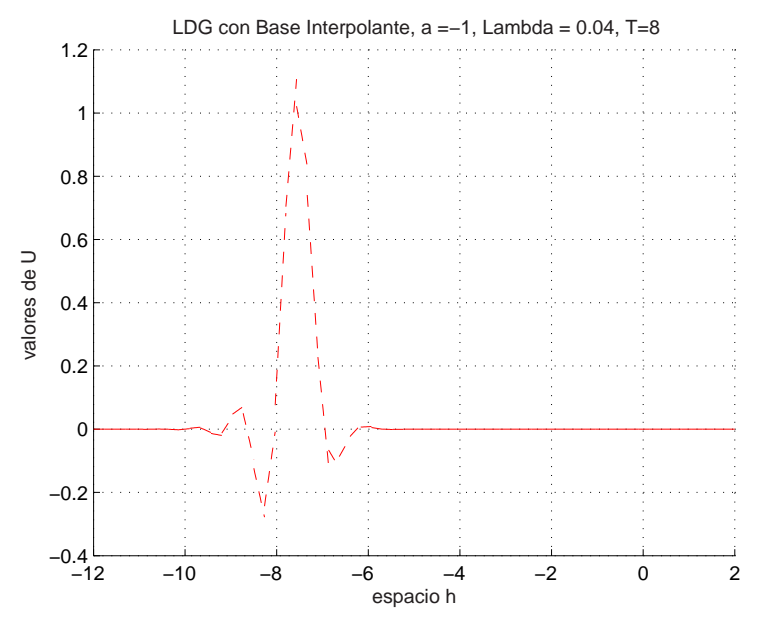

Figure 5–4: La figura muestra el  $LDG$  para  $\lambda = 0.04, T = 8$ 

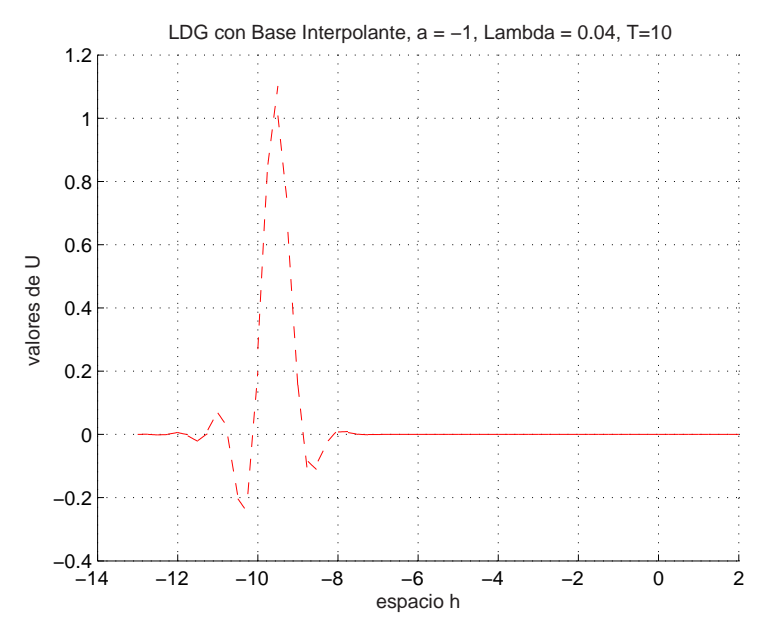

Figure 5–5: La figura muestra el  $LDG$  para  $\lambda = 0.04, T = 10$ 

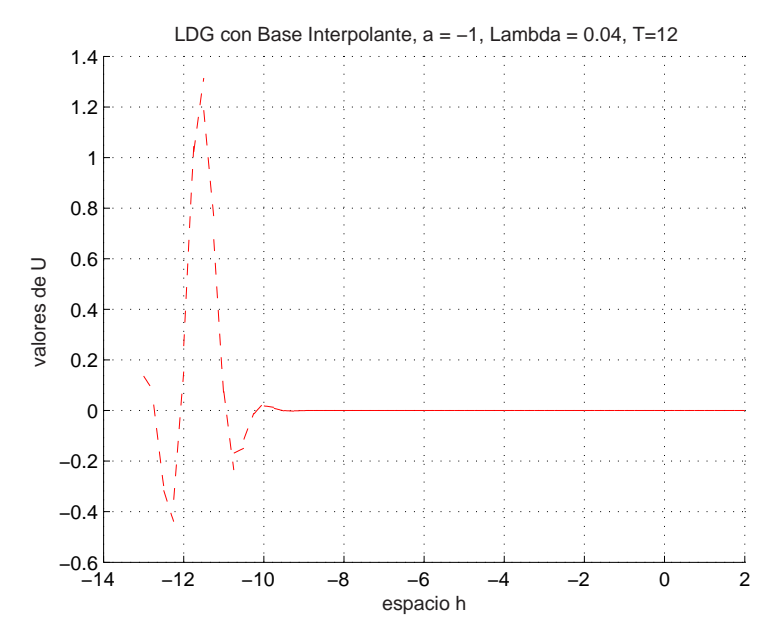

Figure 5–6: La figura muestra el  $LDG$  para  $\lambda=0.04, T=12$ 

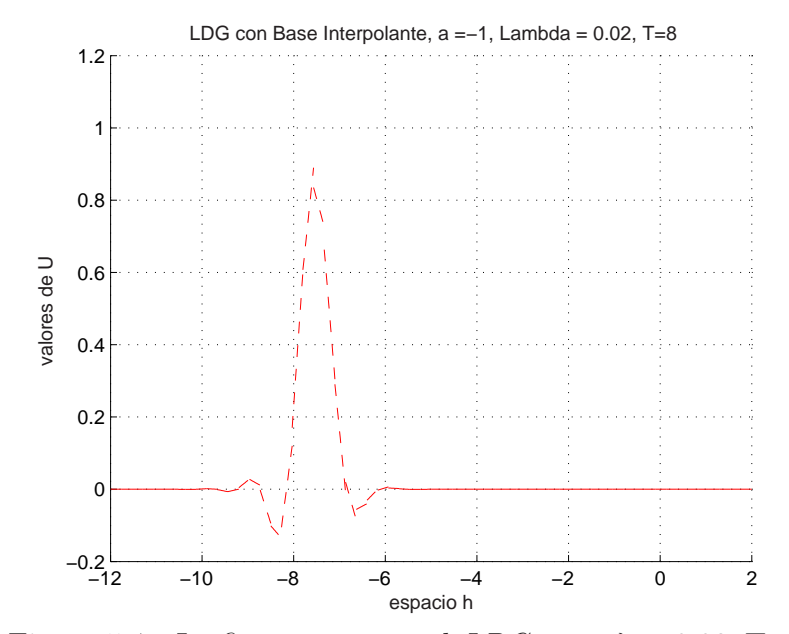

Figure 5–7: La figura muestra el  $LDG$  para  $\lambda=0.02, T=8$ 

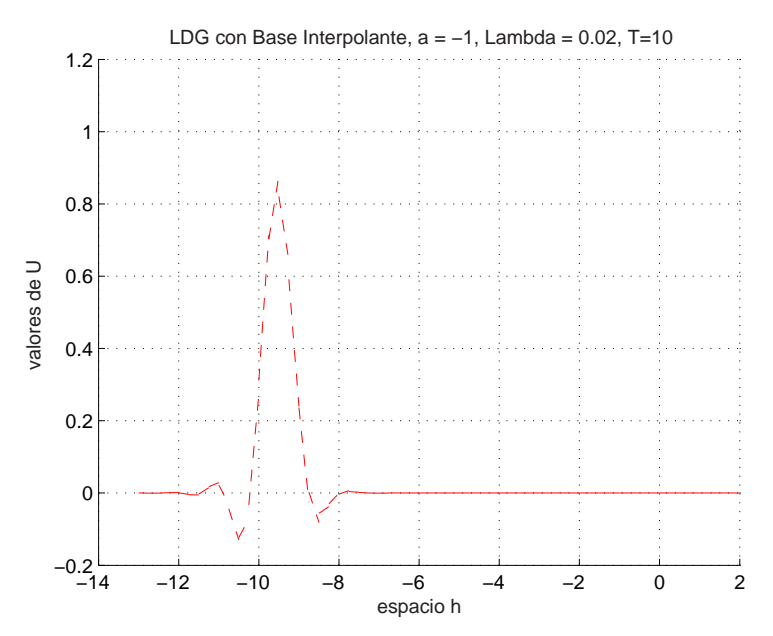

Figure 5–8: La figura muestra el  $LDG$  para  $\lambda=0.02, T=10$ 

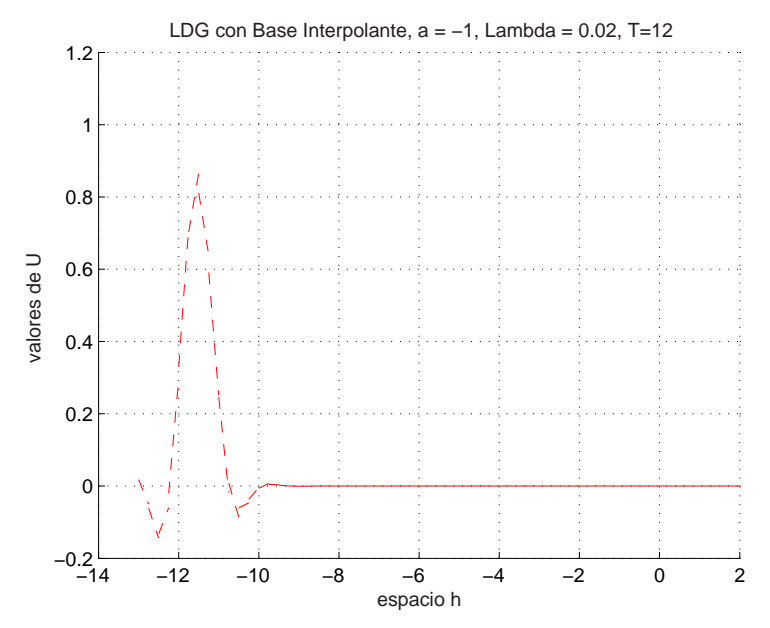

Figure 5–9: La figura muestra el  $LDG$  para  $\lambda = 0.02, T = 12$ 

En las figuras  $(5-7)$ ,  $(5-8)$  y  $(5-9)$  observamos que la solución está decreciendo y las peque˜nas oscilaciones que aparecen abajo se mantienen acotadas. Por lo tanto, el esquema es estable para  $\lambda = 0.2$  y además es disipativo.

## 5.2 Experimentos Numéricos Cuando la Condición Inicial es una Función Suave

El problema que consideramos es la ecuación de transporte en una dimensión con condición inicial una función suave

$$
u_t - u_x = 0, \quad x \in (a, b)
$$
\n(5.1)

$$
u(x,0) = \sin \pi x, \quad x \in [a,b]
$$
\n
$$
(5.2)
$$

sobre la frontera  $x = b$  suponemos  $u = 0$  para los tres esquemas, mientras que para el LW necesitamos adicionar  $u_1^{n+1} = u_2^{n+1}$ .

Empezamos comparando los esquemas dados por el método  $LDG$  en las bases ortogonal e interpolante para ver cual de las dos bases presenta mayor disipación. Los parámetros que mantendremos fijos son  $n = 60, a = -1$  y  $\lambda = 0.01$ .

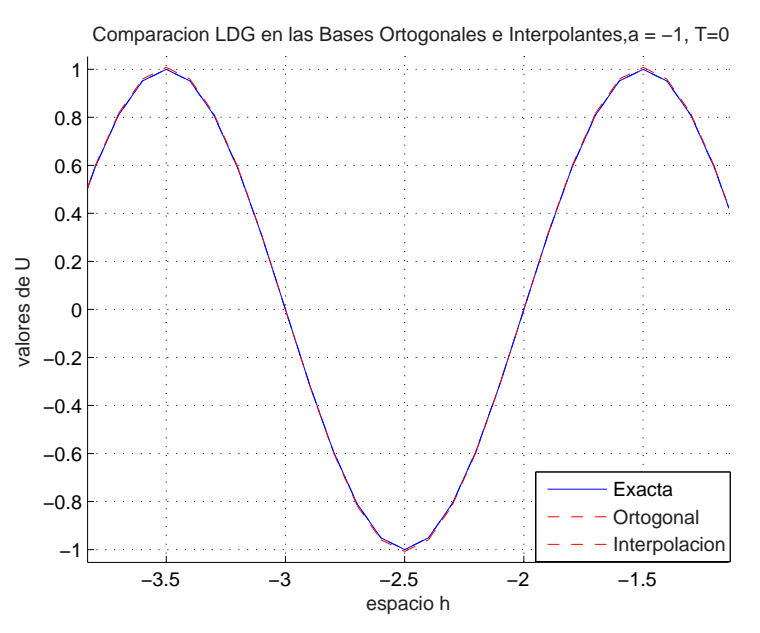

Figure  $5-10$ : La figura muestra la solución exacta y el  $LDG$  con bases interpolantes y ortogonales para la función $\sin(\pi x)$ cuando  $T = 0$ 

Según muestra la figura  $(5-10)$ , no se nota diferencia alguna entre la solución exacta y las soluciones dadas por el LDG en las diferentes bases. Sin embargo, mediante un acercamiento fig $(5-11)$  podemos apreciar cual de las bases muestra mejor comportamiento

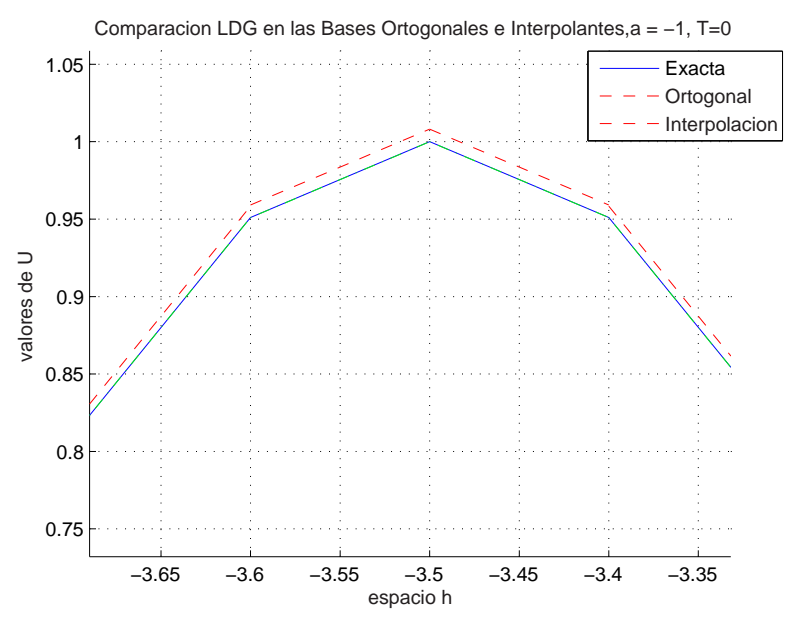

Figure 5–11: La figura muestra la solución exacta y el  $LDG$  con bases interpolantes y ortogonales para la función  $sin(\pi x)$  cuando  $T = 0$ 

En la figura  $(5-11)$  se ve claramente la solución en la base ortogonal (línea discontinua), mientras que la solución en la base interpolante aparece superpuesta a la solución exacta (línea continua). Por lo tanto, el método  $LDG$  en la base interpolante muestra mejor aproximación.

Ahora veamos como es el comportamiento de los esquemas a medida que avanza el tiempo

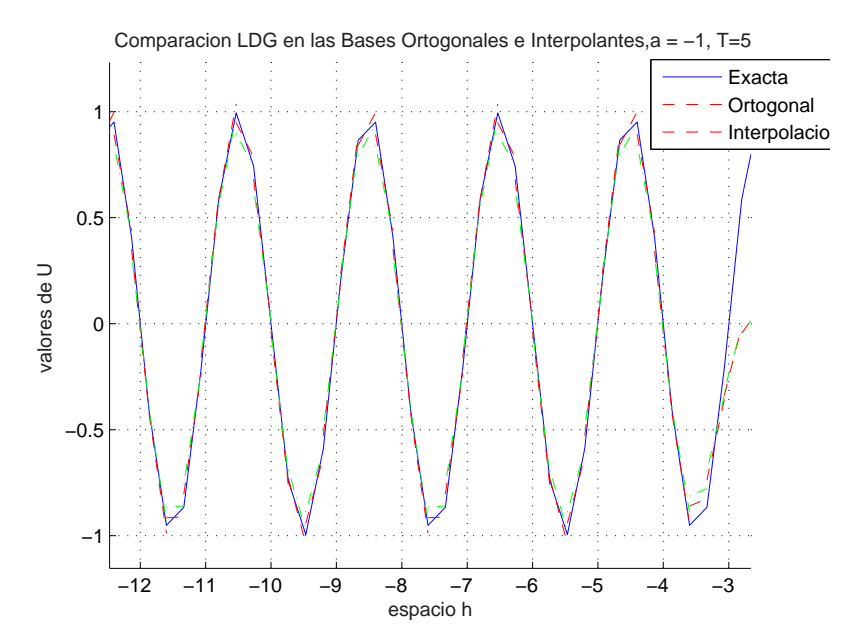

Figure  $5-12$ : La figura muestra la solución exacta y el  $LDG$  en las bases ortogonal e interpolante para la función  $\sin(\pi x)$  cuando  $a = -1, T = 5$ 

En la figura  $(5-12)$  se alcanza a observar que la solución en la base interpolante ha disipado un poco. Mediante un acercamiento podemos apreciar mejor, veamos en la figura (5–13)

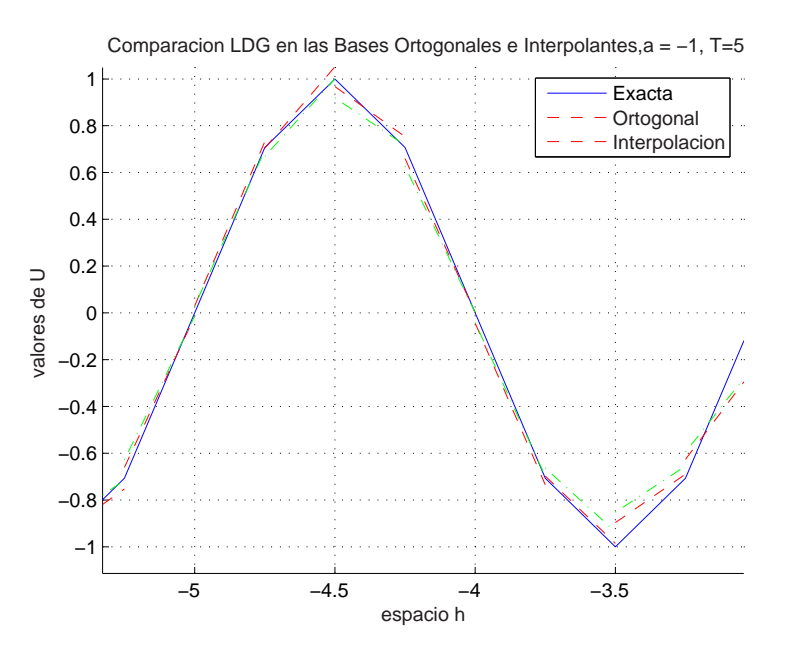

Figure 5–13: La figura muestra la solución exacta y el  $LDG$  en las bases ortogonal e interpolante para la función sin $(\pi x)$  cuando  $a = -1, T = 5$ 

.

La solución en la base interpolante está por debajo de la solución en la base ortogonal, veamos en las figuras  $(5-14)$  y  $(5-15)$ . Por lo tanto, la solución en la base interpolante es un poco más disipativa que la solución en la base ortogonal.

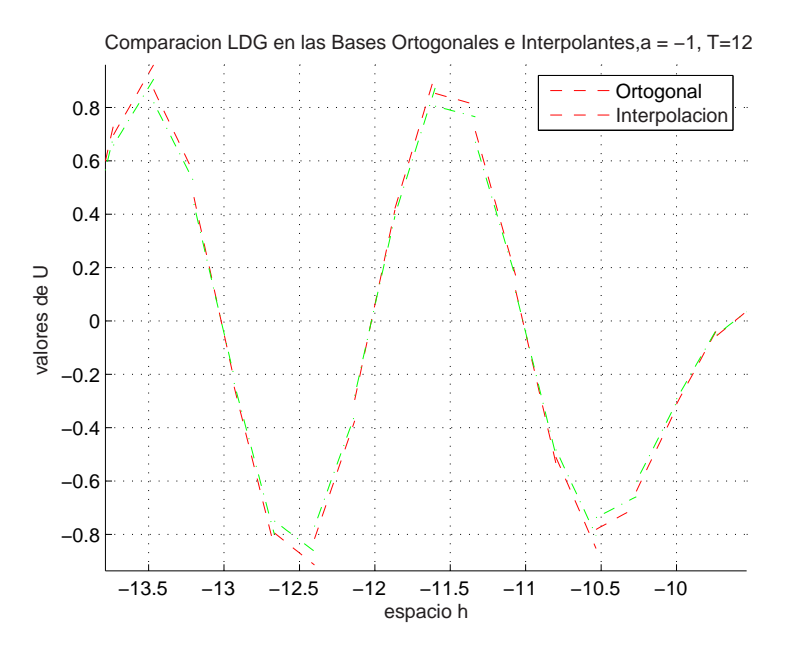

Figure 5–14: La figura muestra el LDG en las bases interpolantes y ortogonal para la función  $sin(\pi x)$  cuando  $T = 12$ 

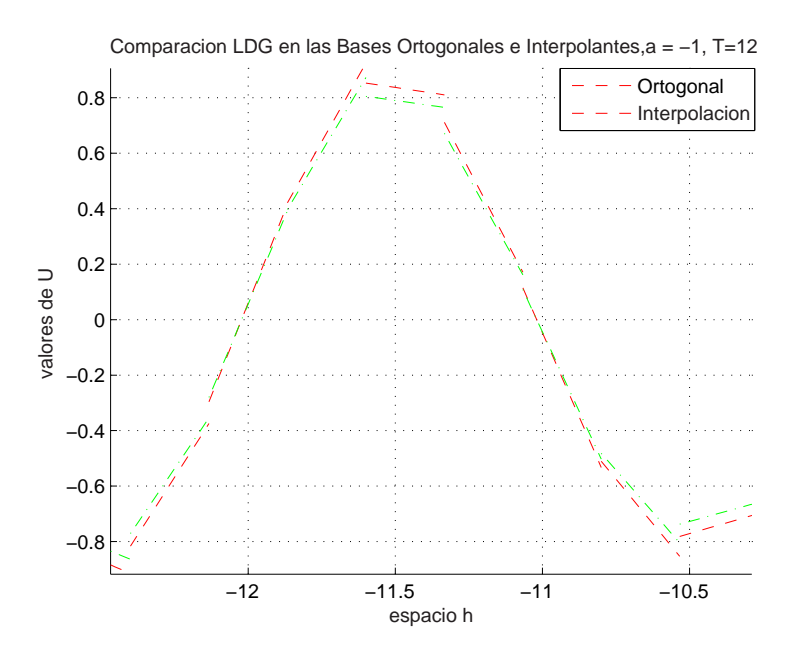

Figure 5–15: La figura muestra el LDG en las bases interpolantes y ortogonal para la función  $sin(\pi x)$  cuando  $T = 12$ 

Ahora, comparamos el método  $LDG$  en la base interpolante con los esquemas de diferencias finitas tradicionales FTFS y LW para el problema anterior con los parámetros  $n = 60$ ,  $a = -\frac{1}{10}$  y  $\lambda = 0.01$ .

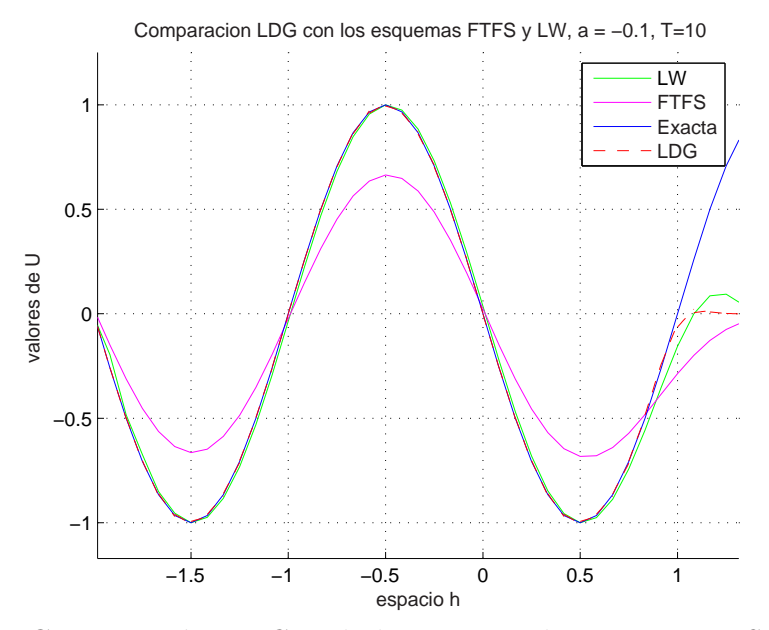

Figure 5–16: Comparación  $LDG$  en la base interpolante con FTFS y LW,  $T = 10$ 

En la figura  $(5-16)$  observamos que el *FTFS* ha disipado aproximadamente un  $40\%$  la solución, mientras que los demás esquemas muestran poca disipación. Variamos el tiempo a  $T = 20$  para ver si observamos disipación en los esquemas LW y LDG.

En la figura  $(5-17)$  se ve claramente que el  $FTFS$  ha disipado la solución cerca de un 58%, mientras que los otros esquemas no muestran disipación. Sin embargo, el  $LW$  presenta unas pequeñas oscilaciones que se están propagando hacia la derecha las cuales son causa de la dispersión.

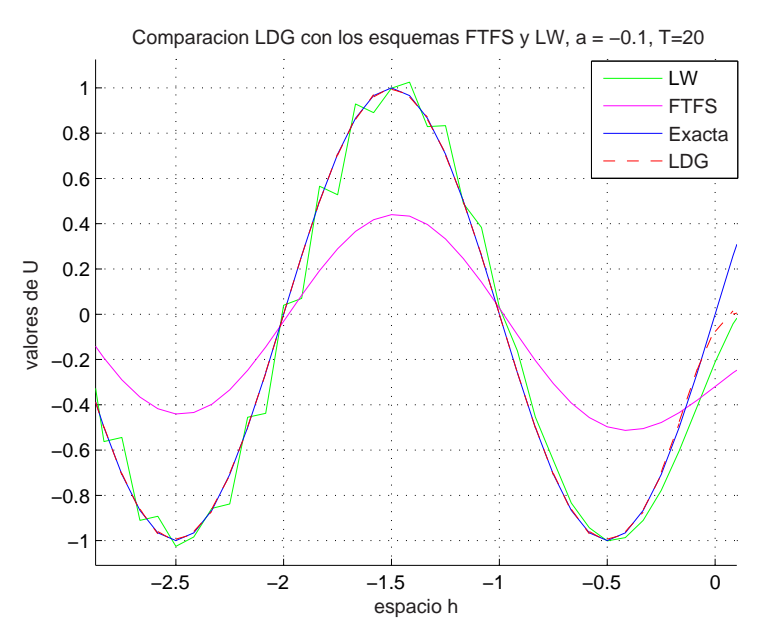

Figure 5–17: Comparación  $LDG$  en la base interpolante con  $FTFS$  y  $LW$ ,  $T = 20$ Ahora analicemos la figura (5–18) para ver que sucede cuando  $T = 40$ 

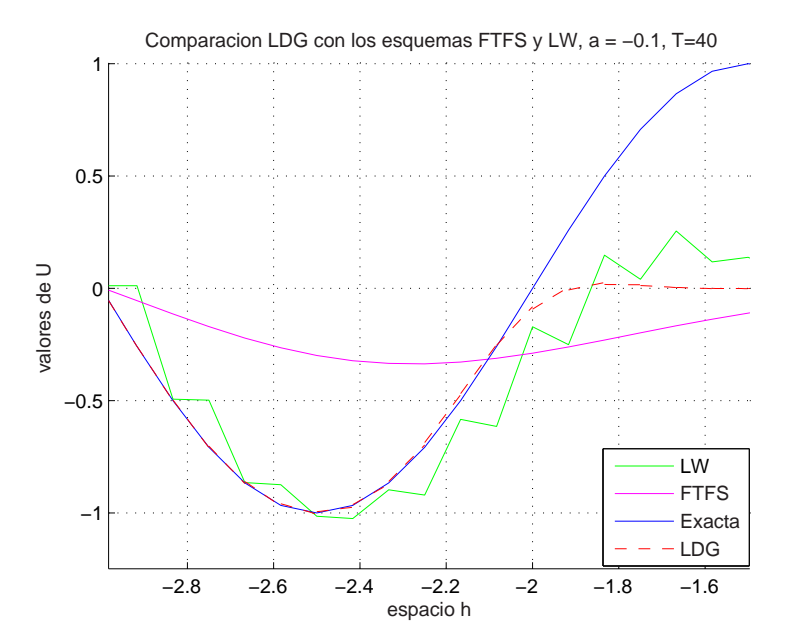

Figure 5–18: Comparación  $LDG$  en la base interpolante con  $FTFS$  y  $LW$ ,  $T = 40$ 

Nuevamente en la figura (5–18) se observa que el LDG no disipa, mientras que el  $FTFS$ ha decaído cerca de un 70% y el  $LW$ ha perdido estabilidad debido a las oscilaciones que se están propagando. Por último ampliemos el dominio y consideremos solamente el  $LW$  y el  $LDG$  para  $T = 80$ .
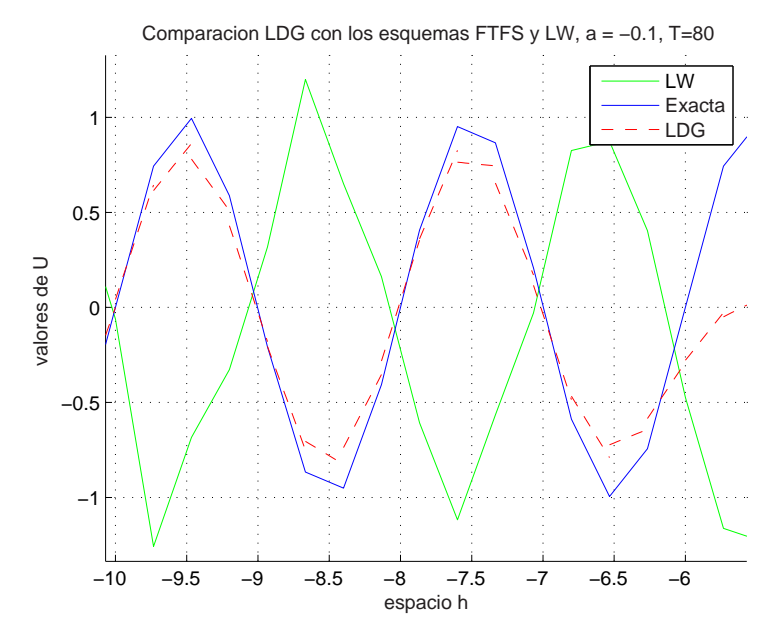

Figure 5–19: Comparación  $LDG$  en la base interpolante con  $FTFS$  y  $LW$ ,  $T = 80$ La figura  $(5-19)$  muestra que el método  $LDG$  disipa la solución cerca de un  $20\%$ , mientras que LW no disipa pero muestra un desfase con la solución exacta lo cual se debe al efecto de la dispersión ya que la velocidad de las ondas se mueven  $más lentamente que a.$ 

### 5.3 Experimentos Numéricos Cuando la Condición Inicial es una Función Discontinua

En esta sección consideramos la ecuación de transporte en una dimensión con condición inicial un pulso. El problema es el siguiente

$$
u_t - u_x = 0, \quad x \in (a, b)
$$
 (5.3)

$$
u(x,0) = \begin{cases} 1, & x \in [0,1] \\ 0, & \text{en cualquier otro caso.} \end{cases}
$$
 (5.4)

Empezamos fijando los parámetros  $n = 60$  y  $\lambda = 0.1$ . Variamos T para ver que tan disipativos son los esquemas.

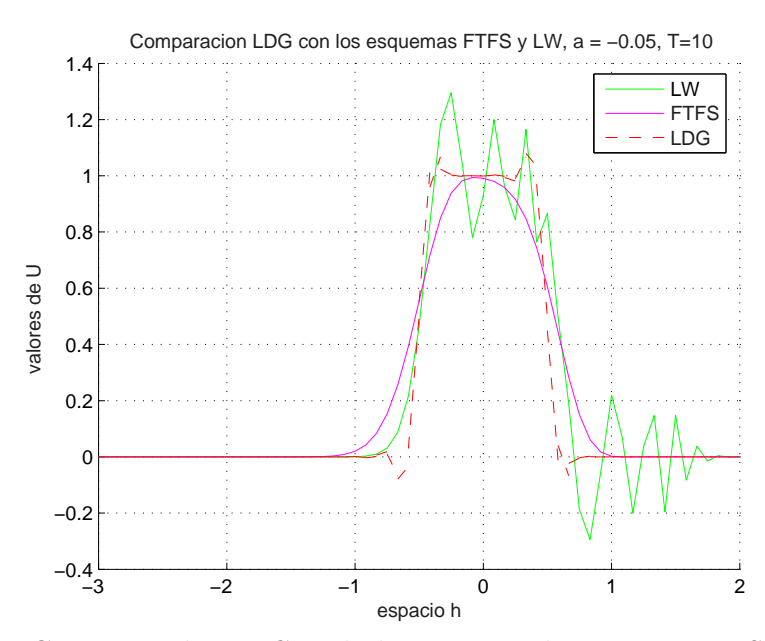

Figure 5–20: Comparación  $LDG$  en la base interpolante con  $FTFS$  y  $LW$ ,  $T = 10$ 

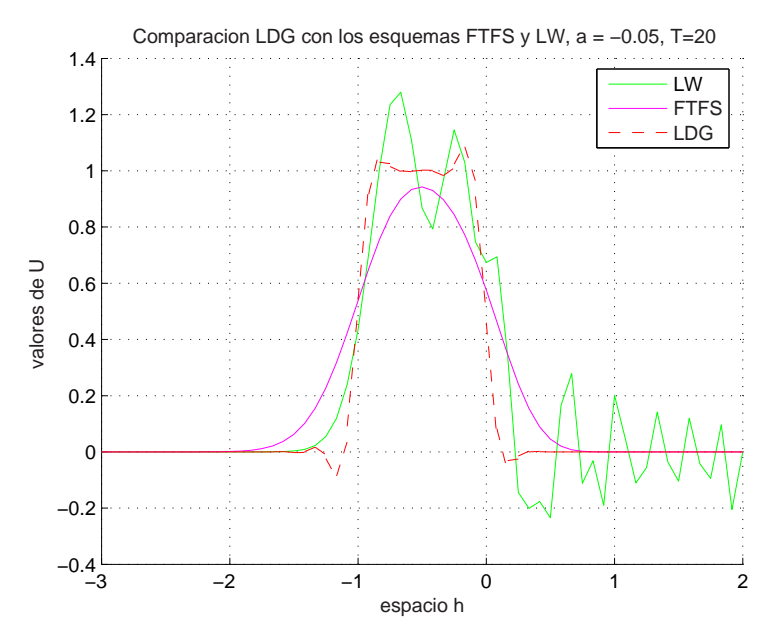

Figure 5–21: Comparación  $LDG$  en la base interpolante con  $FTFS$  y  $LW$ ,  $T = 20$ 

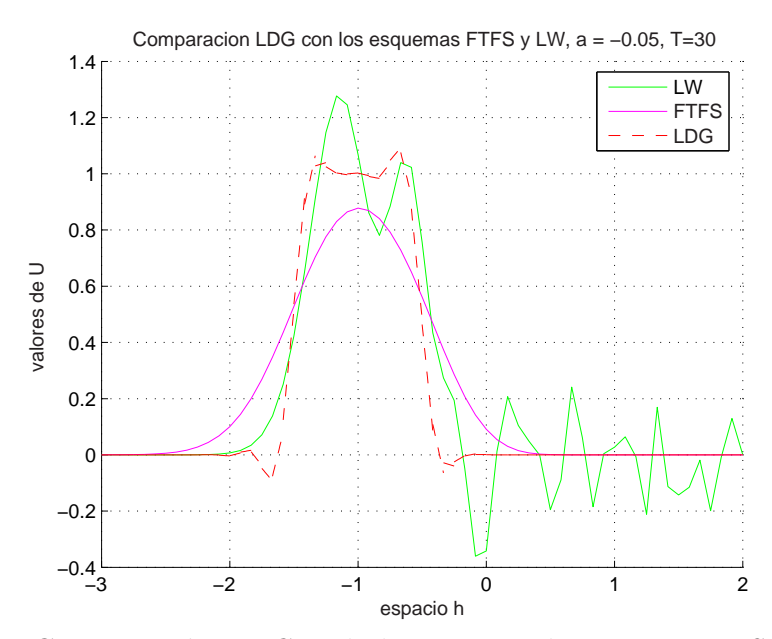

Figure 5–22: Comparación  $LDG$  en la base interpolante con  $FTFS$  y  $LW$ ,  $T = 30$ 

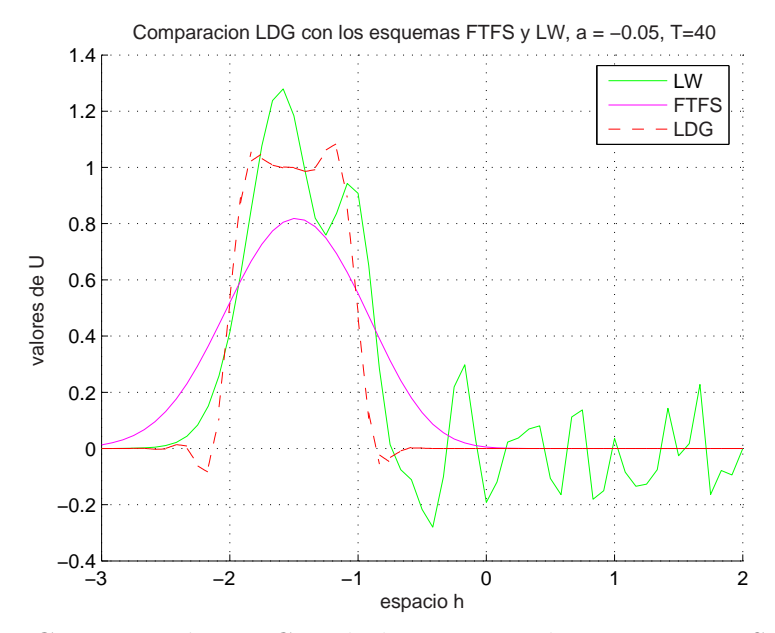

Figure 5–23: Comparación  $LDG$  en la base interpolante con FTFS y LW,  $T = 40$ 

De las figuras (5–20),(5–21),(5–22), (5–23) notamos que el FTFS va disipando la solución a medida que avanza en tiempo, el  $LW$  no disipa la solución pero si tiene muchos puntos dispersivos, y el  $LDG$  presenta pequeñas oscilaciones debido a la discontinuidad de la función en los puntos 0 y 1.

Ahora consideremos los parámetros  $\lambda = 0.01$  y  $n = 30$ .

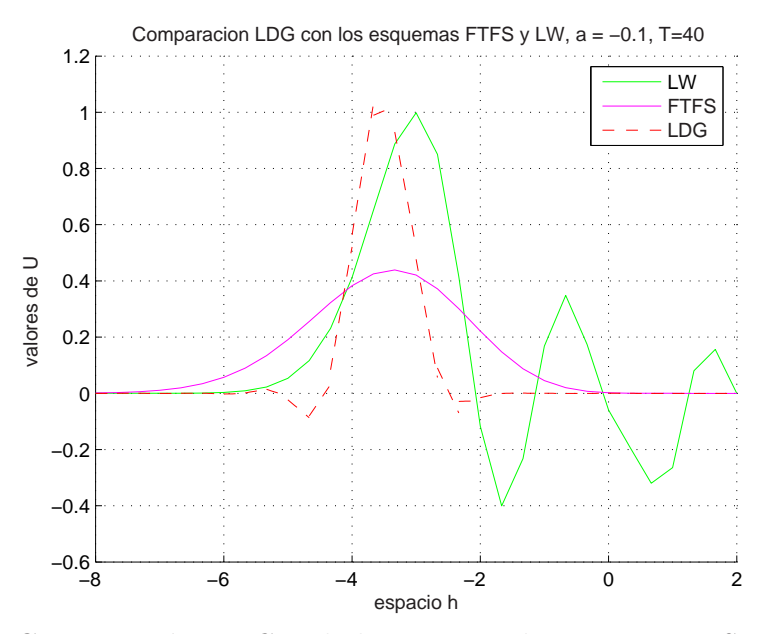

Figure 5–24: Comparación  $LDG$  en la base interpolante con  $FTFS$  y  $LW$ ,  $a = -0.1$ ,  $T = 40$ 

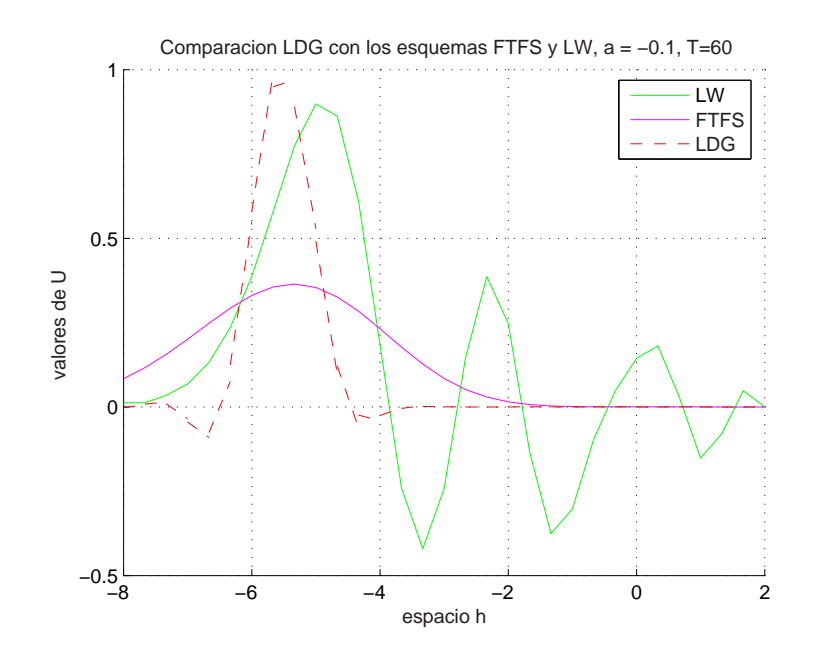

Figure 5–25: Comparación  $LDG$  en la base interpolante con  $FTFS$  y  $LW$ ,  $a = -0.1$ ,  $T = 60$ 

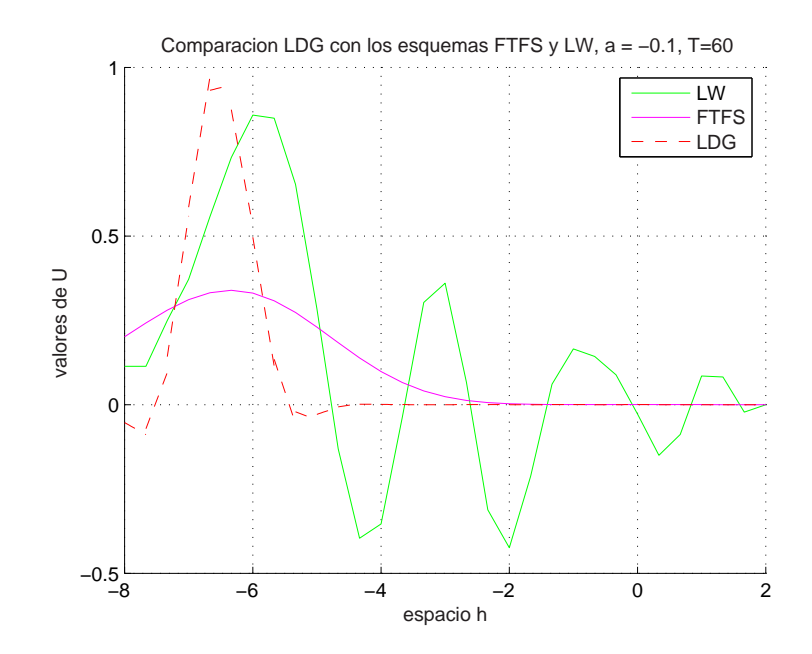

Figure 5–26: Comparación  $LDG$  en la base interpolante con  $FTFS$  y  $LW$ ,  $a = -0.1$ ,  $T = 70$ 

De las figuras  $(5-24)$ , $(5-25)$ , $(5-26)$  observamos que el  $LDG$  ha disipado bien poco la solución, mientras que  $LW$  disipa un poco más la solución y presenta varias oscilaciones debido a la dispersión. El  $FTFS$  ha decaído cerca de un 65% la solución.

# CAPITULO 6 ANALISIS DE ESTABILIDAD PARA EL CASO ´ 2D

En este capítulo presentamos el método  $LDG$  para un problema parabólico en dos dimensiones aplicado a im´agenes donde mostramos el esquema para polinomios de grado cero, probamos la condición de estabilidad y la comprobamos mediante experimentos numéricos en imágenes.

La ecuación que estudiamos es la de difusión anisotrópica

$$
I_t = div(C(x, y, t)\nabla I)
$$
\n(6.1)

la cual fue ampliamente analizada por Perona-Malik en [9].

En  $\vert 9 \vert$ , los autores empleando en la discretización del problema un método de diferencias finitas muestran que escogiendo apropiadamente el coeficiente de conducción  $c$  como una función del gradiente de la imagen, se logra que la difusión mejore bordes mientras avanza el tiempo.

Para hallar el esquema correspondiente a la ecuación  $(6.1)$  utilizamos la idea expuesta en el problema parabólico unidimensional (sección  $2.3$ ). Introducimos una nueva variable  $\mathbf{q}, \mathbf{q} = C\nabla I$ , de manera que tengamos un sistema de ecuaciones de primer orden de la forma

$$
\mathbf{q} = C\nabla I \tag{6.2}
$$

$$
I_t = div(\mathbf{q}) \tag{6.3}
$$

La ecuación (6.1) es discretizada sobre un malla cuadrada  $\mathfrak{S}_h$  con elementos de longitud h. La formulación débil del problema es obtenida multiplicando  $(6.2)$  y  $(6.3)$  por las funciones suaves de prueba r y v, respectivamente. Después integrando por partes sobre cada elemento  $T$  de  $\mathfrak{S}_h$ , obtenemos la formulación débil

$$
\int_{T} C^{-1} \mathbf{q} \cdot \mathbf{r} = \int_{\partial T} I \mathbf{r} \cdot \vec{n}_{T} - \int_{T} I \nabla \cdot \mathbf{r}
$$
\n(6.4)

$$
\int_{T} vI_{t} = \int_{\partial T} v\mathbf{q} \cdot \vec{n}_{T} - \int_{T} \mathbf{q} \cdot \nabla v \tag{6.5}
$$

donde  $\vec{n}_T$  es un vector unitario normal hacia el exterior del elemento  $T$  y  $C$  es una matriz invertible.

Las ecuaciones anteriores están bien definidas para cualesquiera funciones  $(I, \mathbf{q})$ y  $(v, r)$  en  $V \times M$ , donde

$$
V = \{ I \in L_2(\Omega) : I|_T \in H^1(T), \forall T \in \mathfrak{S}_h \},
$$
\n(6.6)

$$
M = \{ \mathbf{q} \in (L_2(\Omega))^d : \mathbf{q}|_T \in (H^1(T))^d, \forall T \in \mathfrak{S}_h \},\tag{6.7}
$$

Buscamos aproximar la solución exacta  $(I,\mathbf{q})$  con funciones  $(I_h,\mathbf{q}_h)$  en el espacio de elementos finitos  $V_h \times M_h \subset V \times M$ , donde

$$
V_h = \{I \in L_2(\Omega) : I|_T \in \wp_k(T), \forall T \in \mathfrak{S}_h\}
$$
\n
$$
(6.8)
$$

$$
M_h = \{ \mathbf{q} \in (L_2(\Omega))^d : \mathbf{q}|_T \in (\wp_k(T))^d, \forall T \in \mathfrak{S}_h \}
$$
(6.9)

y  $\wp_k(T)$  es el espacio local de polinomios de grado menor o igual a k.

Puesto que el método LDG no requiere continuidad entre los elementos, es necesario aproximar las soluciones en los bordes mediante los flujos numéricos. Luego, el problema (6.4) y (6.5) se transforma en encontrar  $I_h \in V_h$  tal que se cumplan las siguientes ecuaciones

$$
\int_{T} C^{-1} \mathbf{q} \cdot \mathbf{r} = \int_{\partial T} \widehat{I}_{h_{\{e,T\}}} \mathbf{r} \cdot \vec{n}_T - \int_{T} I \nabla \cdot \mathbf{r}
$$
\n(6.10)

$$
\int_{T} v I_{h,t} = \int_{\partial T} v \widehat{\mathbf{q}}_{h_{\{e,T\}}} \cdot \vec{n}_T - \int_{T} \mathbf{q} \cdot \nabla v \tag{6.11}
$$

para toda función de prueba  $\mathbf{r} \in M_h$  y  $v \in V_h$ . Donde  $\widehat{I}_{h_{\{e,T\}}}$  y  $\widehat{\mathbf{q}}_{h_{\{e,T\}}}$  son los flujos de las funciones  $I$  y  $q$ , respectivamente.

### 6.1 Discretización Para Polinomios de Grado Cero

En este caso consideramos  $V_h$  y  $M_h$  como los espacios de polinomios de grado cero en una y dos dimensiones, respectivamente. Las bases están dadas por

$$
\mathcal{B}_{V_h} = \{1\}
$$

$$
\mathcal{B}_{M_h} = \{(1,0), (0,1)\}
$$

De ahí, se tiene que  $\mathbf{q}_h$  e  $I_h$  son constantes. Si sustituimos la funcion de prueba  $r$  en  $(6.10)$  por el elemento de la base  $(1,0)$  obtenemos

$$
h^{2}C_{T}^{-1}q_{x} = \int_{e_{1}} \hat{I}(1,0) \cdot \vec{n}_{e_{1}} + \int_{e_{2}} \hat{I}(1,0) \cdot \vec{n}_{e_{2}} + \int_{e_{3}} \hat{I}(1,0) \cdot \vec{n}_{e_{3}} + \int_{e_{4}} \hat{I}(1,0) \cdot \vec{n}_{e_{4}}
$$

donde  $e_i$ ,  $i = 1, 2, 3, 4$  son los bordes del elemento T. Los cuales se muestran en la tabla (6.1).

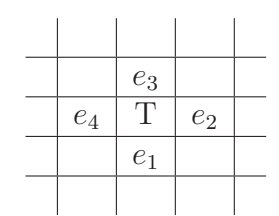

Table 6–1: La figura muestra el elemento  $T$ y sus bordes

Sustituyendo los vectores normales y calculando la integral obtenemos

$$
h^2 C_T^{-1} q_x = h(\hat{I}_{e_2} - \hat{I}_{e_4})
$$

De manera análoga, colocando  $\mathbf{r} = (0, 1)$  tenemos la componente en y

$$
h^2C_T^{-1}q_y=h(-\hat{I}_{e_1}+\hat{I}_{e_3})
$$

Por lo tanto, el valor de  $\vec{q}_T$  estará dado por

$$
\vec{q}_T = \begin{bmatrix} q_x \\ q_y \end{bmatrix} = \frac{C_T}{h} \begin{bmatrix} \hat{I}_{e_2} - \hat{I}_{e_4} \\ \hat{I}_{e_3} - \hat{I}_{e_1} \end{bmatrix} = \frac{C_T}{h} \begin{bmatrix} \{I_{e_2}\} + \beta_{e_2}[I_{e_2}] - \{I_{e_4}\} - \beta_{e_4}[I_{e_4}] \\ \{I_{e_3}\} + \beta_{e_3}[I_{e_3}] - \{I_{e_1}\} - \beta_{e_1}[I_{e_1}] \end{bmatrix}
$$

Reemplazando el promedio y el salto dado en (2.14)

$$
\vec{q}_T = \frac{C_T}{h} \begin{bmatrix} (\frac{1}{2} + \beta_{e_2} \vec{n}_{e_4}) I_{i+1,j} + (\beta_{e_2} \vec{n}_{e_2} - \beta_{e_4} \vec{n}_{e_4}) I_{i,j} + (-\frac{1}{2} - \beta_{e_4} \vec{n}_{e_2}) I_{i-1,j} \\ (\frac{1}{2} + \beta_{e_3} \vec{n}_{e_1}) I_{i,j+1} + (\beta_{e_3} \vec{n}_{e_3} - \beta_{e_1} \vec{n}_{e_1}) I_{i,j} + (-\frac{1}{2} - \beta_{e_1} \vec{n}_{e_3}) I_{i,j-1} \end{bmatrix}
$$

Sustituyendo los valores de $\vec{n}_{e_i}$ y escribiendo como una suma de matrices tenemos

$$
\vec{q}_T = \frac{C_T}{h} \left\{ \begin{bmatrix} -\frac{1}{2} - \beta_{e_4}^x \\ 0 \end{bmatrix} I_{i-1,j} + \begin{bmatrix} \beta_{e_2}^x + \beta_{e_4}^x \\ \beta_{e_3}^y + \beta_{e_1}^y \end{bmatrix} I_{i,j} + \begin{bmatrix} \frac{1}{2} - \beta_{e_2}^x \\ 0 \end{bmatrix} I_{i+1,j} + \begin{bmatrix} I_{i+1,j} \\ 0 \end{bmatrix} + \begin{bmatrix} 0 \\ -\frac{1}{2} - \beta_{e_1}^y \end{bmatrix} I_{i,j-1} + \begin{bmatrix} 0 \\ \frac{1}{2} - \beta_{e_3}^y \end{bmatrix} I_{i,j+1} \right\}
$$
(6.12)

De manera análoga calculamos  $\vec{q}_S,$   $\vec{q}_N,$   $\vec{q}_E$ y  $\vec{q}_O,$  donde  $\vec{q}_S$  representa el valor de  $\vec{q}$ en el elemento que está al sur de  $T,$   $\vec{q}_N$  es el valor de  $\vec{q}$  en el elemento que está al norte de $T,$ así mismo para los demás.

$$
\vec{q}_{S} = \frac{C_{S}}{h} \left\{ \begin{bmatrix} -\frac{1}{2} - \beta_{e_{5}}^{x} \\ 0 \end{bmatrix} I_{i-1,j-1} + \begin{bmatrix} \beta_{e_{7}}^{x} + \beta_{e_{5}}^{x} \\ \beta_{e_{6}}^{y} + \beta_{e_{1}}^{y} \end{bmatrix} I_{i,j-1} + \begin{bmatrix} \frac{1}{2} - \beta_{e_{7}}^{x} \\ 0 \end{bmatrix} I_{i+1,j-1} + \begin{bmatrix} \frac{1}{2} - \beta_{e_{7}}^{x} \\ 0 \end{bmatrix} I_{i+1,j-1} + \begin{bmatrix} \frac{1}{2} - \beta_{e_{7}}^{y} \\ -\frac{1}{2} - \beta_{e_{6}}^{y} \end{bmatrix} I_{i,j-2} + \begin{bmatrix} 0 \\ \frac{1}{2} - \beta_{e_{1}}^{y} \end{bmatrix} I_{i,j} \right\}
$$
(6.13)

$$
\vec{q}_N = \frac{C_N}{h} \left\{ \begin{bmatrix} -\frac{1}{2} - \beta_{e_{13}}^x \\ 0 \end{bmatrix} I_{i-1,j+1} + \begin{bmatrix} \beta_{e_{11}}^x + \beta_{e_{13}}^x \\ \beta_{e_3}^y + \beta_{e_{12}}^y \end{bmatrix} I_{i,j+1} + \begin{bmatrix} \frac{1}{2} - \beta_{e_{11}}^x \\ 0 \end{bmatrix} I_{i+1,j+1} + \begin{bmatrix} \frac{1}{2} - \beta_{e_{12}}^x \\ 0 \end{bmatrix} I_{i+1,j+1} + \begin{bmatrix} \frac{1}{2} - \beta_{e_{12}}^y \\ -\frac{1}{2} - \beta_{e_{32}}^y \end{bmatrix} I_{i,j+2} \right\}
$$
 (6.14)

$$
\vec{q}_E = \frac{C_E}{h} \left\{ \begin{bmatrix} -\frac{1}{2} - \beta_{e_2}^x \\ 0 \end{bmatrix} I_{i,j} + \begin{bmatrix} \beta_{e_9}^x + \beta_{e_2}^x \\ \beta_{e_8}^y + \beta_{e_{10}}^y \end{bmatrix} I_{i+1,j} + \begin{bmatrix} \frac{1}{2} - \beta_{e_9}^x \\ 0 \end{bmatrix} I_{i+2,j} + \begin{bmatrix} I_{i+2,j} & I_{i+2,j} \\ 0 & I_{i+1,j-1} + \begin{bmatrix} 0 \\ \frac{1}{2} - \beta_{e_{10}}^y \end{bmatrix} I_{i+1,j+1} \right\} \tag{6.15}
$$

$$
\vec{q}_O = \frac{C_O}{h} \left\{ \begin{bmatrix} -\frac{1}{2} - \beta_{e_{15}}^x \\ 0 \end{bmatrix} I_{i-2,j} + \begin{bmatrix} \beta_{e_4}^x + \beta_{e_{15}}^x \\ \beta_{e_{14}}^y + \beta_{e_{16}}^y \end{bmatrix} I_{i-1,j} + \begin{bmatrix} \frac{1}{2} - \beta_{e_4}^x \\ 0 \end{bmatrix} I_{i,j} + \begin{bmatrix} I_{i-1} & I_{i-1} \\ 0 \end{bmatrix} I_{i-1,j-1} + \begin{bmatrix} 0 \\ \frac{1}{2} - \beta_{e_{14}}^y \end{bmatrix} I_{i-1,j+1} \right\}
$$
(6.16)

De otro lado, hacemos  $v = 1$  y sustituimos (2.13) en la ecuación (6.11)

$$
\int_{T} I_{h,t} = \int_{\partial T} \Big( \{q_h\} - \beta_e[q_h] \Big) \cdot \vec{n}_T
$$

Reemplazando el salto y el promedio de la función  ${\bf q}$  y calculando la integral

$$
h^{2}I_{h,t} = h \left[ \frac{\vec{q}_{T} + \vec{q}_{S}}{2} \cdot \vec{n}_{e_{1}} - \beta_{e_{1}}(\vec{q}_{T}\vec{n}_{e_{1}} + \vec{q}_{S}\vec{n}_{e_{3}}) \cdot \vec{n}_{e_{1}} + \frac{\vec{q}_{T} + \vec{q}_{E}}{2} \cdot \vec{n}_{e_{2}} - \beta_{e_{2}}(\vec{q}_{T}\vec{n}_{e_{2}} + \vec{q}_{E}\vec{n}_{e_{4}}) \cdot \vec{n}_{e_{2}} + \frac{\vec{q}_{T} + \vec{q}_{N}}{2} \cdot \vec{n}_{e_{3}} - \beta_{e_{3}}(\vec{q}_{T}\vec{n}_{e_{3}} + \vec{q}_{N}\vec{n}_{e_{1}}) \cdot \vec{n}_{e_{3}} + \frac{\vec{q}_{T} + \vec{q}_{O}}{2} \cdot \vec{n}_{e_{4}} - \beta_{e_{4}}(\vec{q}_{T}\vec{n}_{e_{4}} + \vec{q}_{O}\vec{n}_{e_{2}}) \cdot \vec{n}_{e_{4}} \right]
$$

Sustituyendo los vectores normales y agrupando

$$
hI_{h,t} = -(\beta_{e_2}^x + \beta_{e_4}^x)q_T^x - (\beta_{e_1}^y + \beta_{e_3}^y)q_T^y - \left(\frac{1}{2} - \beta_{e_1}^y\right)q_S^y + \left(\frac{1}{2} + \beta_{e_3}^y\right)q_N^y + \left(\frac{1}{2} + \beta_{e_2}^x\right)q_C^x - \left(\frac{1}{2} - \beta_{e_4}^x\right)q_O^x
$$

De las ecuaciones  $(6.12)$  ,  $(6.13)$  ,  $(6.14)$  ,  $(6.15)$  y  $(6.16)$  y utilizando  $Forward\text{-}Euler$ en tiempo

$$
\frac{I_{i,j}^{n+1} - I_{i,j}^{n}}{dt} = \frac{1}{h^{2}} \left\{ \left[ C_{T}(\beta_{e_{2}}^{x} + \beta_{e_{4}}^{x}) \left( \frac{1}{2} + \beta_{e_{4}}^{x} \right) + C_{O}(\beta_{e_{4}}^{x} + \beta_{e_{15}}^{x}) \left( -\frac{1}{2} + \beta_{e_{4}}^{x} \right) + \eta_{e_{4}} \right] I_{i-1,j}^{n}
$$

$$
+ C_{O} \left( \frac{1}{2} - \beta_{e_{4}}^{x} \right) \left( \frac{1}{2} + \beta_{e_{15}}^{x} \right) I_{i-2,j}^{n}
$$

$$
- \left[ C_{T} \left( (\beta_{e_{2}}^{x} + \beta_{e_{4}}^{x})^{2} + (\beta_{e_{1}}^{y} + \beta_{e_{3}}^{y})^{2} \right) + C_{S} \left( \frac{1}{2} - \beta_{e_{1}}^{y} \right)^{2} + C_{N} \left( \frac{1}{2} + \beta_{e_{3}}^{y} \right)^{2}
$$

$$
+ C_{E} \left( \frac{1}{2} + \beta_{e_{2}}^{x} \right)^{2} + C_{O} \left( \frac{1}{2} - \beta_{e_{4}}^{x} \right)^{2} + (\eta_{e_{1}} + \eta_{e_{2}} + \eta_{e_{3}} \eta_{e_{4}}) \right] I_{i,j}^{n}
$$

$$
+ \left[ -C_{T}(\beta_{e_{2}}^{x} + \beta_{e_{4}}^{x}) \left( \frac{1}{2} - \beta_{e_{2}}^{x} \right) + C_{E}(\beta_{e_{9}}^{x} + \beta_{e_{2}}^{x}) \left( \frac{1}{2} + \beta_{e_{2}}^{x} \right) + \eta_{e_{2}} \right] I_{i+1,j}^{n}
$$

$$
+ C_{E} \left( \frac{1}{2} + \beta_{e_{2}}^{x} \right) \left( \frac{1}{2} - \beta_{e_{9}}^{x} \right) I_{i+2,j}^{n}
$$

$$
+ \left[ C_{T}(\beta_{e_{1}}^{y} + \beta_{e_{3}}^{y}) \left( \frac{1}{2} + \beta_{e_{1}}^{y} \right) + C_{S}(\beta_{e_{6}}^{y}
$$

Puesto que la dirección de la velocidad es hacia la derecha, escogemos el  $\beta$ positivo, de modo que el esquema tenga en cuenta los vecinos más cercanos. Este valor es

$$
\beta_{e_j} = \frac{1}{2} \begin{bmatrix} 1 \\ 1 \end{bmatrix}
$$

con el cual obtenemos el esquema

$$
I_{i,j}^{n+1} = I_{i,j}^n + \frac{dt}{h^2} \left\{ (C_T + \eta_{e_4}) I_{i-1,j}^n - (2C_T + C_N + C_E + \eta_{e_1} + \eta_{e_2} + \eta_{e_3} + \eta_{e_4}) I_{i,j}^n + (C_E + \eta_{e_2}) I_{i+1,j}^n + (C_T + \eta_{e_1}) I_{i,j-1}^n + (C_N + \eta_{e_3}) I_{i,j+1}^n \right\} \tag{6.18}
$$

### 6.2 Estabilidad

La estabilidad del esquema  $(6.18)$  la probamos inicialmente en una dimensión, para luego extenderla a dos. Haciendo un cambio en los sub´ındices obtenemos

$$
I_{m}^{n+1} = I_{m}^{n} + \frac{dt}{h^{2}} \{ (C_{T} + \eta_{e_{4}}) I_{m-1}^{n} - (C_{T} + C_{E} + \eta_{e_{2}} + \eta_{e_{4}}) I_{m}^{n} + (C_{E} + \eta_{e_{2}}) I_{m+1}^{n} \} (6.19)
$$

Una forma equivalente que se deduce del análisis de Fourier es cambiando  $I_m^n$  por  $g^n e^{im\theta}$  en el esquema (6.19) y luego dividiendo por  $g^n e^{im\theta}$  para obtener el factor de amplificación

$$
g = 1 + \frac{dt}{h^2} \{ (C_T + \eta_{e_4}) e^{-i\theta} - (C_T + C_E + \eta_{e_2} + \eta_{e_4}) + (C_E + \eta_{e_2}) e^{i\theta} \}
$$

Factorizando y usando el hecho que  $e^{i\theta} = \cos \theta + i \sin \theta$  tenemos

$$
g = 1 + \frac{dt}{h^2} \{ (C_T + \eta_{e4})(\cos \theta - 1 - i \sin \theta) + (C_E + \eta_{e2})(\cos \theta - 1 + i \sin \theta) \}
$$

Llevando  $g$ a la forma  $a + i b$  para buscar la magnitud de  $g$ 

$$
g = 1 + \frac{dt}{h^2} (\cos \theta - 1)(C_T + \eta_{e_4} + C_E + \eta_{e_2}) - i \frac{dt}{h^2} \sin \theta (C_T + \eta_{e_4} - C_E - \eta_{e_2})
$$

Hacemos uso de la condición de estabilidad dada en [10], la cual asegura que para tener estabilidad se requiere que  $|g|^2 \leq 1$  de modo que

$$
-2(C_T + \eta_{e_4} + C_E + \eta_{e_2}) + \frac{dt}{h^2} (1 - \cos \theta)(C_T + \eta_{e_4} + C_E + \eta_{e_2})^2 + \frac{dt}{h^2} (1 + \cos \theta)(C_T + \eta_{e_4})^2
$$
  

$$
- (C_E + \eta_{e_2}))^2 \le 0
$$

Desarrollando , simplificando y dividiendo entre 2

$$
\frac{dt}{h^2} \left[ (C_T + \eta_{e_4})^2 + (C_E + \eta_{e_2})^2 + (-2\cos\theta)(C_T + \eta_{e_4})(C_E + \eta_{e_2}) \right] \leq C_T + \eta_{e_4} + C_E + \eta_{e_2}
$$

Pero  $-2 \le -2 \cos \theta \le 2$ , de modo que el valor más grande que puede ocurrir es  $-2 \cos \theta = 2$ . Así, para tener estabilidad en una dimensión se requiere que

$$
dt \le \frac{h^2}{C_T + \eta_{e_4} + C_E + \eta_{e_2}}\tag{6.20}
$$

La relación anterior nos dice como debemos tomar  $dt$  para un valor dado de los parámetros  $h, C_T, C_E, \eta_{e_4}, \eta_{e_2}$  de manera que la solución sea estable.

La estabilidad en dos dimensiones se tiene de manera análoga. Haciendo un cambio de subíndices en  $(6.18)$  obtenemos

$$
I_{m_1,m_2}^{n+1} = I_{m_1,m_2}^n + \frac{dt}{h^2} \left\{ (C_T + \eta_{e_4}) I_{m_1-1,m_2}^n - (2C_T + C_N + C_E + \eta_{e_1} + \eta_{e_2} + \eta_{e_3} + \eta_{e_4}) I_{m_1,m_2}^n + (C_E + \eta_{e_2}) I_{m_1+1,m_2}^n + (C_T + \eta_{e_1}) I_{m_1,m_2-1}^n + (C_N + \eta_{e_3}) I_{m_1,m_2+1}^n \right\}
$$

Haciendo  $I_{m_1,m_2}^n = g^n e^{im_1 \theta} e^{im_2 \theta}$  podemos calcular el factor de amplificación

$$
g = 1 + \frac{dt}{h^2} \left\{ (C_T + \eta_{e_4})e^{-i\theta} - (2C_T + C_N + C_E + \eta_{e_1} + \eta_{e_2} + \eta_{e_3} + \eta_{e_4}) + (C_E + \eta_{e_2})e^{i\theta} + (C_T + \eta_{e_1})e^{-i\theta} + (C_N + \eta_{e_3})e^{i\theta} \right\}
$$

Factorizando y usando el hecho que  $e^{i\theta} = \cos \theta + i \sin \theta$  tenemos

$$
g = 1 + \frac{dt}{h^2} \{ (2C_T + \eta_{e_1} + \eta_{e4}) (\cos \theta - 1 - i \sin \theta) + (C_E + \eta_{e_2} + C_N + \eta_{e_3}) (\cos \theta - 1 + i \sin \theta) \}
$$

Escribiendo  $g$  en la forma  $a + i\boldsymbol{b}$ 

$$
g = 1 + \frac{dt}{h^2} (\cos \theta - 1)(2C_T + C_N + C_E + \eta_{e_1} + \eta_{e_2} + \eta_{e_3} + \eta_{e_4}) - i \frac{dt}{h^2} \sin \theta (2C_T + \eta_{e_1} + \eta_{e_4} - C_E - C_N - \eta_{e_2} - \eta_{e_3})
$$

Para tener estabilidad se requiere que  $|g|^2 \leq 1$  de modo que

$$
-2(2C_T + \eta_{e_1} + \eta_{e_4} + C_E + C_N + \eta_{e_2} + \eta_{e_3}) + \frac{dt}{h^2}(1 - \cos\theta)(2C_T + C_N + C_E + \eta_{e_1} + \eta_{e_2} + \eta_{e_3} + \eta_{e_4})^2 + \frac{dt}{h^2}(1 + \cos\theta)(2C_T + \eta_{e_1} + \eta_{e_4} - C_E - C_N - \eta_{e_2} - \eta_{e_3})^2 \le 0
$$

Desarrollando , simplificando y dividiendo entre 2

$$
\frac{dt}{h^2} \left[ (2C_T + \eta_{e_1} + \eta_{e_4})^2 + (C_E + \eta_{e_2} + C_N + \eta_{e_3})^2 + (-2\cos\theta)(2C_T + \eta_{e_1} + \eta_{e_4})(C_E + C_N + \eta_{e_2} + \eta_{e_3}) \right]
$$
  

$$
\leq 2C_T + C_N + C_E + \eta_{e_1} + \eta_{e_2} + \eta_{e_3} + \eta_{e_4}
$$

Pero  $-2 \leq -2 \cos \theta \leq 2$ de modo que el valor más grande que puede tomar es

así para tener estabilidad se requiere que

$$
dt \le \frac{h^2}{2C_T + C_N + C_E + \eta_{e_1} + \eta_{e_2} + \eta_{e_3} + \eta_{e_4}}
$$
(6.21)

Con esta relación podemos variar el  $C_T$ ,  $C_N$ ,  $C_E$ ,  $\eta_{e_1}$ ,  $\eta_{e_2}$ ,  $\eta_{e_3}$ ,  $\eta_{e_4}$ , para obtener un valor de  $dt$  de modo que la solución sea estable. Puesto que el problema es aplicado a imágenes,  $h = 1$ .

Finalizamos este capítulo haciendo unos experimentos numéricos para comprobar la relación (6.21) con dos imágenes diferentes. Los parámetros que utilizaremos en el primer experimento son: las  $C_s$  suponemos que son constantes iguales a 1, las  $\eta_{e_i}$  las consideramos iguales a 1, con lo cual el esquema es estable si  $dt \leq \frac{1}{8}$  $\frac{1}{8}$ .

Es importante tener en cuenta que una imagen puede considerarse como un vector de píxeles donde el valor de cada componente en escala de grises está entre 0 y 255.

Considerando  $\lambda = \frac{1}{7}$  $\frac{1}{7}$  obtenemos las figuras (6–2) y (6–3).

$$
-2\cos\theta=2
$$

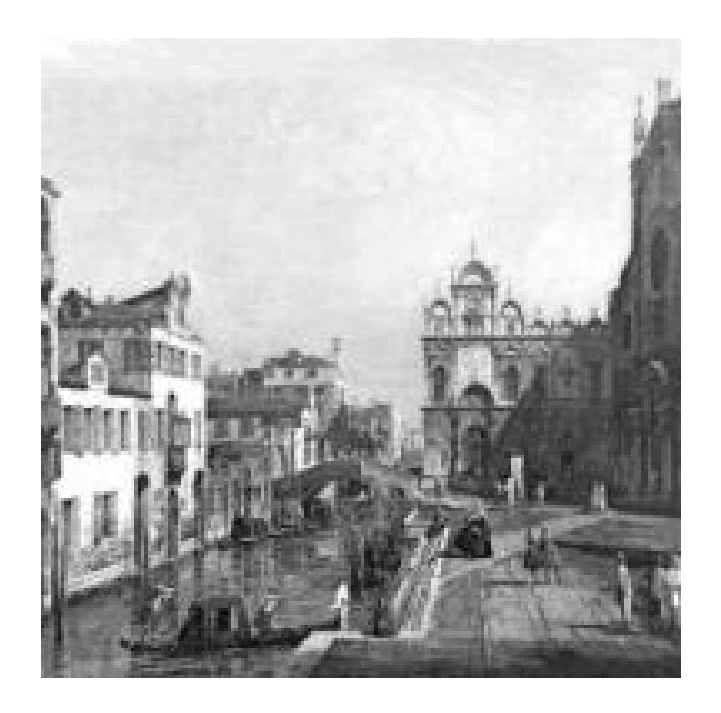

Figure 6–1: Imagen Original 1

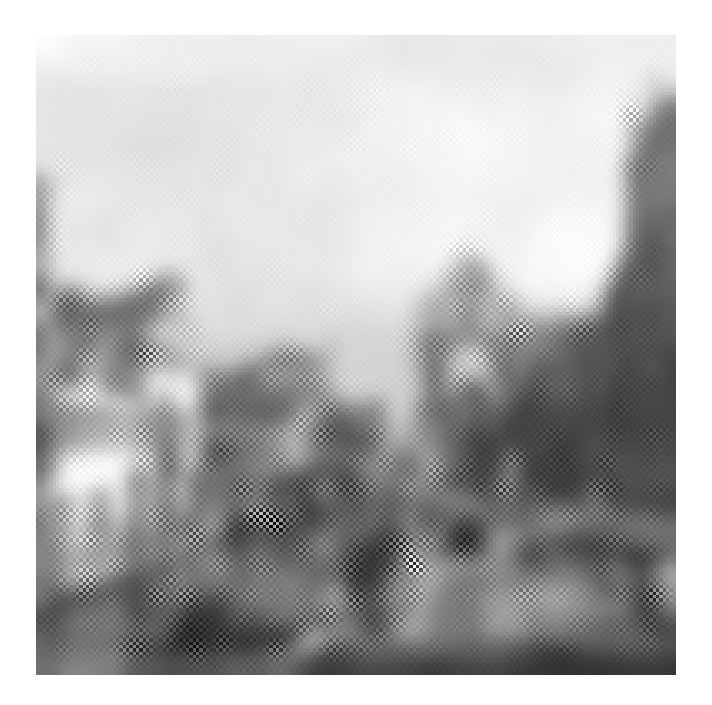

Figure 6-2: Canaleto para  $\lambda = \frac{1}{7}$  $\frac{1}{7}$ ,  $T = 15$ 

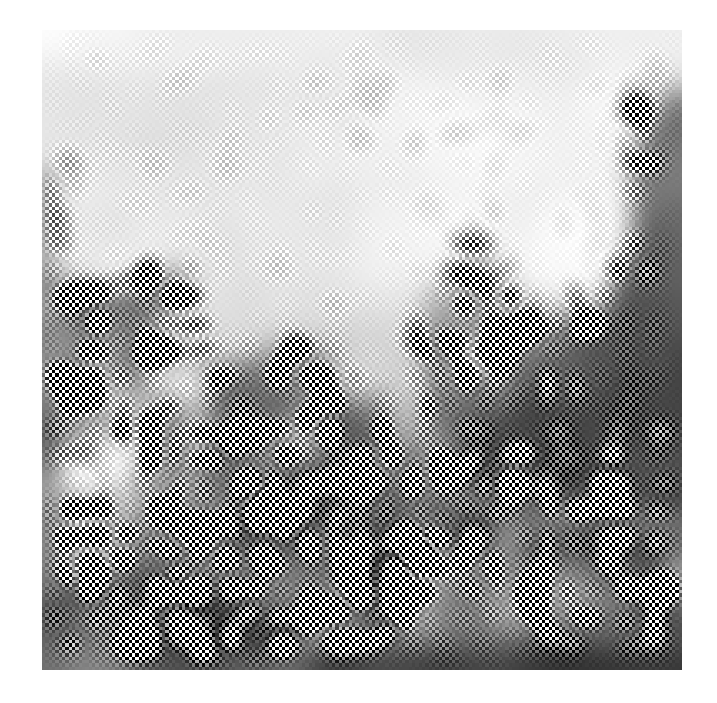

Figure 6-3: Canaleto para  $\lambda = \frac{1}{7}$  $\frac{1}{7}$ ,  $T = 25$ 

Si no conociéramos la condición de estabilidad, podríamos pensar que la figura  $(6-2)$  muestra que el esquema es estable, sin embargo al aumentar T vemos claramente en la figura (6–3) que el esquema es inestable. La mancha que aparece en la figura se debe a que la solución está aumentando bruscamente y tomando valores fuera del intervalo (0, 255).

Las figuras que siguen son obtenidas para  $\lambda = \frac{1}{8}$  $\frac{1}{8}$ .

Las figuras (6–4), (6–5), (6–6) y (6–7) muestran que sin importa el valor  ${\cal T},$ la imagen permanece estable, lo que está ocurriendo en las imágenes es el efecto de un esquema disipativo.

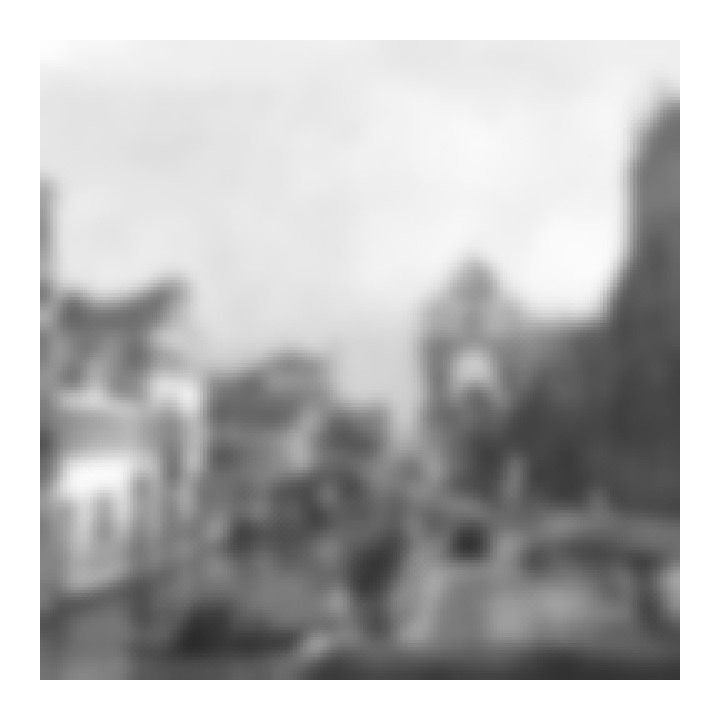

Figure 6-4: Canaleto para  $\lambda = \frac{1}{8}$  $\frac{1}{8}$ ,  $T = 15$ 

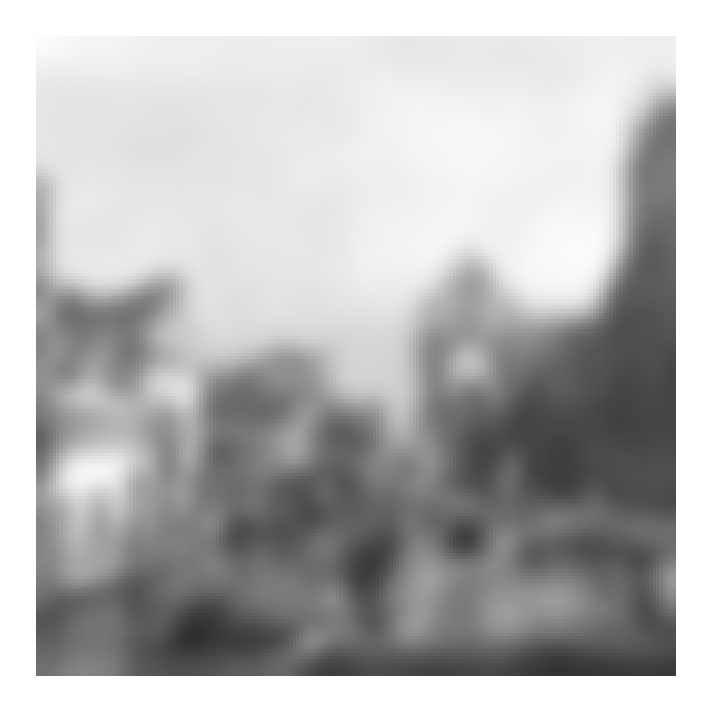

Figure 6–5: Canaleto para  $\lambda = \frac{1}{8}$  $\frac{1}{8}$ ,  $T = 25$ 

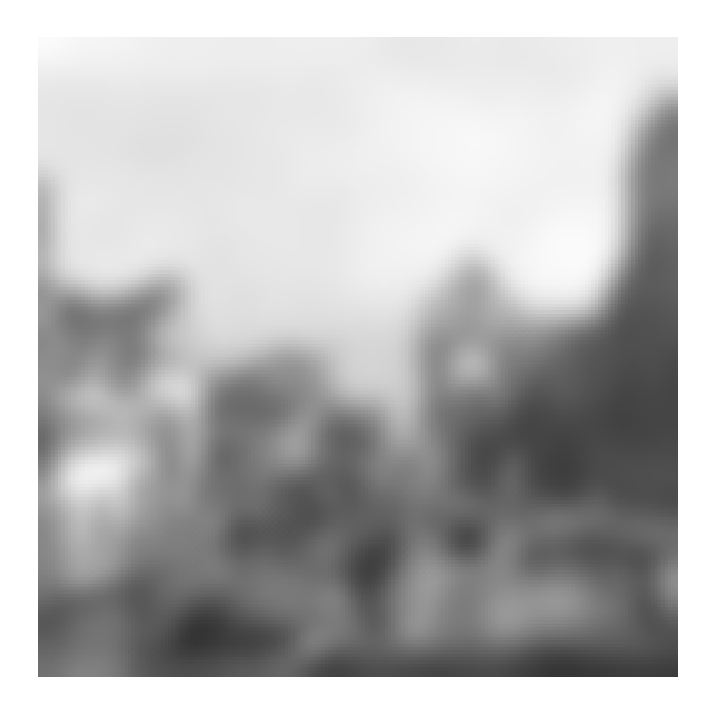

Figure 6–6: Canaleto para  $\lambda = \frac{1}{8}$  $\frac{1}{8}$ ,  $T = 35$ 

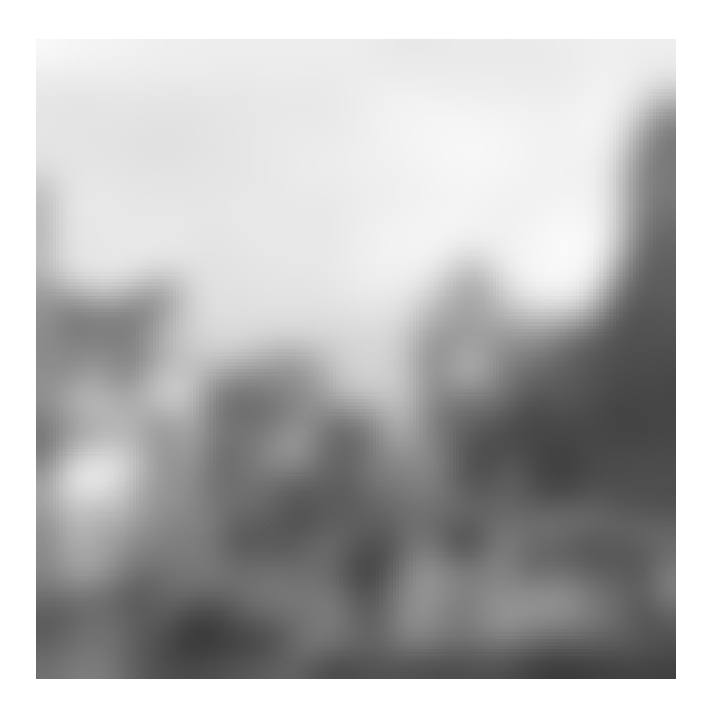

Figure 6–7: Canaleto para  $\lambda = \frac{1}{8}$  $\frac{1}{8}$ ,  $T = 65$ 

Ahora, para la imagen 2, consideramos las  $C_s$ iguales a $0.1$ y las  $\eta$ iguales a 0.5, con esos valores la condición de estabilidad es $dt \leq 0.4165.$ Colocando $\lambda = 0.43$ obtenemos las figuras  $(6-9)$  y  $(6-10)$ .

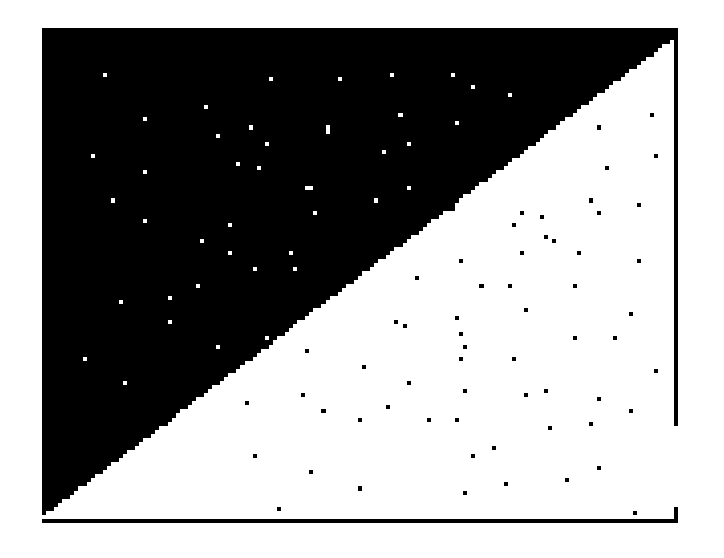

Figure 6–8: Imagen Original 2

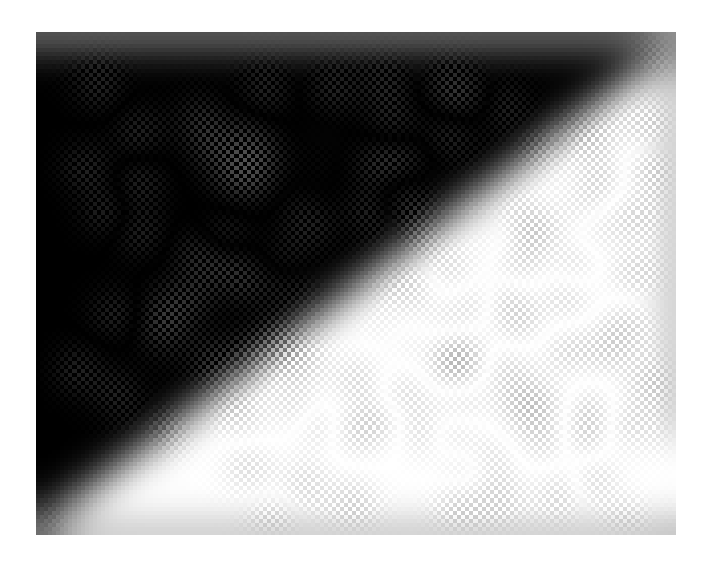

Figure 6–9: Imagen 2  $\lambda = 0.43, T = 45$ 

Las figuras  $(6-9)$  y  $(6-10)$  muestran claramente que el esquema es inestable, mientras que en las figuras  $(6-11)$ , $(6-12)$ , $(6-13)$  y  $(6-14)$  vemos que podemos aumentar  $T$  sin parar  $y$  la imagen permanece estable.

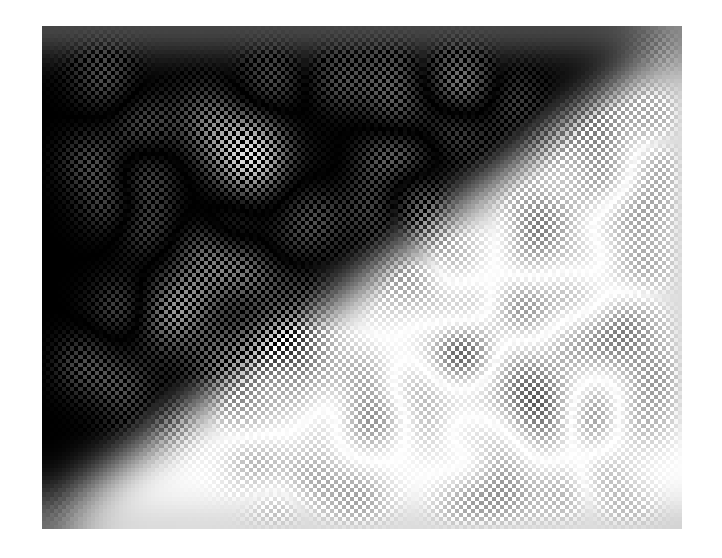

Figure 6–10: Imagen 2 $\lambda=0.43,\,T=65$ 

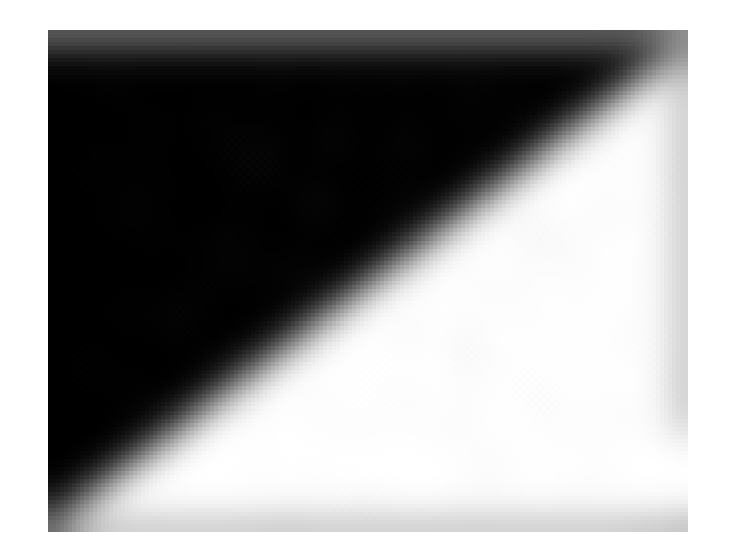

Figure 6–11: Imagen 2 $\lambda=0.41,\,T=45$ 

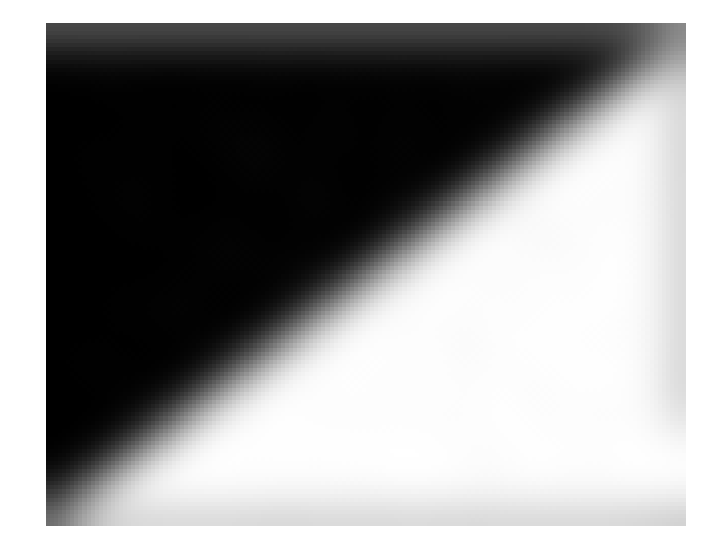

Figure 6–12: Imagen 2 $\lambda=0.41,\,T=65$ 

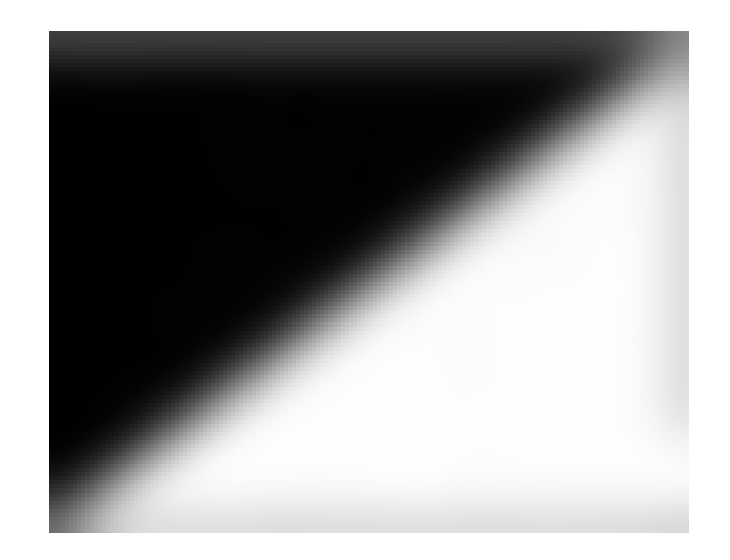

Figure 6–13: Imagen 2 $\lambda=0.41,\,T=85$ 

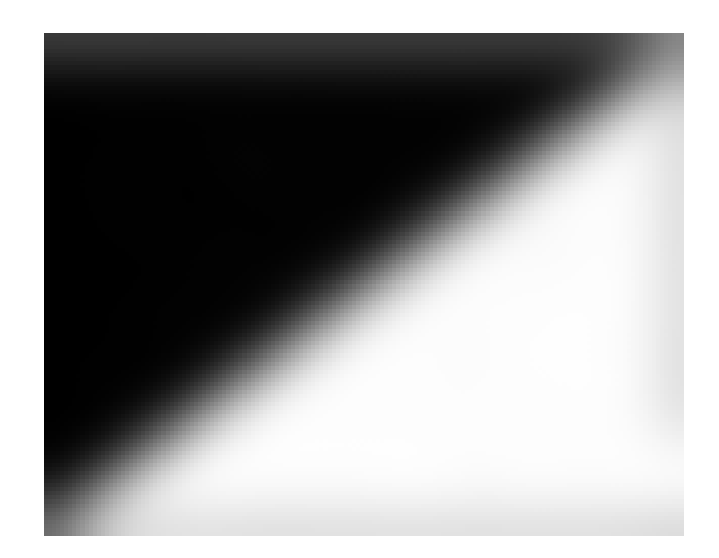

Figure 6–14: Imagen 2 $\lambda=0.41,\,T=105$ 

## CAPITULO 7 CONCLUSIONES Y TRABAJOS FUTUROS

### 7.1 Conclusiones

En este trabajo hemos descrito el método  $LDG$  en la base de polinomios de grado 1 para ecuaciones diferenciales parciales de tipo elíptico, hiperbólico y parabólico.

Básicamente el trabajo estuvo centrado en la ecuación de transporte  $u_t + a u_x$ ,  $a < 0$  donde logramos probar y comprobar numéricamente que la estabilidad del método LDG en la base de polinomios de grado 1 está dada por  $0 < \lambda < -\frac{1}{20}$  $\frac{1}{30a}$ . También probamos que el esquema dado por el método  $LDG$  en la base de polinomios de grado 1 es disipativo de orden 2 si  $\lambda < -\frac{1}{3}$  $\frac{1}{3a}$  y dispersivo de orden 3 para los valores donde se tiene estabilidad. Así mismo, mostramos numéricamente que el método LDG presenta mejor aproximación que los métodos de diferencias finitas tradicionales LW y FTFS.

El método LDG en la base interpolante de polinomios de grado 1 para la ecuación de transporte con condición inicial suave muestra mejor aproximación que en la base ortogonal, fig $(5-11)$ .

#### 7.2 Trabajos Futuros

- Estudiar la disipación y dispersión del método LDG para polinomios de grado dos.
- Realizar un código en Matlab que permita trabajar con mallas no uniforme de modo que se pueda eliminar o al menos disminuir las pequeñas oscilaciones que aparecen en los puntos donde la condición inicial es discontinua fig $(5-20)$ .
- Analizar el comportamiento del esquema dado por el método LDG cuando la condición inicial representa oscilaciones rápidas. Esto es,  $u_0 = \frac{1}{1+x^2} \sin(x^2)$ .
- Realizar un análisis de disipación-dispersión del método  $LDG$  para la ecuación de Burger  $u_t + uu_x = 0$ .

### REFERENCIAS BIBLIOGRÁFICAS

- [1] F. Bassi and S. Rebay. A high-order accurate discontinuous finite element method for the numerical solution of the compressible Navier-Stokes equations. J. Comput. Phys., 131:267–279, 1997.
- [2] P. Castillo. Performance of Discontinuous Galerkin Methods for Elliptic PDE's. SISC, 24(2):524–547, 2002.
- [3] P. Castillo. A superconvergence result for the Local Discontinuous Galerkin method applied to elliptic problems. Comput. Methods Appl. Mech. Engrg., 41-42:4675–4685, 2003.
- [4] P. Castillo, editor. Local Discontinuous Galerkin and Classical Finite Element Methods: Differences and Similarities, ASME International Mechanical Engineering Congress and Exposition. IMECE, November 16-21 2003, Washington D.C.
- [5] P. Castillo, B. Cockburn, I. Perugia, and D. Schötzau. An a priori error analysis of the Local Discontinuous Galerkin method for elliptic problems. SIAM J. Num. Anal., 38(5):1676–1706, 2000.
- [6] P. Castillo, B. Cockburn, D. Sch¨otzau, and Ch. Schwab. An optimal a priori error estimate for the hp-version of the Local Discontinuous Galerkin method for convection-diffusion problems. Math. Comp., 71(238):455–478, 2001.
- [7] B. Cockburn and C.W. Shu. The Local Discontinuous Galerkin finite element method for convection-diffusion systems. SIAM J. Num. Anal., 35:2440–2463, 1998.
- [8] J. Donea, L. Quartapelle, and V. Selmin. An Analysis of Time Discretization in the Finite Element Solution of Hyperbolic Problems. J. Comput. Phys.,

70:463–499, 1987.

- [9] P. Perona and J. Malik. Scale space and edge detection using anisotropic diffusion. IEEE Transacions on Pattern Analysis and Machine Intelligence, 12(7):629–639, July 1990.
- [10] J.C Strikwerda. Finite Difference Schemes and Partial Differential Equations, volume 2 of Society for Industrial and Applied Mathematics. Siam, 2004.
- [11] J.W. Thomas. Numerical Partial Differential Equations, volume 22 of Texts in Applied Mathematics. Springer-Verlag, New York, 1995.
- [12] R. F. Warming and B. J. Hyett. The Modified Equation Approach to the Stability and Accuracy Analysis of Finite-Difference Methods. J. Comput. Phys., 14:159–179, 1974.

### ANÁLISIS DE ALGUNAS PROPIEDADES DEL MÉTODO "LOCAL  $\,$ DISCONTINUOUS GALERKIN"

JHONNY E. NAVARRO NAVARRO (787) XXX-XXXX  $\rm Department of$  de Matemáticas Consejero: Paul Castillo Grado: Maestría en Ciencias Fecha de Graduacion: Julio 2006

Este es el resumen para la audiencia general.

En el archivo: GeneralAudienceAbstract.tex